# **JLP:**

# **A LINEAR PROGRAMMING PACKAGE FOR MANAGEMENT PLANNING**

Juha Lappi

Metsäntutkimuslaitoksen tiedonantoja 414

The Finnish Forest Research Institute. Research Papers 414

Find Search

**Home** 

# **JLP: A LINEAR PROGRAMMING PACKAGE**

## **FOR MANAGEMENT PLANNING**

Juha Lappi The Finnish Forest Research Institute Department of Forest Resources Suonenjoki Research Station

Metsäntutkimuslaitoksen tiedonantoja 414 The Finnish Forest Research Institute. Research Papers 414

Suonenjoki 1992

Lappi, J. 1992. JLP: A linear programming package for management planning. Metsäntutkimuslaitoksen tiedonantoja 414. The Finnish Forest Research Institute. Research Papers 414. 134 p. ISBN 951-40-1218-6, ISSN 0358-4283.

JLP is a linear programming software package designed for management planning systems that generate several treatment schedules for management units and select optimal schedule combinations with linear programming. Constraints can be specified to domains, i.e., subsets of management units. The optimization algorithm is based on the generalized upper bound technique. The optimization algorithm can be accessed through a flexible command interface that includes data transformations. The program is written in portable FORTRAN 77, and it is currently running in Macintosh, VMS, UNIX, and OS/2 environments. User defined data input, transformations, report writer and interface routines can be linked to the program. The report includes i) a user's guide for the built-in interface, ii) a guide for installing the program into user's system, and iii) description of the mathematical basis of the optimization algorithm.

Keywords: linear programming, management planning

Author's address: Finnish Forest Research Institute, Suonenjoki Research Station, SF-77600 Suonenjoki, Finland.

Publisher: The Finnish Forest Research Institute; Project 3002-5. Accepted for publication by Prof. Erkki Tomppo in June 5, 1992.

Distributor: Suonenjoki Research Station, SF-77600 Suonenjoki, Finland.

ISBN 951-40-1218-6 ISSN 0358-4283

Suonenjoen kirjapaino Ky Suonenjoki 1992

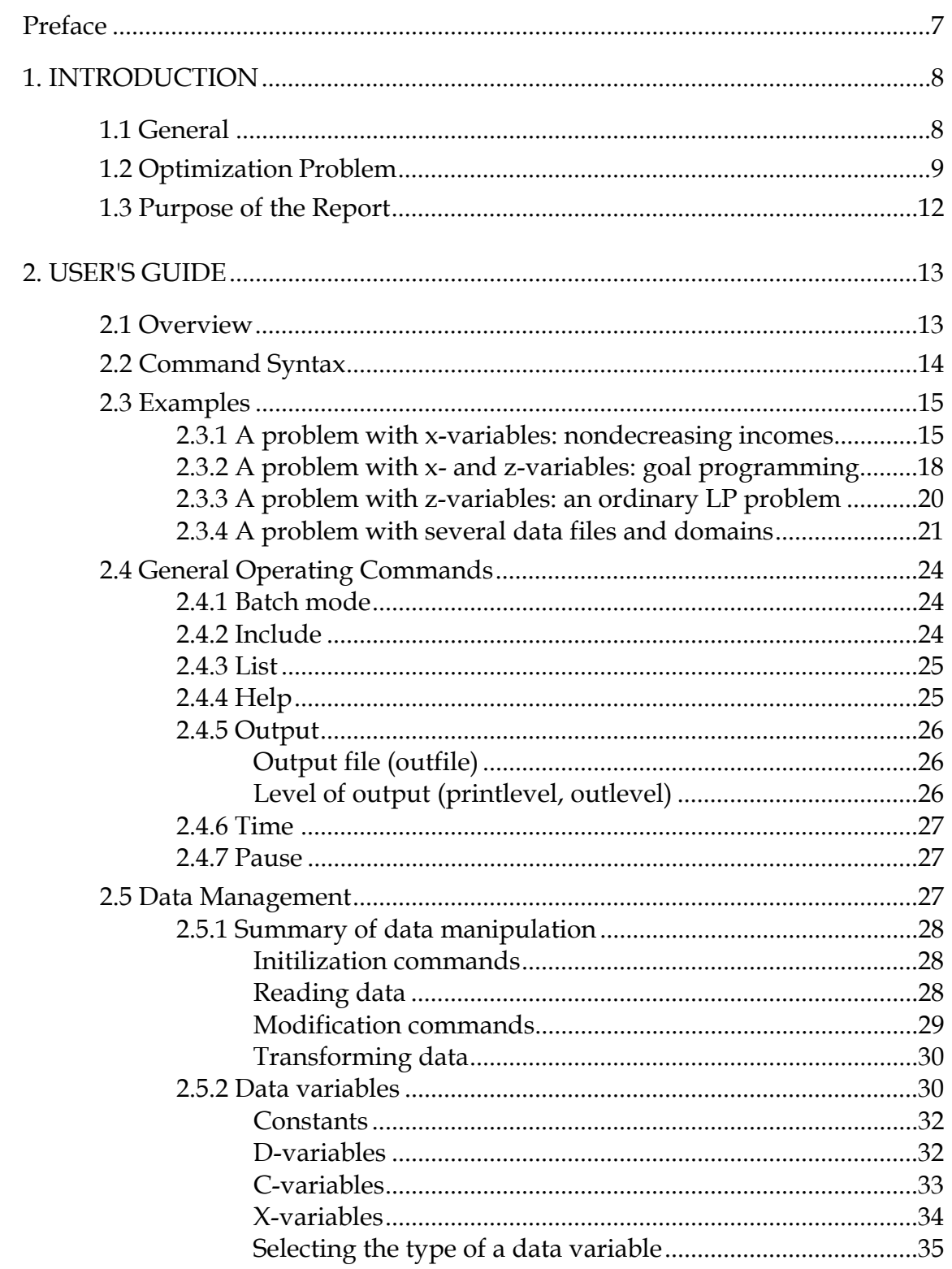

# **Contents**

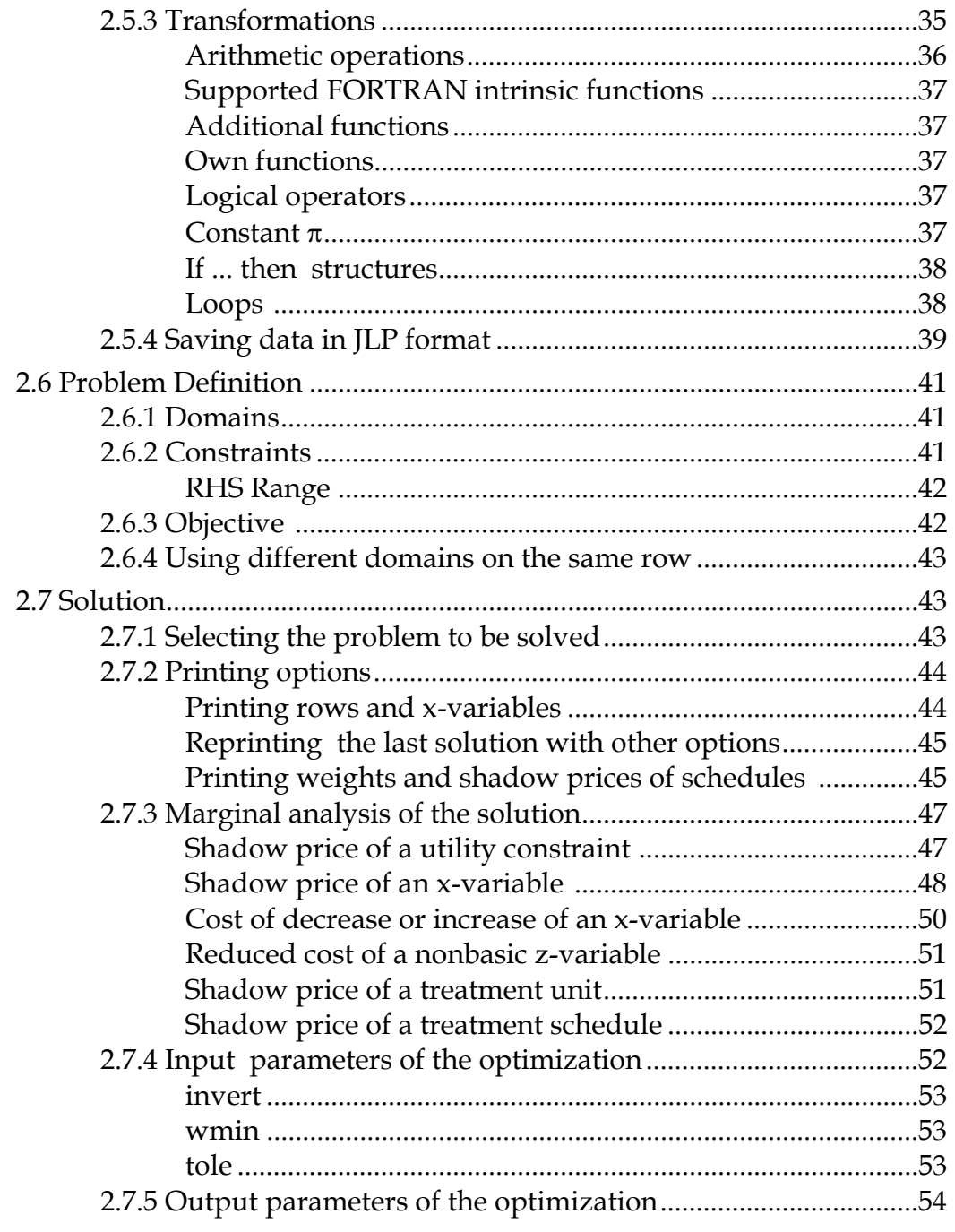

### 3. REFERENCE MANUAL (FILE jlp.hlp) ................................................................55

\*batch \*buff \*buflevel \*cdata \*cform \*command line \*constants \*ctran \*cvar \*dir \*do \*domain \*dtran \*duplicate \*end \*end do (enddo) \*domain \*feasible \*files \*help \*helpfile \*include \*init \*integer approximation \*keepc \*keepx \*list \*make \*mela \*mrep \*outfile \*outlevel \*ownread \*own1 \*own2 \*parin \*parout \*path \*pause \*printlevel \*problem \*read \*recall \*reject \*report \*save \*saveform \*schedules \*show \*solve \*split \*system \*time \*title \*transformations \*unsave \*values \*variables \*write \*xdata \*xform \*xtran \*xvar

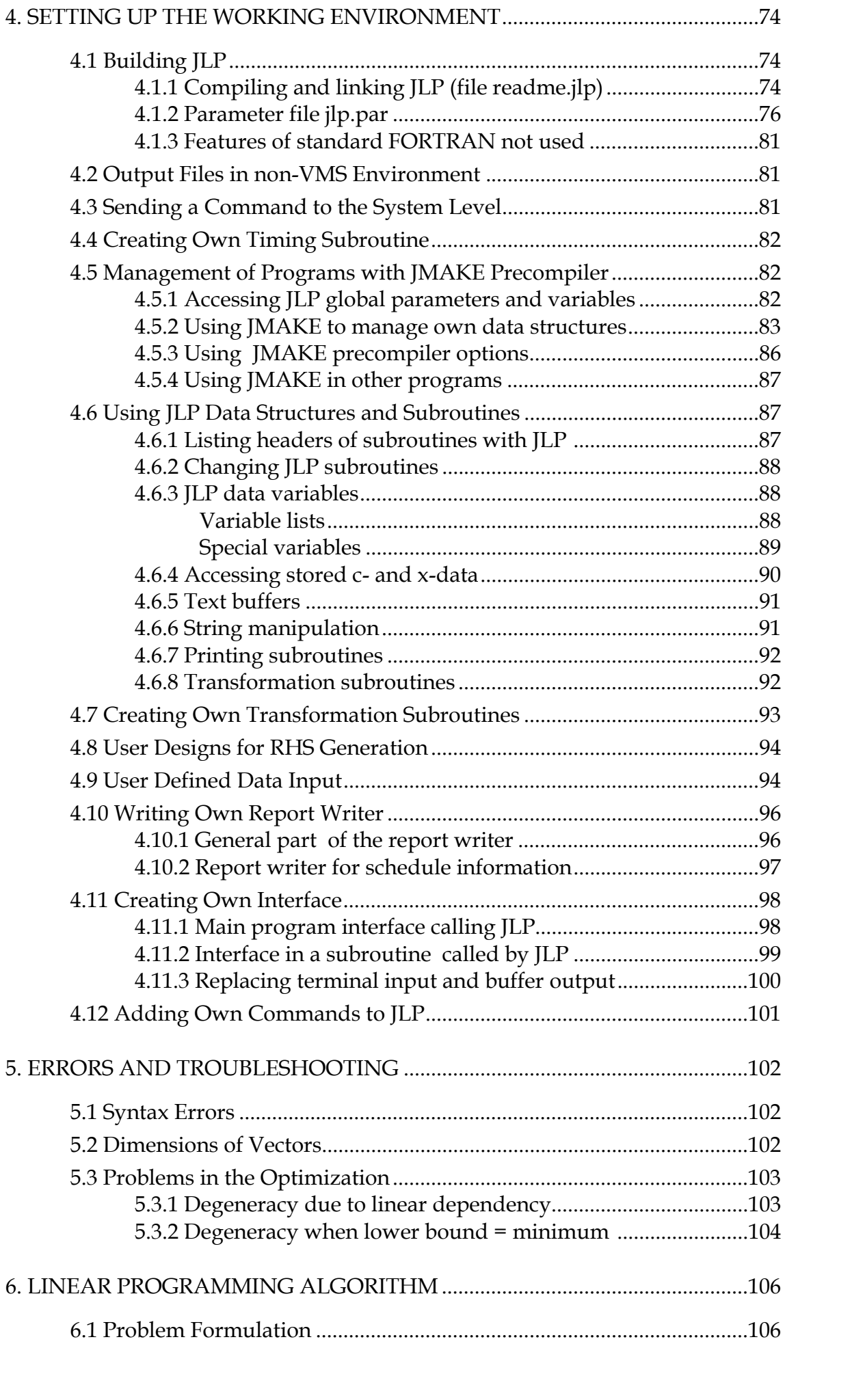

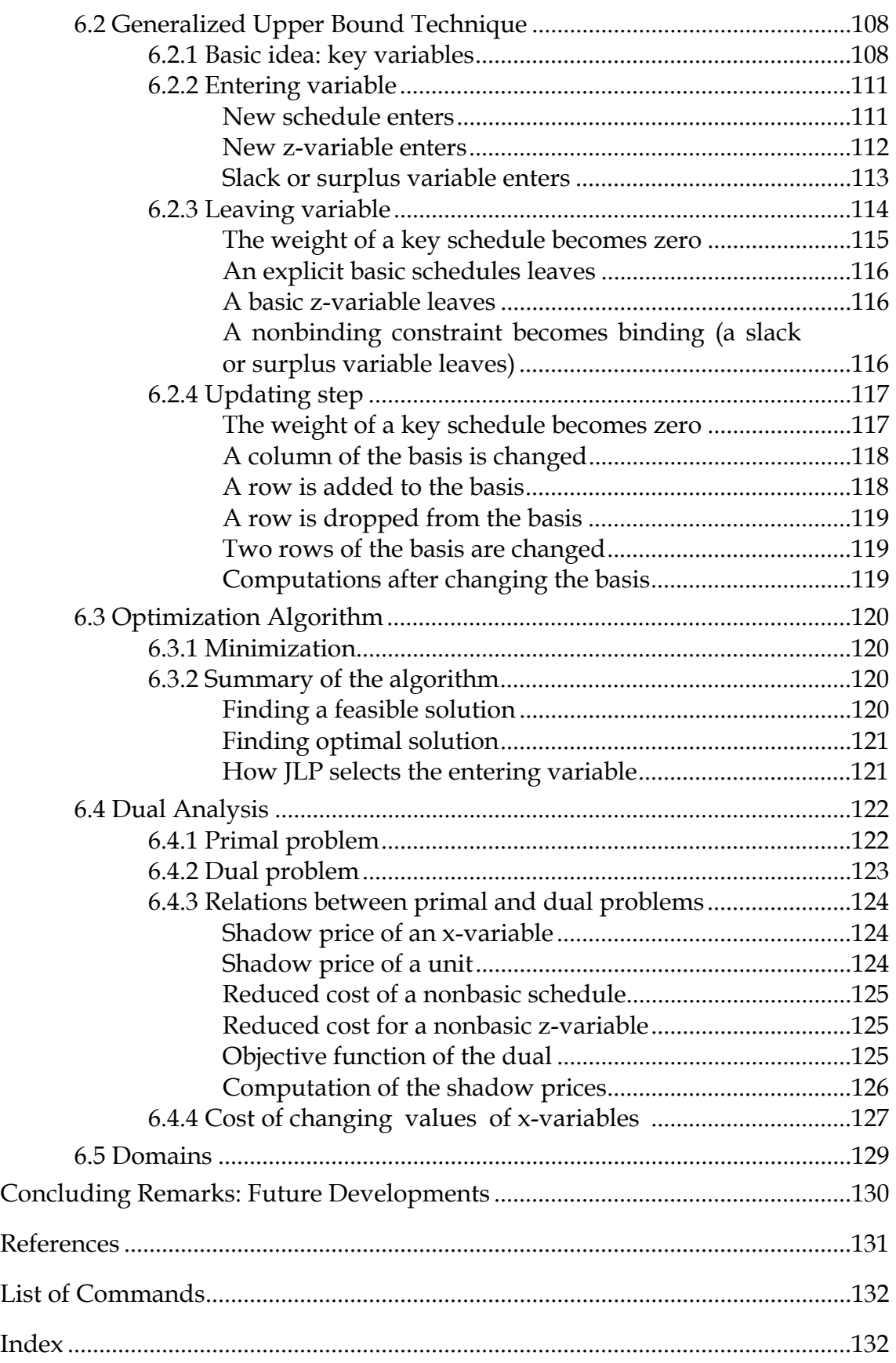

# **Preface**

Ten years ago I applied linear programming for optimization problems where the MELA simulator generated treatment schedules for a number of treatment units. When doing some computing experiments with heuristic methods for solving iteratively small problems, I worked out how the computations could be done without heuristics so that the basis matrix is small and schedules are checked one after another. I began to implement the ideas, but then other problems intervened. In 1989, when Tuula Nuutinen needed a linear programming algorithm in her short term planning system, I returned to these ideas and promised to make her a nice little subroutine. It was soon found that I had reinvented the well known 'generalized upper bound technique'.

Initial goals for the software were very modest, but the project got out of the control as I followed the possibilities appearing during development process, or tried to meet the wishes of Tuula Nuutinen, or of Markku Siitonen who began to use the program in his MELA system. The first phase was an optimization subroutine for simple problems without interface properties. The second phase was to build an interface including transformations and possibilities to state constraints for domains. Third major phase was to include capabilities to handle general linear programming problems.

Installing the software to the GAYA-LP system of Hans Fredrik Hoen helped to make the code more portable.

Tuula Nuutinen and Markku Siitonen read this manuscript, corrected several errors and suggested improvements.

Suonenjoki June 3, 1992

Juha Lappi

# **1. INTRODUCTION**

### **1.1 General**

JLP is a linear programming software package designed to solve efficiently (fast and in a small computer memory) planning problems of the following type. The plan is made simultaneously for a number of treatment units (e.g. forest stands). A number of treatment schedules is derived for each treatment unit. Treatment units can also be called calculation units to indicate that they may result from grouping similar treatment units together. It is hereafter expressed that schedules are *simulated*, but JLP does not care how the treatment alternatives are generated. Each schedule is associated with a vector of input and output variables over time. For simplicity these variables will be called output variables. The decision maker is interested in the aggregated output variables, i.e., in the sums of variables over the treatment schedules. Treatment schedules can also be aggregated within some domains, i.e., in subsets of calculation units.

It is assumed that the goals of the decision maker can be described as a linear programming optimization problem. For instance, we may want to maximize net present value of future incomes, subject to constraints that the income level is nondecreasing in each subregion and the total volume after planning period is above a minimum level. For the general background for using linear programming in management planning see, e.g., Kilkki (1987) and Dykstra (1984). In this report, it is assumed that the reader is familiar with the basic properties of linear programming.

In addition to the aggregated output variables, the problem formulation may contain other variables whose values are determined in the optimization process. For instance, a goal programming problem (see, e.g., Steuer 1986) includes variables describing how much aggregated output variables deviate from target values, and the utility model of Lappi and Siitonen (1985) includes variables for consumption, savings and loans.

JLP is designed to be portable among different computers and planning systems. The package is planned to be distributed as FORTRAN 77 source code. It includes a general purpose precompiler JMAKE by which the user can easily tailor vectors and working areas according to the available memory and size of the problems (the user in charge of building an executable version of the program will be hereafter called 'system manager'). JMAKE can also be used to add some system dependent features to the programs. The package includes subroutine templates that the system manager can

modify for the special input and report generating tasks. The two main parts of the package are the interface part (subroutine *jlpin*) and the optimization part (subroutine *jlpopt*). To guarantee portability, the interface is built using simple command language that is interpreted with standard FORTRAN I/O functions. It is also possible to communicate with the interface using simple buffers. Thus a more sophisticated (and computer dependent) interface with menus and windows, etc. can be built on the provided interface. The system manager can easily access the solution also in binary form.

The program can read data using different formats, and the system manager can provide special input subroutines. These input routines can also simulate the schedules instead of reading them from files. The program can save the data in fast working files. If there is enough memory available, the whole data are stored in the memory. If there is not enough memory, a part of the data is stored in a working file. Thus also large problems can be solved with small memory. New variables can be created using transformations. It is possible that data contain only the physical variables, and, e.g., the cost and price variables are created during the optimization. The same transformation compiler is used for defining domains where different constraints should be fulfilled. The domains can overlap in any manner (i.e. there can be simultaneously domains for North and South, and poor and good sites).

#### **1.2 Optimization Problem**

Mathematically the optimization problems considered can be described as follows (more complete mathematical treatment is in Part 6). Let us first define a linear programming problem without assuming domains for constraints. An optimization problem can be presented as:

$$
\text{Max or Min } z_0 = \sum_{k=1}^p a_{0k} x_k + \sum_{k=1}^q b_{0k} z_k \tag{1.1}
$$

subject to the following constraints:

$$
c_t \le \sum_{k=1}^p a_{tk} x_k + \sum_{k=1}^q b_{tk} z_k \le C_t, \quad t = 1, ..., r
$$
 (1.2)

$$
x_k - \sum_{i=1}^{m} \sum_{j=1}^{n_i} x_k^{ij} w_{ij} = 0, \quad k = 1, ..., p
$$
\n(1.3)

$$
\sum_{j=1}^{n_i} w_{ij} = 1, \quad i = 1, ..., m
$$
 (1.4)

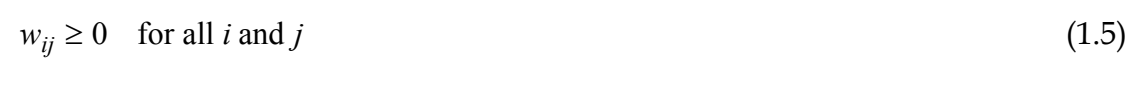

 $z_k \ge 0$  for  $k = 1,...,q$ , (1.6)

where

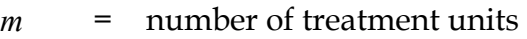

*ni* = number of management schedules for unit *i*

- *wij* = the weight (proportion) of the treatment unit *i* managed according to management schedule *j*
- $x_k^{ij}$ *ij* = amount of item *k* produced or consumed by unit *i* if schedule *j* is applied
- $x_k$  = obtained amount of output variable *k*,  $k=1,...,p$
- *zk* = an additional decision variable, *k*=1,...,*q*
- $a_{tk}$  = fixed real constants for  $t=1,...,r$ ,  $k=1,...,p$
- $b_{tk}$  = fixed real constants for  $t=1,\ldots,r$ ,  $k=1,\ldots,q$
- *r* number of utility constraints

The problem is solved by finding proper values for the unknown variables *wij*, *xk* and *zk*.

The constraints of form (1.2) are for the aggregated variables and other decision variables of which the decision maker is interested. These constraints will be called utility constraints. Term 'constraint' without qualifications refers later to the utility constraints. Constraints (1.3) define the aggregated output variables  $x_k$  as the sums over the calculation units. Coefficients  $x_k^{ij}$  are known constants produced by the simulation system. If the simulation system computes output quantities per area unit, then coefficients  $x_k^{ij}$  are obtained from these relative figures by multiplying with the area of the unit. The constraint (1.3) can be equivalently written as:

$$
x_k = \sum_{i=1}^{m} \sum_{j=1}^{n_i} x_k^{ij} w_{ij}, \quad k = 1, ..., p
$$
\n(1.7)

The less intuitive form is used in (1.3) in order to follow the linear programming convention that the right hand side is always a constant. Depending on the context, term *x-variable* refers either to an aggregated  $x_k$ -variable defined in (1.3) or in (1.7), or to constants  $x_k^{ij}$ .

Constraints (1.4) are so called area constraints saying that proportions of treatment schedules in a treatment unit need to sum up to one. A variable *wij* is called a *w-variable* or a *weight*.. A variable *zk* is called a *z-variable*. *W-*variables and *z-*variables are *decision variables* by which we can fix a possible solution. Even if aggregated  $x_k$  variables are formally unknown variables of the optimization problem, their values can be trivially computed from Eq. (1.7) if the values of *w-*variables are known. *Z-*variables and (aggregated) *x-*variables are *utility variables* that determine how good the solution is. As described, e.g., by Kilkki (1987), all variables in a linear programming problem can be interpreted as variables in an implicit utility model. It is assumed in the above problem formulation that the identity of management units is preserved throughout the planning horizon. Thus the planning model can be classified as type *Model I* in the *Model I / Model II* terminology (see, e.g., Dykstra 1984)

The problem is a standard linear programming problem (some simple technical tricks may be needed depending on what is meant by 'standard'), and thus any linear programming software can be used to solve it.

A domain specific objective function or constraint can be defined in the above formulation by defining  $x_k^{ij}$  to be zero if unit *i* does not belong to the intended domain. The domain specifications are made explicit in the following formulation. Let  $D_t$  denote a subset of units (i.e. a subset of the set {1,...,*m*}) that are used on row *t*. Domains for different rows can be equal. Then a linear programming problem with domain specifications is:

$$
\text{Max or Min } z_0 = \sum_{k=1}^p a_{0k} x_{kD_0} + \sum_{k=1}^q b_{0k} z_k,\tag{1.8}
$$

subject to:

$$
c_t \le \sum_{k=1}^p a_{tk} x_{kD_t} + \sum_{k=1}^q b_{tk} z_k \le C_t, \quad t = 1, ..., r
$$
\n(1.9)

$$
x_{kD_t} - \sum_{i \in D_t} \sum_{j=1}^{n_i} x_k^{ij} w_{ij} = 0 \quad , \quad k = 1, ..., p, \qquad t = 1, ..., r \tag{1.10}
$$

$$
\sum_{j=1}^{n_i} w_{ij} = 1, \quad i = 1, ..., m
$$
 (1.11)

 $w_{ii} \ge 0$  for all *i* and *j* (1.12)

 $z_k \ge 0$  for  $k = 1,...,q$  (1.13)

#### 12 **Part 1** *Introduction*

It is thus assumed that aggregated output variables appearing in the same constraint are all for the same domain. *X-*variables from different domains can be included in the same constraint using additional *z-*variables, as will be described later. *Z-*variables are always assumed to be global. Variables  $x_{kD_t}$  will be called *domain variables* if it is emphasized that the summation is over a given domain.

A user of JLP needs only to define objective function (1.1) or (1.8) and the utility constraints (1.2) or (1.10), and JLP takes care of the other constraints utilizing the special structure of the problem.

# **1.3 Purpose of the Report**

The purpose of this report is:

- 1) To be user's guide and reference manual for the JLP software when used '*as is*'.
- 2) To help to install the software into a larger planning system.
- 3) To help to understand how linear programming can be used in (forest) management planning problems, and how the results can be interpreted.
- 4) To give insight to mathematical structure of planning problems considered.
- 5) To make a break point in the development process of the software.

The main chapters of the report are called 'parts' in order to indicate that they can be largely read independently of each others. The main parts of the 'Parts' are called 'Chapters'. Because the report is intended to serve as a manual, a certain amount of repetition is intentional.

# **2. USER'S GUIDE**

### **2.1 Overview**

This part describes the standard interface of the JLP package. A system manager can add extra features or develop an own interface (see Part 4).

Some of the basic features of the standard JLP are:

Commands can be entered from the terminal or read from files using **include** command. A specific section of a file can be included. Included files can be nested. Included files can be listed without executing the commands.

Output can be written to output files. The amount of output can be controlled.

On-line help is available. The user or system manager can modify the help file.

With **time** command the user can measure the time of any section of the session.

Data can be read in from several files, using different formats or subroutines provided by the system manager.

Data can be stored in a special JLP format.

Variables are referred with variable names. New variables can be created with transformations. Transformed data can be written on the disk.

New schedules can be created by duplicating old schedules and modifying duplicates with transformations.

A treatment unit can be split so that different parts inherit different schedules from the original unit.

In addition to the *x-*variables that describe the simulated alternatives, JLP can utilize variables that describe data files (*d-variables*) and treatment units (*c-variables*). These variables can be used as parameters in transformations of *x-*variables, or they can be used to define domains for constraints.

Several RHS's can be defined in the same problem definition, and the alternative problems implied can be solved in a loop.

JLP can solve ordinary linear programming problems (i.e. without simulated data for treatment units).

Values of aggregated *x-*variables not included in the problem can be computed using weights provided by the solution.

JLP can compute the shadow prices of treatment units, shadow prices of *x-*variables, reduced costs of the nonbasic *z-*variables, and reduced costs for forcing a nonoptimal schedule into the solution. JLP can compute also the cost of forcing an *x-*variable to get a smaller or greater value than it had in the solution.

In this chapter only the basic features of different commands are described. For each topic, more details are given in the reference manual (Part 3).

## **2.2 Command Syntax**

All commands need to be in lower case. A command line can contain spaces and tabs. If the last character of a line is  $\geq$ , then the logical command line continues to the next physical line (record). Commands can be read from terminal (or input stream in batch mode) or from files using **include** command. Command lines starting with '\*', '!', or ';' are comments, and the rest of line following '!' is also a comment. Continuation character '>' is significant also after '!', the next line is regarded as the continuation of the comment.

pIf '>' is the last character of a command line, then the next line is **not** interpreted as a continuation line if '!' is put after the command. This is important to remember when using **path** command in systems where directory can be given as: '<*directory*>'. For instance, the following command works as intended:

path disk2:<mela.data> !

Names of commands are checked as long as the name is uniquely determined (usually four characters are significant). The rest of the command name is ignored. In this manual, a longer form of a command name may be used when the command is introduced. A shorter form is used thereafter.

Commands can have options starting with '/'. Options are appended to the command name without space. In options (e.g. '/all') only the first character is usually significant, except in negation options (e.g. '/nocost') three characters are significant. If more characters are significant, it is always indicated. If a command has several options, the order of options is free.

Examples:

The following input lines are equivalent (in **schedules** command four characters are significant):

```
schedules/all 20 ! comment<br>sche/a 20
     sche/aschepeteus/argum#entr > 
   20
```
A group of commands belonging together is called a *paragraph*. Paragraphs end always with  $\frac{1}{1}$ . For instance the following paragraph defines a linear programming problem:

problem  $x1=0$ x2 max /

#### **2.3 Examples**

JLP solved the following examples in Macintosh Quadra 700. JLP was compiled with Language Systems FORTRAN 3.0 compiler. Data were simulated with MELA system (see Siitonen 1983). MELA specific features are not used in examples. Management schedules were simulated for five ten-year periods. Management operations are assumed to take place at midpoints of periods. The following variables were taken from MELA files into standard sequential files:

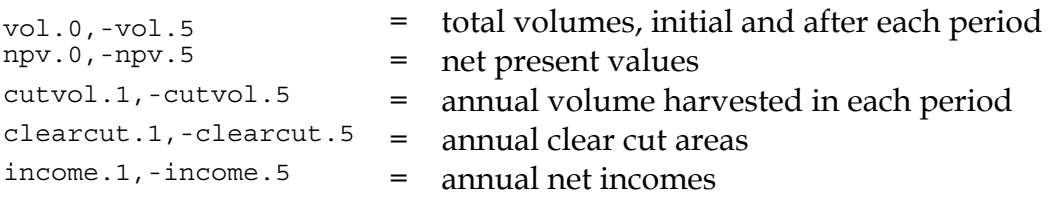

When JLP is started, it prompts

jlp>

and waits for commands from terminal (or input stream). The commands for the following examples are stored in file *ex.in*. File *ex.in* contains a section:

\*ex1 ...commands \*end ex1

This section can be submitted using **include** command.

#### **2.3.1 A problem with** *x-***variables: nondecreasing incomes**

```
jlp>incl ex.in/*ex1:* 
> *e^{x}1> xdat savo.xdb ! file containing x-data (simulated schedules) 
> xform b ! x-variables are in binary file 
> xvar vol.0,-vol.5,npv.0,-npv.5,cutvol.1,-cutvol.5,clearcut.1,-clearcut.5,> 
> income.1,-income.5 !variables in x-data 
> cdat savo.cda ! text file containing c-data 
> cvar ns | c-data must always contain number of schedules variable 'ns'
> cform * ! c-data can be read using FORTRAN free format '*' 
> time ! start timing 
starting timing.. 
> prob 
                 . . . . . . . . . . . . . . .needs to read data ... 
reading xdat-file: savo.xdb 
reading cdat-file: savo.cda
```
16 **Part 2** *User's Guide*

number of calculation units, schedules: . . . . . 433 12100<br>number of variables in xmat-matrix, max of ns . . 27 181 number of variables in xmat-matrix, max of ns . . 27 181 memory used by xmat, units written to disk . . . . 37% 0 x-variables: vol.0,vol.1,vol.2,vol.3,vol.4,vol.5,npv.0,npv.1,npv.2,npv.3, npv.4,npv.5,cutvol.1,cutvol.2,cutvol.3,cutvol.4,cutvol.5,clearcut.1, clearcut.2,clearcut.3,clearcut.4,clearcut.5,income.1,income.2,income.3, income.4,income.5 number of variables in cmat-matrix:  $\ldots$  . . . . . . 1<br>memory used by cmat memory used by cmat . . . . . . . . . . . . . . . c-variables:ns number of rejected schedules: . . . . . . . . . . 0 . . . . . . . . . . . . . . . . . data ready. > income.2-income.1>0 > income.3-income.2>0 > income.4-income.3>0 > income.5-income.4>0 > npv.0 max > /<br>number of domains, domain combinations: . number of domains, domain combinations: . . . . . 1 1 number of z-variables, temporary x-variables . . . 0 4 domain:  $\qquad$  # of units row tolerance min max all: 433 1 0.4911442E-01 -1018118. 2126654. 2 0.7530341E-01 -1961494. 3260638.  $3$  0.1083217 -3036788. 4690328.<br>4 0.1455694 -4459802. 6303157. 4 0.1455694 -4459802. 6303157. 5 0.7732226 0.2381406E+08 0.3348054E+08 > time ! print time since last time command elapsed: 32.71655 total: 32.71655 > solve ! solve the problem defined in problem paragraph starting optimization... ok(0) constr. 2: 80632.089 w+z basics: 0 0 ok(0) constr. 3: 98079.493 w+z basics: 0 0 ok(0) constr. 4: 684918.26 w+z basics: 0 0 ok(2) constr. 1: 664.13396 w+z basics: 0 0 \*\*FEASIBLE \*\*OBJECT VARIABLE: 30759195. w+z basics: 0 0 unit= 1, OBJ VAR= 32697588. w+z basics: 1 0 unit= 1, OBJ VAR= 33225259. w+z basics: 3 0  $\ldots$ <br>unit= unit= 1, OBJ VAR= 33455594. w+z basics: 4 0 unit= 1, OBJ VAR= 33458323. w+z basics: 4 0 unit= 1, OBJ VAR= 33458704. w+z basics: 4 0 unit= 1, OBJ VAR= 33459040. w+z basics: 4 0 unit= 1, OBJ VAR= 33459073. w+z basics: 4 0 unit= 1, OBJ VAR= 33459073. w+z basics: 4 0<br>\*\*SOLUTION, OBJ VAR= 33459073. w+z basics: 4 0 unit= 332 \*s\* solution, optimization time ...11.14990 time for computing x-variables: 20.35009  $\mathcal{L}_\mathcal{L} = \mathcal{L}_\mathcal{L} = \mathcal{L}_\mathcal{L}$ DOMAIN all: 433 units  $\mathcal{L}_\text{max}$ 

row value shadow lower upper price bound bound bound bound bound bound bound bound bound bound bound bound bound bound bound bound bound bound bound bound bound bound bound bound bound bound bound bound bound bound bound bound bound bound bound bound  $\mathcal{L}_\text{max} = \mathcal{L}_\text{max} = \mathcal{$ 1) income.2-income.1 . . . . 0.00000000 -0.2052712 0.000000 L 2) income.3-income.2 . . . . . 0.00000000 -0.2147269 0.000000 L 3) income.4-income.3 . . . . . 0.00000000 -0.0895401 0.000000 L 4) income.5-income.4 . . . . . 0.00000000 -0.0410396 0.000000 L 5) npv.0 . . . . . . . . . . . . 33459072.9 1.00000000 max

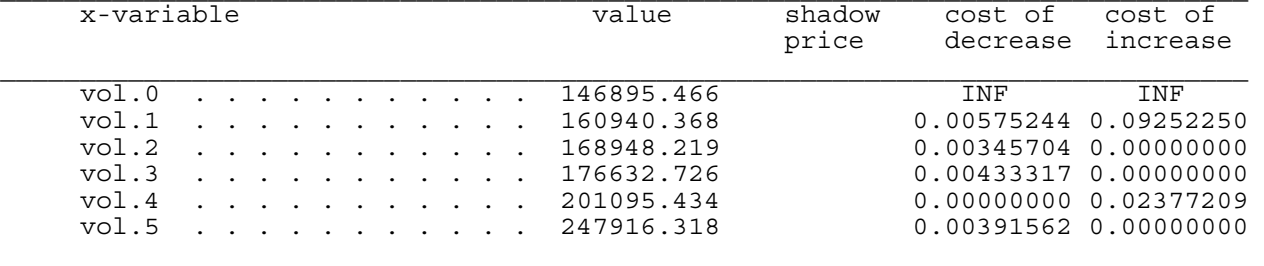

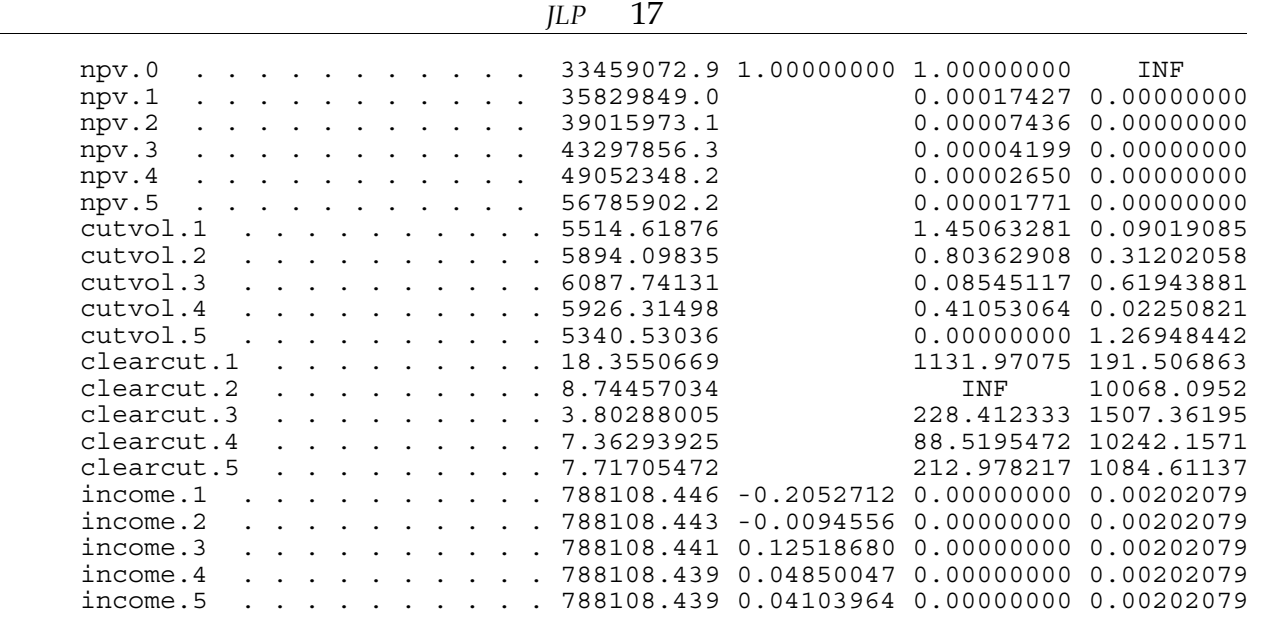

 $>$  \*end ex1

jlp>

A '>' character at the beginning of a line indicates that the line is read from the included file. Commands **xdata**, **xform** and **xvar** define the treatment schedule information for JLP. Commands **cdata**, **cform** and **cvar** define information about the calculation units. JLP needs to know at least how many schedules there are in each treatment unit (variable *ns*). When the **problem** paragraph starts, JLP reads data into the memory. Thus the data definitions need to be before **problem** command but the order of definitions does not matter. After reading the problem definition, JLP computes the smallest and largest possible values of the aggregated output variables (x-variables). These bounds will rule out some problems as infeasible immediately. These bounds are also used for determining tolerance values of round-off errors.

In the example, all calculation units belonged to the same domain (*all:*). Command **solve** asks JLP to solve the problem. The x-variable section of the output is computed after the solution is obtained. These computations took more time than the optimization as such (times are in seconds). A part or all of these after-solution computations can be avoided. The *shadow prices* of *x-*variables income.1,-income.5 are the shadow prices of constraints (1.3) defining the *x-*variables. They tell how the objective function would change if the problem remains the same and we get an extra unit of the *x-*variable from another source. The *cost of decrease* and *cost of increase* are the marginal changes in the objective function if we would add a new constraint that would require the corresponding *x-*variable to decrease or increase by one unit from the value implied by the solution. The output and interpretation of shadow prices are later described in detail.

#### **2.3.2 A problem with** *x-* **and** *z-***variables: goal programming**

The next example includes also *z-*variables, i.e., technical variables needed in some linear programming problems. Suppose that we would like to have such a management plan that variables income.1,-income.5 would have values 800, 850, 900, 1000 and 1100 thousands, and variable npv.5 would have value 50 mill. However, a problem with these constraints is infeasible. We might then search for a plan that minimizes the sum of differences between income variables and the target values. As all *z-*variables are nonnegative, we need to define deviations from target values using slack and surplus variables. Such a goal programming problem definition is stored in file *ex.in* starting with an label '\* $ex2'$ . Thus our session might continue as follows (part of the output is deleted).

```
jlp>incl ex.in/*ex2:* 
  *ex2
> prob 
> income.1 -sp.1 + sl.1 = 800000 / = 850000 ! The values after '/' define
                                                         alternative RHS's
> income.2 -sp.2 + sl.2 = 850000 / = 900000
> income.3 -sp.3 + sl.3 = 900000 / = 1000000<br>> income.4 -sp.4 + sl.4 = 1000000 / = 1000000
> income.4 -sp.4 + sl.4
> income.5 -sp.5 + sl.5 = 1100000 / = 1100000
> npv.5 > 50000000 
> sp.1 + sl.1 + sp.2 + sl.2 + sp.3 + sl.3 + sp.4 + sl.4 + sp.5 + sl.5 min 
> / 
number of domains, domain combinations: . . . . . 1 1 1
number of z-variables, temporary x-variables . . . 10 0
\mathcal{L}_\mathcal{L} = \mathcal{L}_\mathcal{L} = \mathcal{L}_\mathcal{L}domain: \begin{array}{ccc}\n\hline\n\text{domain:} & # of units \\
\text{row} & \text{tolerance} & \text{min} & \text{max}\n\end{array}row tolerance min max 
all: 433 
    1 0.2798653E-01 -2704.495 1211817. 
    2 0.4927205E-01 4919.161 2133480. 
    3 0.7595614E-01 -26151.70 3288901. 
    4 0.1088024 -35820.53 4711143. 
    5 0.1466871 -42605.84 6351553. 
    6 2.487337 0.2907604E+08 0.1077017E+09 
      0.2798653E-01
> *end ex2 
jlp>solve 
starting optimization... 
ok(0) constr. 6: 57299366. w+z basics: 0 0 
ok(3) constr. 1: 800000.00 w+z basics: 0 1 
ok(3) constr. 2: 850000.00 w+z basics: 0 2 
ok(3) constr. 3: 900000.00 w+z basics: 0 3 
ok(3) constr. 4: 1000000.00 w+z basics: 0 4 
ok(3) constr. 5: 1100000.0 w+z basics: 0 5 
**FEASIBLE 
**OBJECT VARIABLE: 744657.25 w+z basics: 0 5 
unit= 1, OBJ VAR= 741184.00    w+z basics: 0 5
unit= 1, OBJ VAR= 213000.08    w+z basics: 4 2
... 
unit= 1, OBJ VAR= 137757.85 w+z basics: 5 1 
unit= 1, OBJ VAR= 137750.84    w+z basics: 5  1
unit= 1, OBJ VAR= 137750.25    w+z basics: 5    1
**SOLUTION, OBJ VAR= 137750.25 w+z basics: 5 1 unit= 146 
*s* solution, optimization time ...24.41650 
time for computing x-variables: 27.23339 
\mathcal{L}_\mathcal{L} = \mathcal{L}_\mathcal{L} = \mathcal{L}_\mathcal{L}DOMAIN all: 433 units 
\mathcal{L}_\text{max}row value shadow lower upper 
       Find Search Previous Home Prev Next
```
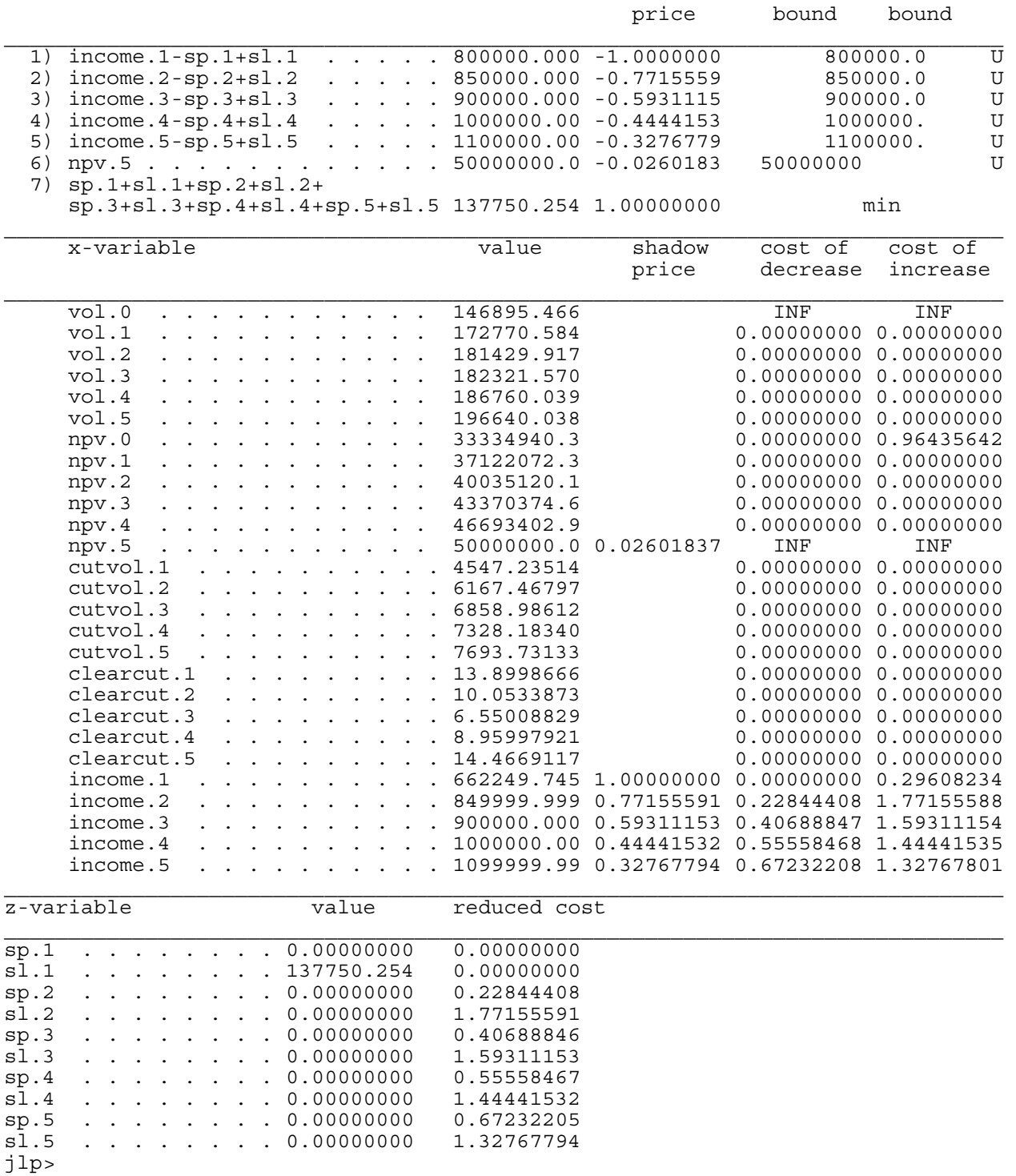

We see that when deviations have the same weight for each period, only income during the first period deviates from the target. Output  $w+z$  basics: 5 1' tells that there are 5 basic weight variables and one basic *z-*variable in the solution. JLP computes for each *z-*variable the reduced cost that tells the marginal price of forcing the variable to the solution. For a basic (nonzero) *z*-variable, the reduced cost is zero.

The problem with the second set of RHS's defined in the **problem** paragraph could be then solved with:

jlp>solve 2

 *JLP*19

Both *x-* and *z-*variables are also needed to solve, e.g., the utility model of Lappi and Siitonen (1985) which provides an alternative linear programming problem formulation for studying smooth income patterns.

#### **2.3.3 A problem with** *z-***variables: an ordinary LP problem**

The third example shows that JLP can solve also ordinary linear programming problems (i.e. without simulated treatment schedules):

```
jlp>incl ex.in/*lu52:* 
> *lu52 This example is from Luenberger (1973) p. 52 
> prob 
> 2*x1 +x2 +3*x3-2*x4+10*x5 min ! x1, -x5 are here z-variables, because they 
                                      were not defined in xvar or xtran
> x1+x3-x4+2*x5=5> x2+2*x3+2*x4+x5=9> x1<7> x2<10 
> x3<1> x4<5> x5<3 
> / 
no x-variables, number of z-variables . . . . . . 5 
tolerance for all rows: 0.00010000 
> *end lu52 
jlp>solve 
starting optimization... 
ok(0) constr. 4: 0.00000000 w+z basics: 0 0 
ok(0) constr. 5: 0.00000000 w+z basics: 0 0 
                 ok(0) constr. 6: 0.00000000 w+z basics: 0 0 
ok(0) constr. 7: 0.00000000 w+z basics: 0 0 
ok(0) constr. 8: 0.00000000 w+z basics: 0 0 
ok(3) constr. 2: 5.0000000 w+z basics: 0 1 
ok(3) constr. 3: 9.0000000 w+z basics: 0 3 
**FEASIBLE 
**OBJECT VARIABLE: 29.000000 w+z basics: 0 3 
unit= 1, OBJ VAR= 12.000000 w+z basics: 0 4
unit= 1, OBJ VAR= 12.000000 w+z basics: 0 4 
**SOLUTION, OBJ VAR= 12.000000 w+z basics: 0 4 unit= 1 
*s* solution, optimization time ...0.250000 
row value shadow lower upper 
price bound bound bound bound bound bound bound bound bound bound bound bound bound bound bound bound bound bound bound bound bound bound bound bound bound bound bound bound bound bound bound bound bound bound bound bound 
\mathcal{L}_\text{max} = \mathcal{L}_\text{max} = \mathcal{ 1) 2*x1+x2+3*x3-2*x4+10*x5 . . 12.0000000 1.00000000 min 
 2) x1+x3-x4+2*x5 . . . . . . . 5.00000000 4.00000000 5.000000 L 
 3) x2+2*x3+2*x4+x5 . . . . . . 9.00000000 1.00000000 9.000000 L 
  4) x1 . . . . . . . . . . . . . 7.00000000 -2.00000000 7.000000 U
   5) x2 . . . . . . . . . . . . . 1.00000000 0.00000000 10.00000 
  6) x3 . . . . . . . . . . . . 1.00000000 -3.0000000
   7) x4 . . . . . . . . . . . . . 3.00000000 0.00000000 5.000000 
               8) x5 . . . . . . . . . . . . . 0.00000000 0.00000000 3.000000 
\mathcal{L}_\text{max}z-variable value reduced cost 
\overline{x1} . . . . . . . . 7.00000000 0.00000000
x2 . . . . . . . . . 1.00000000 0.00000000 
x3 . . . . . . . . . 1.00000000 0.00000000 
x4 . . . . . . . . . 3.00000000 0.00000000 
x5 . . . . . . . . . 0.00000000 1.00000000 
jlp>
```
Note that the term unit appearing in the printing of the optimization algorithm does not mean anything. JLP interprets the variables x1,–x5 as *z-*variables because they

were not defined in a previous **xvar** command or in **xtran** transformations (transformations creating new *x-*variables). JLP is not efficient in solving ordinary linear programming problems, but in small problems that may be of less interest.

#### **2.3.4 A problem with several data files and domains**

The following problem uses following properties of JLP: data can be read from several files, there can be transformations of variables, symbolic names for constants can be defined, constraints can be defined for different domains (subsets of units), results can be printed for additional printing domains (most part of printing is deleted):

```
jlp>incl ex.in/*exd:* 
> *exd ! example including domains
> xdat savo.xdb,vaasa.xdb ! two data sets 
> xform b 
> xvar vol.0,-vol.5,npv.0,-npv.5,cutvol.1,-cutvol.5,clearcut.1,-clearcut.5,> 
  > income.1,-income.5 
> cdat savo.cda,vaasa.cda ! c-data 
> cvar ns 
> cform * 
> ctran ! data do not contain c-variables, let us make an artificial 'owner' 
> owner=unit-2*int(unit/2) ! owner = 0,1> / 
> const private,public=1,0 ! make symbolic names for owner groups 
> prob 
                 . . . . . . . . . . . . . . .needs to read data ... 
reading xdat-file: savo.xdb 
reading cdat-file: savo.cda 
number of calculation units, schedules: . . . . . 433 12100
reading xdat-file: vaasa.xdb 
reading cdat-file: vaasa.cda 
number of calculation units, schedules: . . . . . 406 12872<br>total number of calculation units, schedules: . . 839 24972
total number of calculation units, schedules: . . 839 24972<br>number of variables in xmat-matrix, max of ns . . 27 200
number of variables in xmat-matrix, max of ns \cdot . 27<br>memory used by xmat, units written to disk
memory used by xmat, units written to disk . . . . 75% 0
x-variables: vol.0,vol.1,vol.2,vol.3,vol.4,vol.5,npv.0,npv.1,npv.2,npv.3, 
npv.4,npv.5,cutvol.1,cutvol.2,cutvol.3,cutvol.4,cutvol.5,clearcut.1, 
clearcut.2,clearcut.3,clearcut.4,clearcut.5,income.1,income.2,income.3, 
income.4,income.5 
number of variables in cmat-matrix: . . . . . . . 2
memory used by cmat . . . . . . . . . . . . . . 84%
c-variables:ns,owner 
number of rejected schedules: . . . . . . . . . 0
               . . . . . . . . . data ready.
> data=savo.and.owner=private: data=vaasa.and.owner=private: owner=public: 
> income.2-income.1>0 
> income.3-income.2>0 
> income.4-income.3>0 
> income.5-income.4>0 
> all: 
> npv.0 max 
> / 
number of domains, domain combinations: . . . . . 4 3
number of z-variables, temporary x-variables . . . 0 4 
domain: \qquad # of units
row tolerance min max 
\mathcal{L}_\text{max}data=savo.and.owner=private: 217
   1 0.4705846E-01 -525772.3 1021169. 
... 
data=vaasa.and.owner=private: 203 
   5 0.1653200E-01 -173746.1 335599.5 
... 
owner=public: 419 
      Find Search Previous Home Prev Next
```
#### 22 **Part 2** *User's Guide*

 9 0.3611564E-01 -723164.0 1513245. ... all: 839 13 0.5274830 0.3129301E+08 0.4425582E+08 > ! print results for some x-variables only (default is all variables) > ! variables npv.1,-npv.4 are not printed > ! we may get results for domains not used in problem > show/domain vol.0,-vol.5,npv.5,cutvol.1,-cutvol.5,clearcut.1,-clearcut.5 > data=savo: > data=vaasa: > / > solve ! solve the problem defined in problem paragraph starting optimization... ok(0) constr. 2: 46468.188 w+z basics: 0 0 ... ok(2) constr. 5: 2228.2402 w+z basics: 1 0 \*\*FEASIBLE \*\*OBJECT VARIABLE: 40315249. w+z basics: 1 0 1, OBJ VAR= 41193914. ...<br>unit= unit= 1, OBJ VAR= 44209549. w+z basics: 12 0 \*\*SOLUTION, OBJ VAR= 44209549. w+z basics: 12 0 unit= 69 \*s\* solution, optimization time ...30.09960 time for computing x-variables: 195.7001  $\mathcal{L}_\mathcal{L} = \mathcal{L}_\mathcal{L} = \mathcal{L}_\mathcal{L}$ 

DOMAIN data=savo.and.owner=private: 217 units

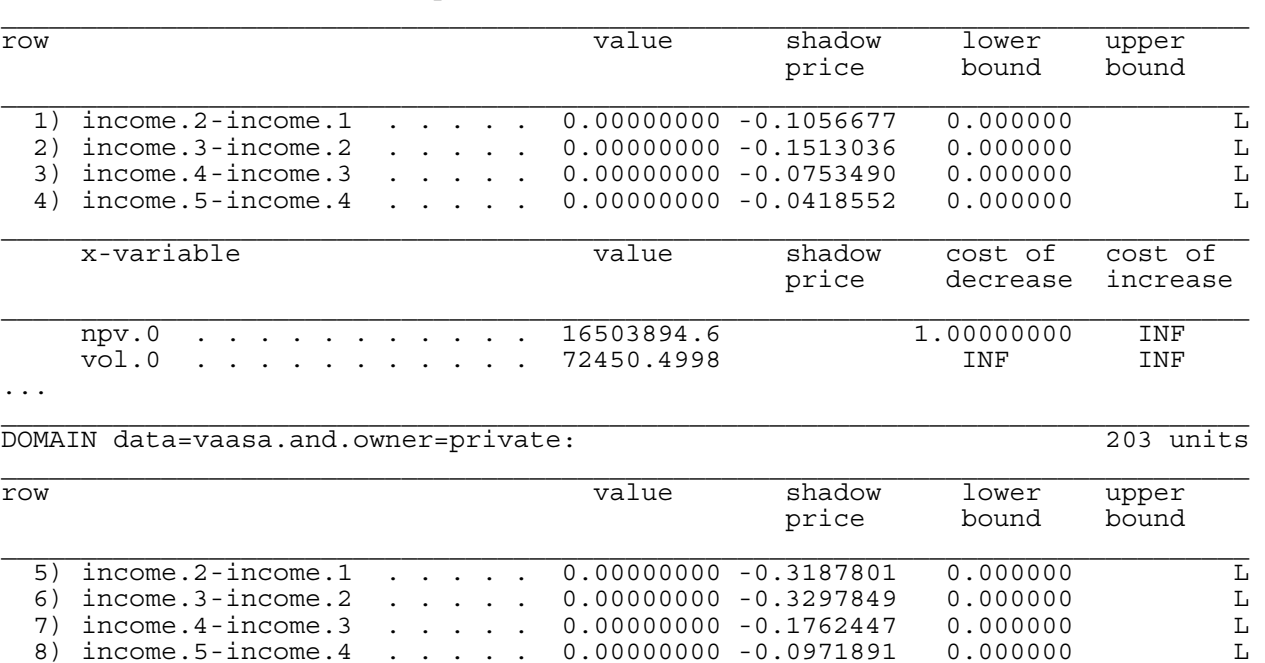

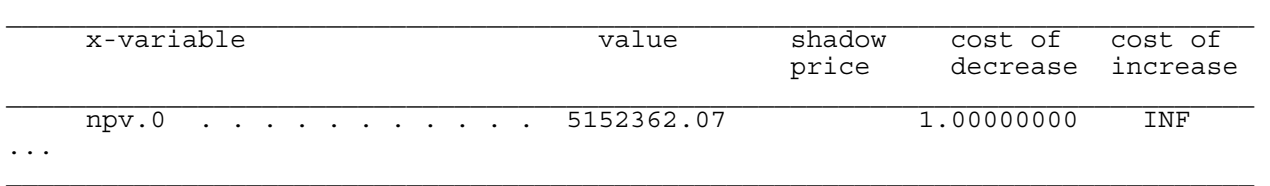

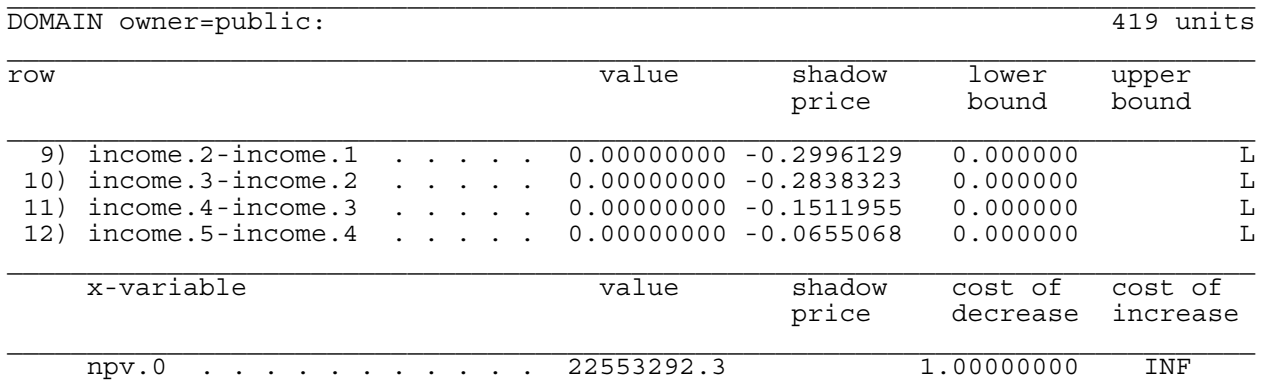

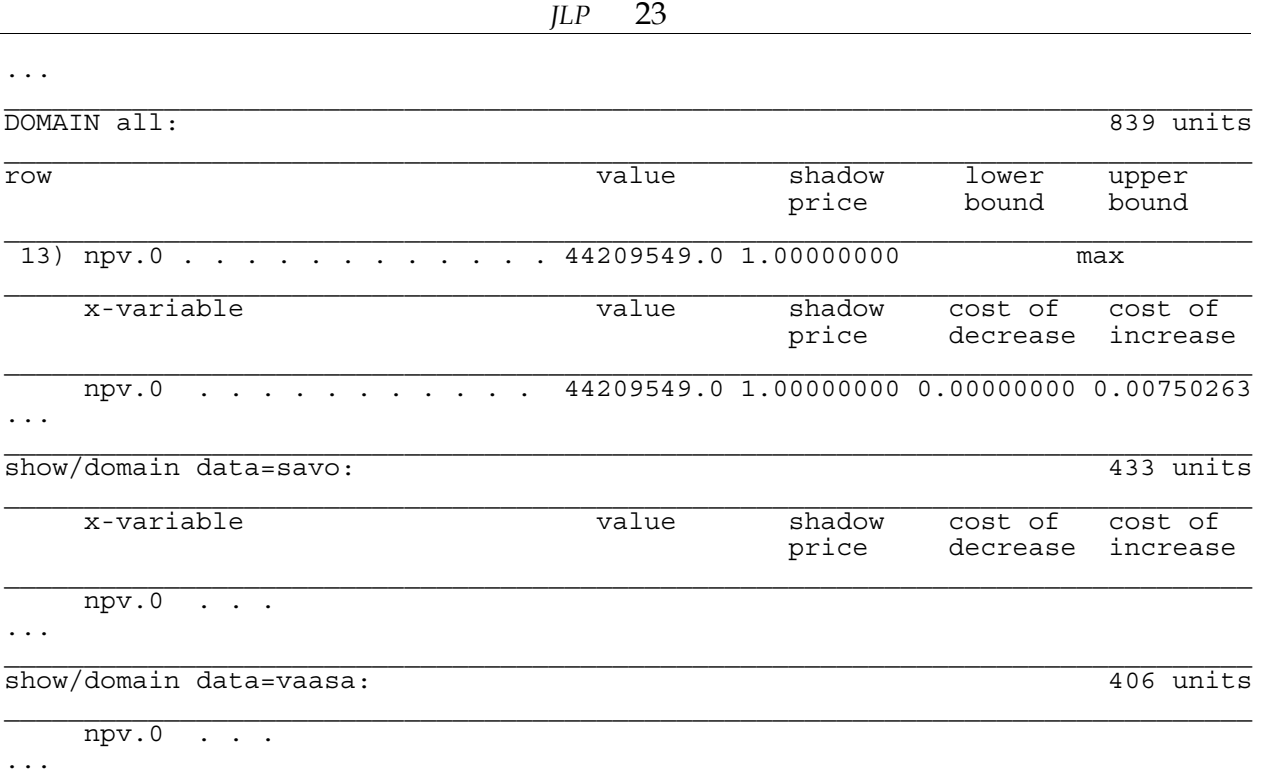

For each domain, JLP prints first the problem rows, and thereafter the *x-*variables implied by the options of the **show** command. For domains given only with '**show/dom**', there are no problem rows to be printed.

### **2.4 General Operating Commands**

In this section the following general operating commands are described:

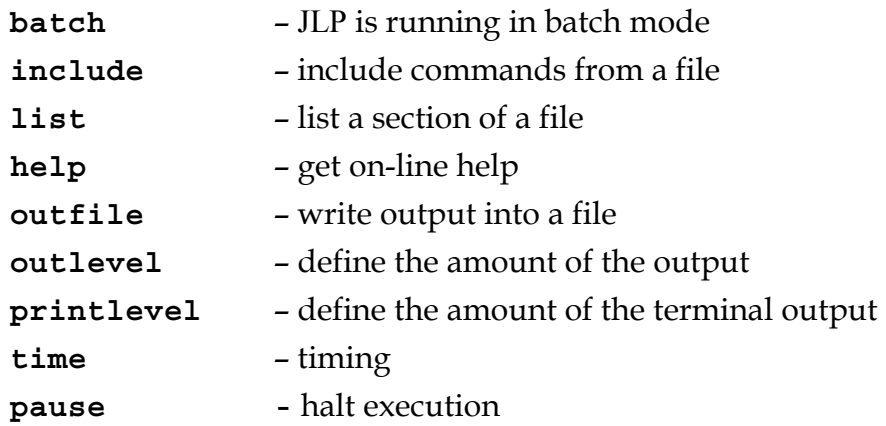

#### **2.4.1 Batch mode**

The default is that the program is running in interactive mode. If the program is running in batch mode, then the first command should be **batch**. In batch mode, the program stops (or control returns to the main program provided by the system manager) if an error occurs while in interactive mode only error messages are printed,

open include files are closed and the control is given to the terminal input. In batch mode, the program does not print the prompts (e.g. 'jlp>') when reading from the input stream.

#### **2.4.2 Include**

Commands can be read in from files using **include** command. For instance:

incl data.def

Part of the file can be read in giving initial and final address:

incl ex.in/\*ex2:\*

In this case the program reads the file until it reaches a line starting with '\*ex2' (initial spaces are ignored). Input from file stops as a line starting with '\*' is met. Both the first and last line can be ordinary commands that are executed. It may be a good practice to use comment lines (starting with  $'$ ,'!' or ';') as addresses in the files. If the final address is not given, then the rest of file is included:

incl ex.in/\*ex2:

If the command is:

incl ex.in/const

then only one line is read in. The default is that included files can be nested up to 6 levels.

#### **2.4.3 List**

A file or a part of it can be printed using **list** command. The syntax of **list** is as of **include** command, the difference is that all lines read are interpreted as comments. This command may be useful if you want to check what a file or a part of it contains before executing it using **include** command. The headers of all subroutines in file *jlpsub.src* are printed for Part 4 using:

list/all jlpsub.src/\*=:\*\*

Option '/all' means that all segments between lines starting with '\*=' and '\*\*' are printed. This option is available also for **include**.

#### **2.4.4 Help**

On-line help is based on the **list** command and on a help file that the user or system manager can edit. Command **help** alone is translated internally as: list/all jlp.hlp/\*. This prints all header lines in file *jlp.hlp* starting with '\*'. The contents of a cell of the help file starting e.g. with '\*list' can be seen using command help list

You can also change the help file:

helpfile own.hlp

Thereafter the help information is read from file *own.hlp*. Each cell in the help file ends at a line starting with ';'. The current help file *jlp.hlp* is printed in Part 3.

#### **2.4.5 Output**

The user can control both the amount and channels of output (terminal and/or file and/or an internal buffer). Output to the different channels is controlled independently, so that the user can direct output to any combination of the output channels (e.g. so that output goes to all three channels, or nowhere). Output to the internal buffer and the access to the solution vectors are described in Part 4.

#### Output file (**outfile**)

Printed output can be written at any time to a file (in Macintosh with LS-FORTRAN this is seldom useful as all output goes to a window that can be edited, printed and saved after the session). An output file is opened as:

outfile out.txt

The output file can be changed by giving a new **outfile** command. If no file name is given, then the old output file is just closed. Writing to the output file does not affect the terminal output, which is controlled independently. See Chapter 4.2 for how new files are opened in a non-VMS environment.

Level of output (**printlevel**, **outlevel**)The amount of output to the default output unit (the screen in interactive mode) is controlled using **printleve**l command. Command

printlevel 0

prevents all printing. Using 'printlevel 1' only the solutions of the linear programming problems are printed (in addition to the commands read from include files). Printlevels 2 and 3 give information about the structure of the data and the about the progress of the optimization algorithm. Higher printlevels than 3 should be used only in trouble-shooting.

The amount of output to the output file is controlled using **outlevel** command. It works exactly as the **printlevel** command. Note that one can use different printlevel and outlevel in different parts of the job. Selected solutions of the linear programming problems can be printed to the output file as follows:

```
outfile sol.out 
outlevel 0 ! 'outfile' sets automatically the outlevel to 1 
problem 
... ! 
solve
```
... the solution shows that the problem needs to be modified

solve +1 ! solve with next RHS or define and solve a new problem

...solution is OK

outlevel 1 ! start printing to the file recall ! the last solution can be reprinted with recall schedules ! basic schedules can be printed with this command outlevel 0 ! start searching new interesting solutions

#### **2.4.6 Time**

If the system manger has provided a subroutine for measuring time, then the elapsed time between two points in the flow of program can be measured with command **time**. The total time from the first **time** command is also printed. If the system manager has supplied a subroutine for measuring CPU time, it is also printed. Time used to solve a problem is automatically printed.

#### **2.4.7 Pause**

If the commands are read from an include file, JLP may print results too fast. With **pause** command the execution of the program halts if the program is not running in batch mode. Typing <return>, the program continues. The system manager may provide a subroutine with better scrolling properties for the terminal output (see Chapter 4.11).

#### **2.5 Data Management**

JLP can solve linear programming problems including *x-*variables defined as (see Eqs.1.3, 1.7 and 1.10):

$$
x_k = \sum_{i=1}^{m} \sum_{j=1}^{n_i} x_k^{ij} w_{ij}, \quad k = 1, ..., p
$$

The simulation system generates coefficients  $x_k^{ij}$  for different treatment units *i* schedules *j* and variables *k*. Generally the number of coefficients  $x_k^{ij}$  can be very large. Thus the main effort in the data access is to handle efficiently these coefficients (*x*variables).

variables (i.e. coefficients  $x_k^{ij}$ ). These variables are called *data variable* (other variables JLP can solve problems with different constraints for different domains, i.e., groups of treatment units. Thus JLP needs also the capabilities for handling variables that describe treatment units. These variables are called *c-*variables. A common description (identification) to all units read from the same **xdat** file can be given with *d-*variables. The user can also define symbolic names for numeric constants. Constants, *d-* and *c*variables can be used as parameters of transformations or for defining domains. This chapter describes briefly how JLP manages constants, *d-*variables, *c-*variables and *x*getting values in the optimization process, e.g., *z-* and *w-*variables are *linear programming variables*).

#### **2.5.1 Summary of data manipulation**

#### Initilization commands

(necessary commands are in bold)

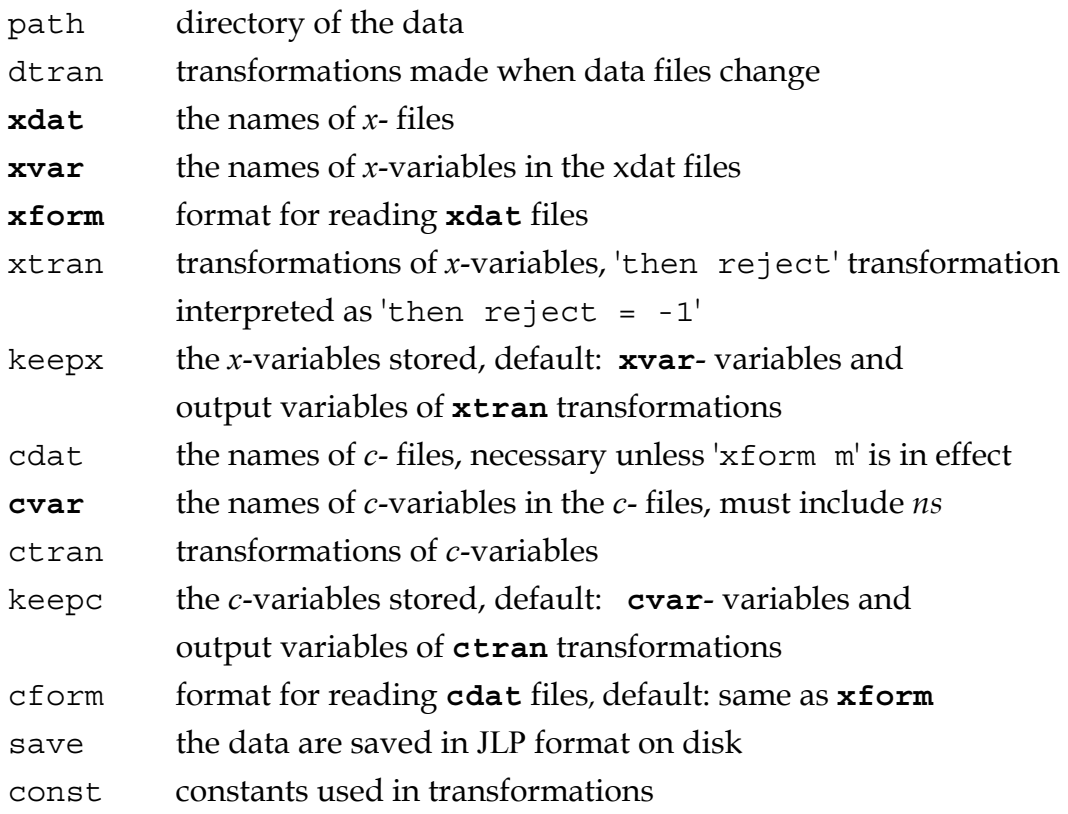

JLP reads the data using following logic:

#### Reading data

```
 If keepx command was not given put all xvar variables into keepx list. 
 If keepc command was not given put all cvar variables into keepc list. 
 do ifi=1, (number of xdat files) 
     Open ifi<sup>th</sup> cdat file.
     Open ifi<sup>th</sup> xdat file.
      V(ivdata) = ifi ! ivdata is the number of variable 'data' 
     Make dtran transformations. 
      iunit=0 
      do until end-of-file in cdat file 
           iunit=iunit+1 
           Read cvar variables of the unit iunit from the cdat file. 
          V(ivunit) = iunit Make ctran transformations. 
           Store keepc variables in cmat matrix. 
           If there is not enough space in xmat matrix, write first 
           units in xmat in the save or scratch file. 
          do is = 1, V(ivns)! V(ivns) = number of schedules
                Read xvar variables from the xdat file. 
                V(ivs)=is ! ivs is # of the variable 's' 
                V(ivrej)=0 ! ivrej is # of the variable 'reject' 
                Make xtran transformations. 
                Store keepx variables in xmat matrix. 
           end of loop over schedules 
      end of loop over units 
 end of loop over files 
 If save command was given, save data in JLP format.
```
When the data need to be modified later, then basically the same loops are executed but instead of reading data from **cdat** and **xdat** files, data are obtained from cmat- and xmat- matrices (and possibly from a working file, if data are too large for xmat).

#### Modification commands

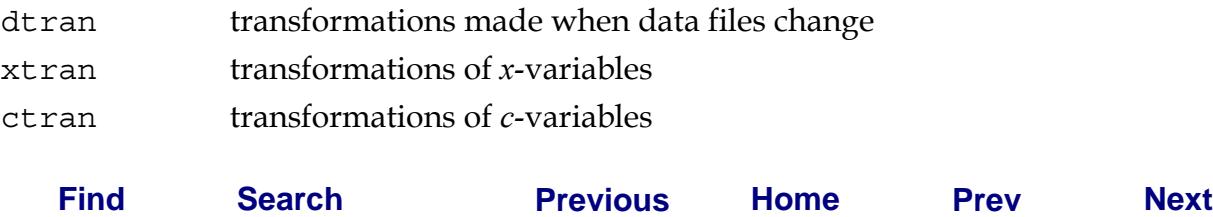

const constants used in transformations dup1 transformations defining how to duplicate schedules split what variables are split if splitting of units is indicated in xtran transformations save/later the data are saved in JLP format after modifications

If **xtran**, **ctran**, or **dupl** transformations are given, then JLP executes the following modification loops when **make** or **problem** command is met:

#### Transforming data

```
 do ifi=1, (number of xdat files) 
       V(ivdata) = ifi ! ivdata is the number of variable 'data' 
       Make dtran transformations. 
       do iunit=1, (number of units in the xdat file) 
            Get old keepc variables of unit from cmat matrix into V-vector 
            V(ivunit)= iunit ! variable 'unit' is the within file unit # 
            Make ctran transformations. 
            Store old keepc variables and new output variables in cmat 
            If unit is stored in working file, read one record (which 
              contains one or more units) into xmat matrix 
            Make space for new x-variables 
            do is = 1, (number of schedules) 
                 Get keepx variables from the xmat matrix. 
                 V(ivs)=is ! ivs is # of the variable 's' 
                 V(ivdupl)=0 ! ivdupl is # of variable 'duplicate' 
                 If 'reject' was not in keepxl then V(ivrej)=0 
                 Make dupl transformations 
                 ndupl=V(ivdupl) ! get number of duplicates 
                 do i=0, ndupl 
                     V(ivdup1)=i Make xtran transformations. 
                      Store keepx variables 
 If V(ivsplit)>0 store nesessary information 
 ! ivsplit is # of variable 'split' 
                 end of loop over duplicates 
            end of loop over schedules 
            If unit was split, sort schedules 
            If schedules were duplicated, update number of schedules
```
 end of loop over units end of loop over files If any unit was split, generate new units by duplicating rows of cmat and by updating unit related lists If save/later command was given, save data in JLP format.

#### **2.5.2 Data variables**

This section describes handling of data variables, i.e., constants, *d-*, *c-*, and *x-*variables. Constants, *d-*variables and *c-*variables can be used to define domains for constraints. Constants and *d-*variables can be used as parameters in **ctran**-, and **xtran** transformations, and *c-*variables can be used as parameters in **xtran** transformations.

All data variables are referred using symbolic names. All variable names are stored in the same vector. When JLP reads and transforms data, all current values of different variable levels are put to the same vector. This makes it possible that transformations of a given level of variables can use variables at the higher levels.

Variable names must start with a letter A-Z or a-z (not with 'ÄÅÖäöå') and cannot contain characters  $! "=\n *$ ,  $/:-$  &. Variable names are case sensitive. For instance, name 'a#\$.1' is a valid variable name. The system manager can decide the maximum length of variable names (see Chapter 4.1, 32 characters is the default).

Variables are referred using variable lists. Variable lists are formed by separating variable names with commas. A variable list with consecutive variable names can be formed, e.g., as follows:

```
xvar income.1,-income.3,volume != income.1,income.2,income.3,volume 
const a,-d=2*1,2,3 ! a,b,c,d =1,1,2,3
```
Note that ',–' construction is interpreted using variable names and not the order of variables (compare to transformation loops described in section 2.5.3). For instance, if **xvar** command is:

xvar income.1,volume.1,income.2

then row

```
 income.1,-income.2
```
in a **problem** paragraph is equivalent to:

income.1,income.2

The following variables are automatically created:

 $data = the number of data file to be read in (d-variable)$ 

unit  $=$  the number of calculation unit (c-variable)

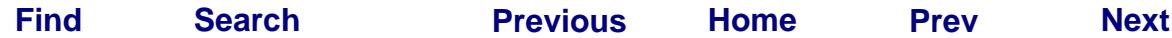

 $s =$  the number of the treatment schedule  $(x$ -variable)

Variables duplicate, split, and reject have also predefined meanings, as will be explained later in this chapter and in the *variables* section of the reference manual.

#### **Constants**

Constants are created and given values using **constant** command, or are created by **xdat** command. For instance

constant harvestcost,logprice,private = 100,230, 2

creates three new variables (if they do not already exist) and gives values to these constants. These constants can then be used as parameters in transformations or domain specifications when defining the linear programming problem. For instance:

```
xtran 
income.1=volume.1*(logprice-harvestcost) ! income during first period 
/ 
problem 
owner=private: 
income.1 > 1000 
...
```
We can use standard transformations defined in an include file and load current parameters from a second include file.

Command **xdat** creates automatically constants from the file names. For instance, command

xdat south.xda,north.xda

creates constants 'south' and 'north' with values 1 and 2. If data file names start with a digit then letter 'd' is prepended to the name (e.g. constant 'd21' is created from file name *21.dat* ). If the data file name is not a valid variable name, (e.g. it contains characters '%/:'), then no error occurs but the file names cannot be used as constants in transformations or domain specifications. Note that the directory specification for *x*data or *c-*data files can be given using **path** command.

#### D-variables

D-variables (variables describing data sets) get new values when the data file changes. A *d-*variable 'data' gets automatically the number of the data file, and other *d-*variables are defined by **dtran** transformations. In **dtran** transformations all constants can be used as input variables. With *d-*variables one can create parameters for ctran- or xtrantransformations or define domains. For instance, assume that **xdat** command is

xdat south.xda,north.xda,east.xda

Then we can define transformations and domains as:

```
dtran 
if data=south then logprice=200 
if data=north then logprice=150 
if data=east then logprice=180 
/ 
problem 
data=south & owner=private: 
income.1,-income.4 > 2000 
...
```
If data are stored in the JLP-format then **dtran** transformations are written automatically to the '.*sav*' file. When the saved data are used later, the original division into different data files remains (from user's point of view).

C-variables

C-variables (class variables) get new values when the treatment unit changes. *C*variables are read from **cdat** files or made by **ctran** transformations. Command **cvar** tells what are the *c-*variables in the **cdat** file, and format is given by **cform** command. Constants and *d-*variables can be used in **ctran** transformations. A *c-*variable 'unit' gets automatically the number of the treatment unit within the **cdat** file (i.e. for the first unit of a new file, variable 'unit' gets again value one). With *c-*variables one can create parameters for **xtran** transformations or define domains. *C-*variables need to include variable with name 'ns' which tells the number of treatment schedules for each unit. For instance:

```
cform * 
cdat south.cda,north.cda,east.cda 
cvar ns,owner,distance 
ctran 
logging cost = a * distance + b ! a and b are defined with dtran or const
/ 
problem 
owner=private: 
logging_cost min 
...
```
The format of *c-*variables data needs to be one of the following types:

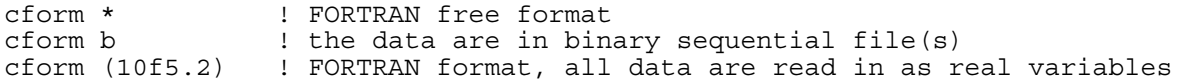

If the format of *c-*data is the same as the format of *x-*data, then **cform** command is not necessary. Use of input subroutines written by the system manager is indicated by '**xform** m' command and no **cform** command is needed in that case either.

The directory for the files can be given by **path** command. Commands **cdat**, **cvar**, **ctran** and **cform** can be given at any order before the data are read in by **read** command or at first **problem** command.

By default all **cvar** variables and output variables of the **ctran** transformations are stored in memory and in '.*cdj*' file if data are saved in the JLP-format. If some of these variables are not used in later problem definitions and there is a shortage of memory, then you can define what variables are stored using **keepc** command. For instance:

cvar ns,c1,-c100 keepc ns,c6,-c10

#### *X*-variables

*X*-variables get new values when the treatment schedule changes. *X-*variables are read from **xdat** files or made by **xtran** transformations. Command **xvar** tells what are the *x*variables in the xdat file. Constants, *d-*variables and *c-*variables can be used in **xtran** transformations. An *x-*variable 's' gets automatically the number of the treatment schedule within the treatment unit. *X-*variables are used to define constraints and the objective function for the linear programming problem. Treatment schedules can be rejected using special 'reject' variable. If you have 'reject' among the **xvar** variables then all schedules with negative value of 'reject' are rejected. Schedules can also be rejected using **xtran** transformations:

```
xtran 
if unit.eq.1.and.s.eq.3 then reject 
if herbicides>0 then reject 
/
```
In the above transformations reject is in fact interpreted as 'reject=-1'. If variable reject is read from the data, then its values can be changed in **xtran** transformations. Rejected schedules remain in the data, and they can be accepted again with new **xtran** transformations by giving value 0 to variable reject. For instance, no schedules will be rejected after the following **xtran** paragraph:

```
xtran 
reject=0 
/
```
The format of *x-*variables data needs to be one of the following types:

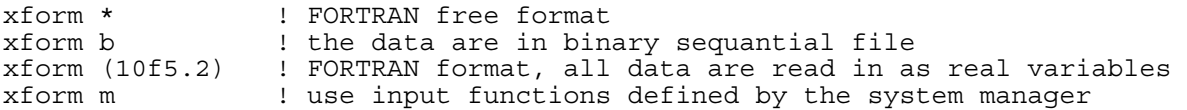

If **xform** is 'm', then there need not be **cdat** or **cform** commands.

The directory for the files can be given by **path** command. Commands **xdat**, **xvar**, **xtran** and **xform** can be given in any order before the data are read in by **read** command or at first **problem** command.

By default all **xvar** variables and output variables of the **xtran** transformations are stored in memory and in '*.xdj*' file if data are saved in the JLP-format. If some of these variables are not used in later problem definitions and there is shortage of memory, then you can define what variables are stored using **keepx** command before the data are read. For instance:

xvar x1,-x100 keepx x1,x6,-x20

#### Selecting the type of a data variable

Functionally equivalent results can be often obtained by defining a variable as a constant, *d-*variable, *c-*variable or *x-*variable. For instance, assume that **xtran** transformations include:

income=price\*volume

If the same price applies everywhere, then the variable 'income' will get the same values if variable 'price' is given a value within **const** command or within **dtran**, **ctran** or **xtran** transformations. But with **const** the value of 'price' is given only once while using **xtran**, for instance, JLP creates a vector having as many elements as there are treatment schedules, and each element has the same value. In large problems it is useful to keep variables at the highest possible level, or at least above the *x-*variable level.

It is possible that a variable with a given name belongs to two or more variable levels simultaneously (e.g. the variable is both among **cvar** and **xvar** variables). However, this will probably cause trouble if it is not carefully taken into account how different variables get their values (see section 2.5.1).

#### **2.5.3 Transformations**

New variables can be created with transformations. The same transformation compiler is used for **dtran**-, **ctran**- and **xtran** transformations and to interpret domain specifications in problem definitions. Compiled transformations are fast to compute.

**Dtran** transformations (transformations defined after **dtran** command) are computed when the data file changes. **Ctran** transformations are computed when the treatment unit changes. **Xtran** transformations are computed as the treatment schedule changes. Transformations should (if their use can be anticipated) be defined before the data are read in at the first **problem** command or using **read** command. When data are read in, then **ctran**- and **xtran** transformation definitions are cleared (not **dtran** transformations). One can later define new transformations, and these new
transformations will be computed automatically when the next **problem** command is encountered or when computation is explicitly required with **make** command (both **read** and **make** are optional commands). The syntax of transformations is similar to the FORTRAN syntax except that all functions must be written in lower case. For instance:

```
x5=sin(x2**2+sqrt(log(x4-2))) 
if (x3+x2=4 .or. sin(x3)>0.5) then ! outer parentheses are not necessary
x7=x5-7else 
x4=x3**2.2+tan(x5)end if
```
Transformations are defined in **dtran**, **ctran**, and **xtran** paragraphs. If there are old transformations (i.e. an **xtran** paragraph, for instance, is given for second time before the transformations are actually computed), then new transformations are appended to the old ones. One can clear all previous compiled transformations at any time by entering 'transformation' *clear*. **Ctran** and **xtran** transformations already computed and stored in the memory cannot be withdrawn. All previously defined **dtran** transformations can be cleared. When defining new transformations, existing variables can be used as output variables (the old values will be replaced). Examples:

xtran  $x1=0$ / prob ! after this we cannot recover what x1 was earlier

If we had noticed before the **prob** command that we were accidentally zeroing 'x1' we could prevented this:

xtran clear / prob ! x1 is what it used to be

# Arithmetic operations

Standard \*\*,\*,/,+, and - operations are available. In addition there is an additional "– operation for raising a variable to an integer power (internally all data variables are REAL\*4). For instance,  $(-1)^{n+1}$  but  $(-1)^{n+2}$  is undefined. Integer powers, when applicable are faster to compute and are defined for negative arguments. The hierarchy of operators is: ",\*\*,\*,/,-,+.

Supported FORTRAN intrinsic functions

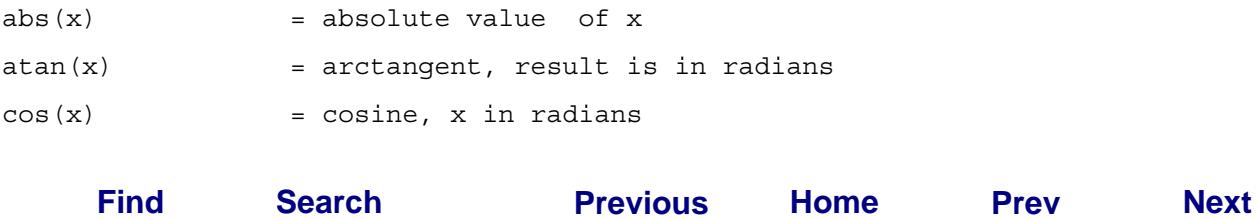

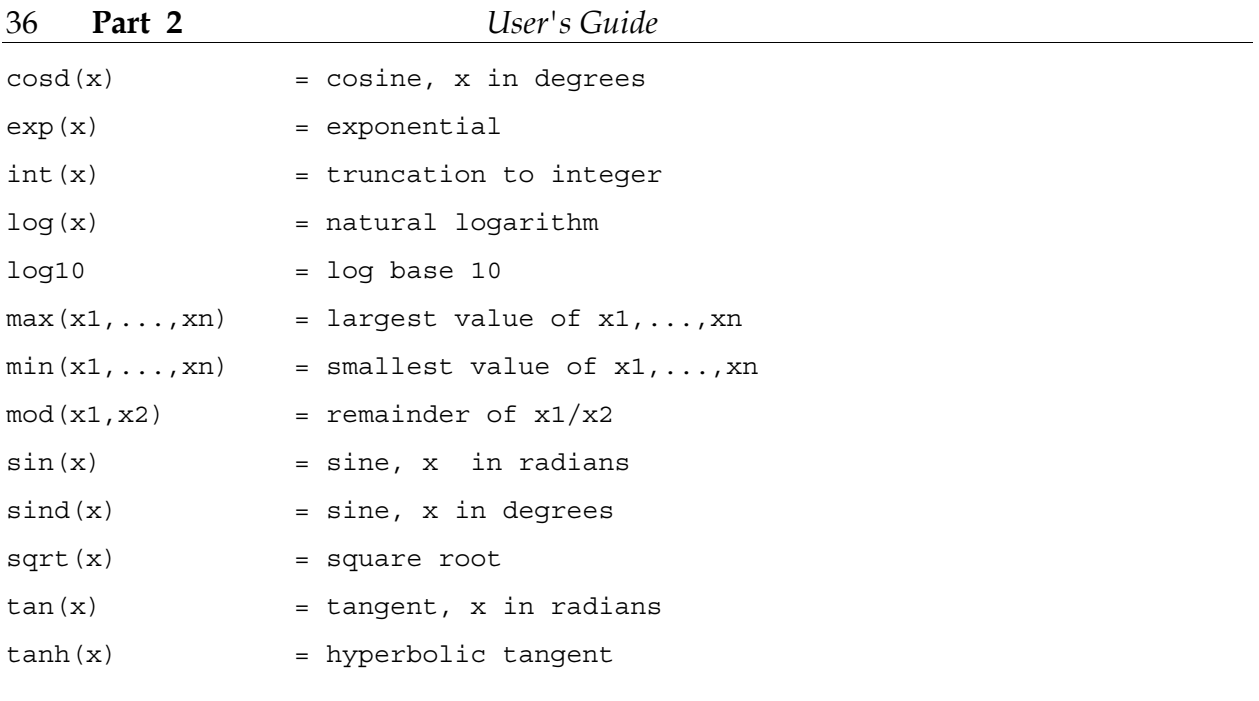

# Additional functions

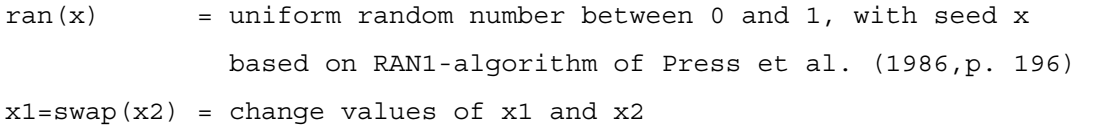

# Own functions

As described in Chapter 4.7, the system manager can create transformations that can be used in the same way as the predefined functions. The following function is included as an example of a 'user defined function':

```
npv(interest_percent,income1,time1,...,incomen,timen) = net present value
```
# Logical operators

Following logical operators are implemented (below equivalent operators):

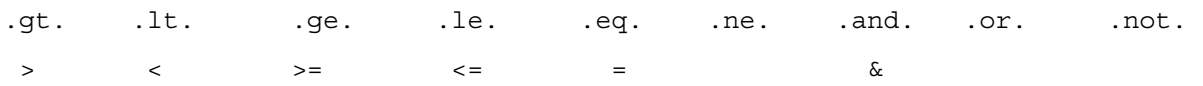

Constant  $\pi$ 

In transformations one can use  $\pi$  with name '.pi':

 $atd=90*atan(x)/pi$  ! arctangent in degrees

If ... then structures

Examples:

```
if unit=1 then cost=cost+1 ! one-line if, this is equivalent to: 
if (unit.eq.1) then cost=cost+1 
if data=south.or..not.(sitetype<3) then 
\text{cost}=2price=4 
end if 
if data=south then 
cost=2 
else 
cost=2.7 
end if 
if data=south then cost=3 
np=npv(3,100,0,200,3) ! this is computed always 
then price=2 ! the previous test remains valid 
diff=income.2-income.1 ! there can be transformation between 
else price=3
```
Note that unlike in FORTRAN, 'then' is necessary also in one-line if statement. No nested if...then structures are allowed. After one if...then statement, the test remains in effect and can be used in one-line 'then' or 'else' statements. No error will occur if 'if...then...(else)' structure is not closed with 'end if', all statements after 'then' belong also in that case to the range of 'if...then'.

#### Loops

Transformations can contain simple loops. Examples:

```
out=0 ! initialize out 
%5:out=out+%x1 !out= x1+x2+x3+x4+x5 
%4:%z1=%x1 + %y1 !z1=x1+y2; z2=x2+y2 
out2=0<br>83:out2=out2+x1"%
                    %3:out2=out2+x1"% !out2=x1+x1"2+x1"3 
0ut3=0%3,2:out3=out3+%x1 +% !out3=x1+1+x3+2+x5+3 
%3: ! loop can contain several lines 
tmp=%x1/% ! tmp=x1/1 ; tmp=x2/2 ; tmp=x3/3 
%z1=tmp*%y1 ! z1= tmp+y1 ;z2= tmp 
%end
```
Loops begin with '%*n*' where n tell how many times the loop is done. Character '%' in front of a variable tells that the variable number is incremented at each iteration. The default increment is one. If the loop begins '%*n,i*' then the increment is *i*. Within transformations variable '%' gets values 1,2,..,*n* (even if the increment *i* is greater than 1, %-variable is incremented by steps of one). The variable numbers are incremented without a reference to names of variables. Consecutive new variables are created by **const**, **xvar** and **cvar** commands, and by **dtran**, **ctran** and **xtran** transformations. For instance, let **xvar** command and **xtran** transformations be:

```
xvar x1,y1,x2,y2 
xtran 
Q = \pm 0%3:out=%x1 
/
```
Then variable out gets value  $x1+y1+x2$ . One cannot create new variables within a loop. New consecutive variables can be created using **const** command:

```
const out1,-out4 
xtran 
%4:%out1=%x1+%z1 
/
```
If variables out1,-out4 did not exist and were not created with **const**, then only variable out 1 will be created properly.

If a %-loop of several statements is initialized and not closed properly, then everything after the beginning of the loop is computed once (i.e. the loop is ignored), and no error occurs.

#### **2.5.4 Saving data in JLP format**

Data can be stored in a special JLP-format. If the *x-*variables data exceed the memory reserved, the initial part of the *x-*data is stored automatically in this format. The data are saved if one uses the following command:

save filename

The exact effect of the **save** command depends where the command is given. If the data are not yet read in, data are saved later at the time when the data are read at **problem** or **read** commands. If the data have been already read in, then the data are saved immediately. This makes a difference in case *x-*data exceed the memory. If **save** command is not given before reading data, then a part of *x-*data (treatment schedules) are written twice, first to a scratch file when reading data, and then to a named file when saving data. New variables created during the session can also be saved with **save** command. If new variables have been already created, then saving is done immediately, in other case at the same time as new variables are created with **problem** or **make** commands. Even if there are unsaved variables, the saving can be postponed to the next time new variables are created by giving command in form:

save/later filename

When the data are stored, three files are created. A binary file *filename.xdj* contains the *x-*data. Another binary file *filename.cdj* contains the *c-*data (variables describing treatment units). A text (ASCII) file *filename.sa*v contains **const**-, **xdat**-, **keepx–**, **keepc**-, **dtran**- and **unsave** commands that are needed to read in data stored in JLP-format. The file contains also the history of the file as comments. The saved data can be read with command:

include filename.sav

The following example with the data used in section 2.3.1 shows that significant savings in computer time can be obtained with saving data in JLP -format.

```
jlp>incl ex.in/*save:* 
\frac{1}{2} * save
> xdat savo.xdb 
... 
> time 
starting timing.. 
> read <sup>I</sup> data can be read in with read command, this is not necessary
reading xdat-file: savo.xdb 
reading cdat-file: savo.cda 
number of calculation units, schedules: . . . . . 433 12100
... 
> time 
elapsed: 27.00000 total: 27.00000 
> save savo !saves data with JLP -format 
**definitions saved in file: savo.sav 
        c-data saved in file: savo.cdj 
        x-data saved in file: savo.xdj 
> init !get a fresh start 
> time 
elapsed: 6.617187 total: 33.61718 
> incl savo.sav ! this will read in saved data 
> ** saved data:* 
> xform b 
... 
> ;# of units in files 433 
   > ;total number of schedules: 12100 
  > ;number of rejected schedules: 0 
> unsave savo.cdj savo.xdj 
> time 
elapsed: 5.349609 total: 38.96679 
jlp>
```
With **save** command the data are written to binary files with a special record structure (see section *saveform* in the reference manual). Data can be written to disk with a simple record structure similar to the structure of **xdat** and **cdat** input files using **write** command. This is needed, e.g., when transferring data in ASCII files to a different computer system.

# **2.6 Problem Definition**

LP-problems are defined in **problem** paragraph. One **problem** paragraph may specify several RHS's, and which problem is actually solved depends on the **solve** command. A **problem** paragraph consists of sections:

```
domain1: ... domainn: 
constraint (or objective) 
... 
constraint (or objective)
```
Each domain in a domain specification line applies to all *x*-variables in the following constraints.

# **2.6.1 Domains**

If the domain consists of all treatment units, then the domain specification is given as: all:

If this is the first domain in the **problem** paragraph, the domain specification can be omitted.

An ordinary domain specification is given by a logical statement determining when the domain applies. The transformation compiler interprets a domain specification in form:

```
if (domain specification) then (domain applies)
```
In the domain specification one can use constants, *d-*variables and *c-*variables as well as arithmetic operations, for instance:

```
data=south.and.(owner=private.or.sin(elevation)+altitude.gt.10) : 
(unit>2.and.unit.le.237).or.sitetype=wasteland :
```
Note that the colon ':' is used to indicate the end of a domain definition. A domain can consist even of a single treatment unit only. See section 2.7.2 for printing domains, i.e., domains that are used to classify units only in the printing of an LP solution.

# **2.6.2 Constraints**

The form of a (utility) constraint line is either:

```
x-variable list range 1 / range 2 / ....
 or 
coef1*var1+coef2*var2 + ..coefn*varn. range_1 / range_2 / ....
```
Examples:

```
income.1,-income.5 = 10000 />800 <1500 / >750 
-y1+income.2 + 1.6*S1-S2 - 1.28*L1+L2 = 0 ! income.2 only is an x-variable
```
The *x-*variable list in the first alternative may contain several *x-*variables. Variables in the second alternative may be *x-*variables and *z-*variables, i.e. nonnegative variables that are needed to define a linear programming problem. If the coefficient is one, it can be omitted. *Z-*variables are always global, i.e., they do not relate to domains. If domain specific *z-*variables are needed, they should be created explicitly. For instance, if in a goal programming problem there are target levels for both *savo* and *karelia,* then the problem paragraph should contain separate slack and surplus variables for both domains:

```
prob 
data=savo: 
income.1 -savosurplus.1 + savoslack.1 = 800000
```

```
.... 
data=karelia: 
income.1 -kareliasurplus.1 + kareliaslack.1 = 600000 
... 
/
```
RHS Range

A specification for a RHS range is some of the following types:

```
= 100>100 
<200 
>100 <200 
<200 >100 ! equivalent to the previous one, no special order for '>' and '<'
```
The RHS's to be used when the problem is solved are selected with **solve** command described in section 2.7.1.

Chapter 4.8 describes how the system manager can develop own methods for generating RHS's. These methods can use the range specifications given in **problem** paragraph as parameters.

#### **2.6.3 Objective**

The objective function and the type of the problem is given as follows:

```
coef1*variable1+coef2*variable2 + ... max 
 or 
coef1*variable1+coef2*variable2 + ... min
```
If there were several domain specifications in the previous domain specification line, the first domain applies. For instance:

```
problem 
all: data=south: data=north 
incomed.1,-incomed.5=0 
presentvalue max 
/
```
Now the domain for the objective variable is 'all:'

The objective row can be anywhere in the **problem** paragraph and it can belong to any domain. It is not necessary to have objective row at all. If no objective function is given, JLP just finds a feasible solution when it is asked to solve the problem (it is possible to ask JLP to find a feasible solution even if objective function is included)

#### **2.6.4 Using different domains on the same row**

It is assumed that the *x-*variables on an objective or constraint row are all in the same domain. For instance, if it is required that variable volume.1 should be equal in Savo

and Karelia, then this constraint can be expressed as follows using extra *z-*variables to define global domain specific *x-*variables:

```
data=Savo: 
savovolume.1-volume.1=0 ! this defines volume.1 in Savo as a global 
                         ! z- variable 
data=Karelia: 
kareliavolume.1-volume.1=0 
savovolume.1-kareliavolume.1=0 ! this constraint can be after any domain 
! specification as it contains only global z-variables
```
# **2.7 Solution**

# **2.7.1 Selecting the problem to be solved**

JLP starts solving a problem when it gets command **solve**. If several RHS's are given in the **problem** paragraph, then the appropriate RHS can be selected as follows:

```
solve ! Solves the problem corresponding to first right-hand side. 
solve 3 ! Solves the problem corresponding to third right-hand side.
         ! If for a constraint the are not 3 RHS's, the last one is used. 
          ! If no constraint contains 3 RHS's, return to read new commands. 
solve +1 ! Solves the problem corresponding to the next right-hand side. 
 ! The RHS counter must be initilized with 'solve' or e.g. 'solve 5'
```
If the number of ranges in a constraint line is less than the number of column given in the **solve** command, then the last range is used. If no constraint line has enough ranges, no problem is solved.

If the system manager has written an own subroutine to generate RHS's (see Chapter 4.8), this subroutine is called when solve command is given with an option starting with 'm'. For instance:

```
solve/myown 3
```
If no objective function was given in the **problem** paragraph, **solve** will find a feasible solution. JLP will find only a feasible solution even if the objective function was included, if **solve** command is replaced with **feasible** command. The syntax for **feasible** command is the same as for **solve**.

Timing comparisons are meaningful only if **solve** is given with option **/i** that forces JLP *not* to use the previous solution as the starting point.

# **2.7.2 Printing options**

This section describes JLP commands controlling how the solution is printed. An interpretation of the shadow price and marginal cost variables printed is in the next section (2.7.3), a mathematical description is given in Chapter 6.4. Chapter 4.10 describes how the system manager can write an own report writer.

Printing rows and *x-*variables

After solving a problem, JLP prints the solution (if *printlevel*>0). Values of rows and *z-*variables are always printed. User can determine with **show** command what else is printed. The same solution can be printed with different **show** options using **recall**  command. The format of the **show** command is as follows:

show(options) variable\_list

The most important options are (see Reference Manual for more details, and how to negate the following options):

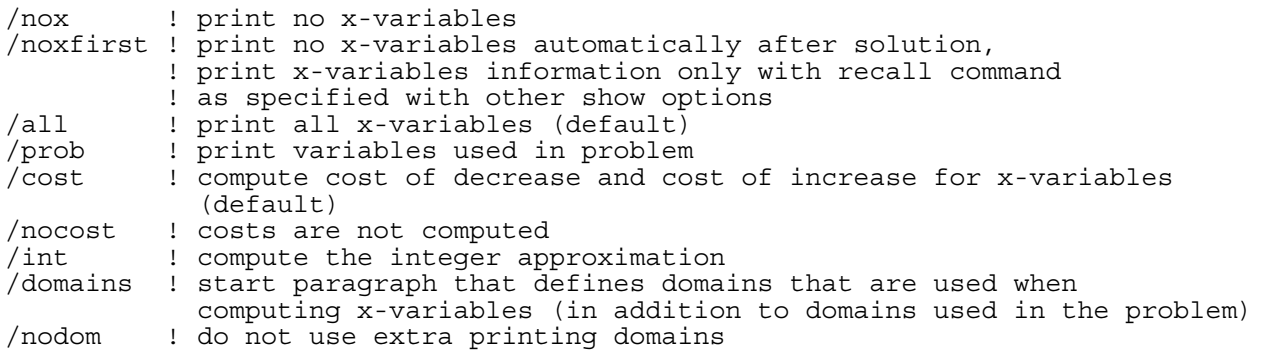

The computation of cost of decrease and cost of increase of *x-*variables may take quite a lot of time. As a rough approximation the time used to compute the values of *x*variables and costs is

```
(number of x-variables)*(number of domains)
number of rounds through units in optimization x (optimization time)
```
 The main part of time is spent in computing costs (this part of the software is new, currently it is not well optimized and tested). The user may wish that this information is not computed. The purpose of /noxf option is to allow the user first look the rows of the solution, and then get a more detailed output with **recall** if the solution is interesting.

The integer approximation is computed so that only the schedule with largest weight is applied in each unit. No integer optimization is done, and the integer approximation does not generally satisfy the constraints.

The optional variable list in the **show** command tells what variables are printed in addition to the variables appearing in the problem.

Section 2.3.4 contains an example of the use of **show** both with **/dom** option and variable list. Another example:

```
show/nodom/dom !/nodom clears previous domains /dom tells that new ones follow 
owner=private: ! remember colon 
owner=public & site = wilderness: 
/
```
#### Reprinting the last solution with other options

JLP prints the solution automatically after solving the problem using the current **show** options except if /noxf option is in effect. If the **show** options are changed, or if the printing parameters have changed, or if the user just wants to see the results again, the solution can be printed again with **recall** command. If /noxf option is in effect, then the current **show** options are used for the first time at **recall.** 

Printing weights and shadow prices of schedules

After solving a problem, information about weights and shadow prices (marginal values) of schedules can be printed using **sched** command. This command has the following options:

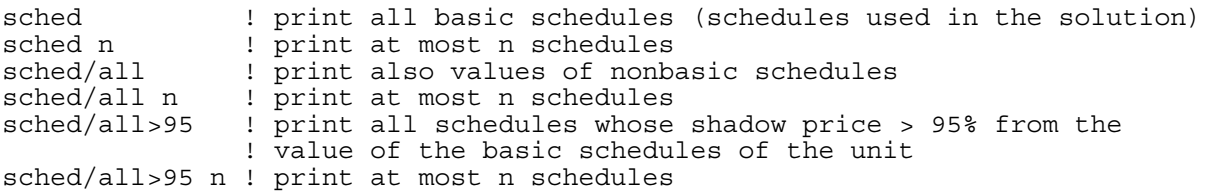

#### Example:

jlp>sched 100 value% of unit: % is from sum of unit values 33459072.9 unit value% sched % sched % 1 0.217174 8 100.0000 2 0.208857 4 100.0000 3 0.015557 2 100.0000 ... 82 0.187835 40 100.0000 83 0.262362 21 58.80239 27 41.19760 84 0.176998 16 100.0000 85 0.074584 4 100.0000 86 0.198073 3 100.0000 87 0.162058 17 100.0000 88 0.153418 2 67.96054 3 32.03945 89 0.112786 1 100.0000

The unit and sched columns tell the unit number and schedule numbers for basic schedules. The '%' column is the weight of the schedule multiplied by 100. There can be several basic schedules in a unit. The value% column tells how many per cents is the shadow price of the unit from the sum of shadow prices of all units. Thus the value%

column adds up to 100. The shadow price of unit 1 in the example is  $0.00217174*33459072.9 = 72664.4.$ 

The printing format is different with the sched/all option:

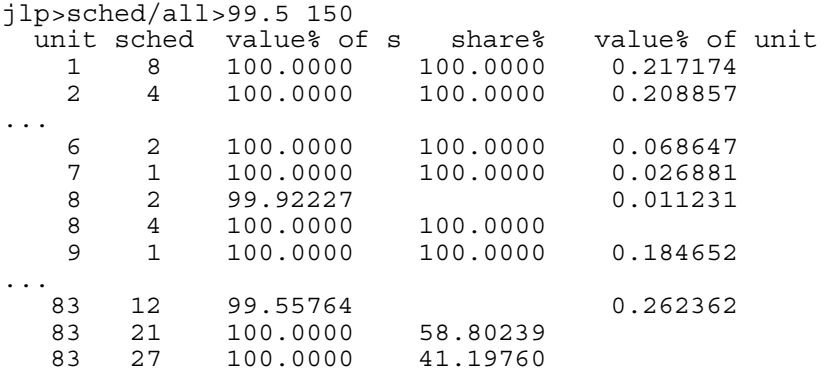

This option prints all schedules on separate lines. The share% column is the weight of the schedule multiplied by 100  $(= \frac{1}{2} \times \text{column in the first format})$ . The column 'value's of unit' tells how many % is the shadow price of the unit from the sum of shadow prices of all units (= value% column of the previous format). Column 'value% of s' tells how many percent the shadow price of the schedule is from the shadow price of the unit. This is at least as great as the specified printing limit. For all basic schedules this figure is 100. For rejected schedules, the 'value% of s' may be over 100. For instance, let us solve the same problem as above after transformation:

```
> xtran 
> if unit=2.and.s=4 then reject ! this was a basic schedule above 
> /
```
We will then get a slightly different solution and:

jlp>sched/all>99.5 80 value% of unit: % is from sum of unit values 33458479.3 unit sched value% of s share% value% of unit 1 8 100.0000 100.0000 0.217178 2 3 100.0000 100.0000 2 4 100.8566 rejected 3 2 100.0000 100.0000 0.015557

# **2.7.3 Marginal analysis of the solution**

The dual problem of an LP problem can be used to analyze marginal changes of the objective function caused by slight modifications of the original problem. Chapter 6.4 describes in more detail the mathematical basis of the marginal (dual) analysis of the problems solved by JLP. This section indicates how to interpret the marginal price information JLP computes.

A marginal change of the objective function has the following meaning. Assume that a constant in a problem has value  $\xi$ , and the objective function has the value  $z_0$ . If  $z_{0+}$  is the value of the objective function when the problem is solved replacing constant with a new value  $\xi$ + $\varepsilon$ , then  $(z_0-z_{0+})/ \varepsilon$  is the marginal change in the objective function. In *linear* programming,  $(z_0-z_{0+})/ \varepsilon$  is independent of  $\varepsilon$  provided that  $\varepsilon$  is so small that the current basis does not change. The marginal changes of the objective function may be called, depending on the context, marginal prices, or shadow prices, or reduced costs. In forest management planning problems where both the number of treatment units and the number of simulated schedules are relatively large, and the schedules follow the same logic of forest growth, the marginal prices may change quite little even if the basis will change.

# Shadow price of a utility constraint

The shadow price of a constraint is the marginal change of the objective function when the RHS of the constraint is increasing. The effect of decreasing the constraint is the opposite. JLP prints automatically the shadow prices of the utility constraints. The shadow prices are for the lower or upper bound depending which one is active (character 'L' or 'U' indicates this in the printed solution). Note that for an equality constraint (lower bound and upper bound are equal), either the lower or the upper bound is active. The following table shows how the sign of the shadow price  $(\pi)$  is determined:

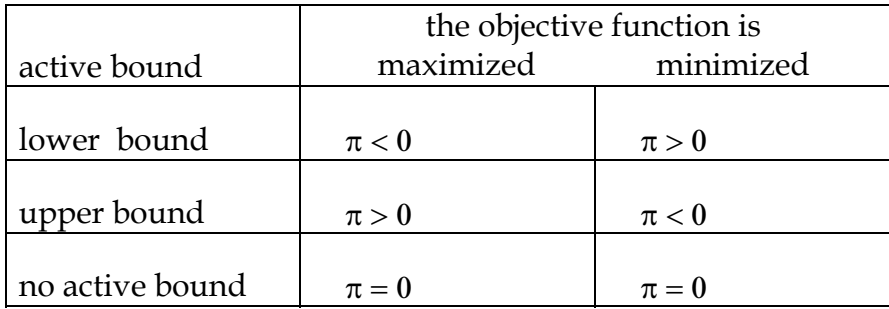

The signs can be heuristically inferred as follows. If the lower bound is active, then increasing the lower bound will make the constraint more restrictive, and the objective function will become worse, i.e., smaller for maximization and greater for minimization.

The shadow price of the objective row is set to be one. This is in accordance with the equivalent problem formulation where the objective is always to maximize  $z_0$  subject to the constraint that

 $z_0$  – (the initial objective row) = 0.

The shadow price of this constraint would always be one.

### Shadow price of an *x-*variable

The shadow price of an *x*-variable  $x_k$  is the shadow price of the constraint (1.3) or (1.10) that defines  $x_k$  as a sum over schedules. A natural way to interpret the shadow price of an *x-*variable is that it is the marginal utility of a unit of the *x-*variable obtained from other sources and used for satisfying the constraints of the problem. Alternatively, marginal change in  $x_k$  may result from a marginal change in a coefficient  $x_k^{ij}$  of a basic schedule *j* in unit *i*.

The shadow price  $\mu_k$  of  $x_k$  can be expressed in terms of the shadow prices of the utility constraints as follows (see Chapter 6.4 ):

$$
\mu_k = a_{0k} - \sum_{t=1}^r a_{tk} \pi_t \tag{2.1}
$$

where  $a_{ik}$  is the coefficient of  $x_k$  on row *t* and  $\pi_t$  is the shadow price of constraint *t*.

Note that if *xk* is present only on one row *t* and with coefficient one (e.g. the constraint is like: final volume  $> 1000$ , then

$$
\mu_k = -\pi_t,\tag{2.2}
$$

i.e., the marginal changes in the objective function are opposite if we get an extra unit of quantity *k* from outside or if we require that the treatment units produce one unit more. If  $x_k$  does not have a nonzero coefficient in any binding utility constraint, its shadow price is zero (which is not printed).

When interpreting the shadow prices of *x-*variables, it should be kept in mind that effect of an extra unit of  $x_k$  obtained from another source is taken into account only through the explicit constraints and objective function. No implicit meaning or implications are taken into account. For instance, in the example in section 2.3.1, the net present value variable npv.0 was maximized subject to smoothness constraints for incomes:

```
> prob 
> income.2-income.1>0 
> income.3-income.2>0 
> income.4-income.3>0 
> income.5-income.4>0 
> npv.0 max 
> /
```
The shadow prices of incomes were:

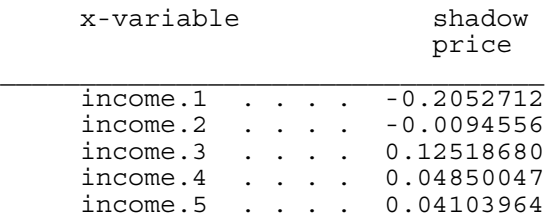

This does not really mean that keeping the problem unchanged, the net present value would decrease if we will get more income during first period. But the problem formulation did not express the direct effect of income to present value. Extra income during first period would be just used in constraints, and in this case extra unit of income.1 would make the constraints more difficult to satisfy. But we can change the objective function to take into account the direct relation between income and present value (3% interest rate, 10 year subperiods, incomes in the middle of subperiods, income variables are per year incomes):

```
> prob 
... 
> 0.228107*npv.5 + 2.644386*income.5 + 3.55383*income.4 + > 
> 4.7760557*income.3 + 6.4186195*income.2 + 8.6260878*income.1 max 
> /
```
Note that 0.228107=1/1.03<sup>50</sup>, 2.644386= 10/1.03<sup>45</sup>, etc. If JLP solves this problem, the same solution is obtained but, the shadow prices will be (shadow prices are divided by 10 to transform the per year scale of incomes to absolute scale) :

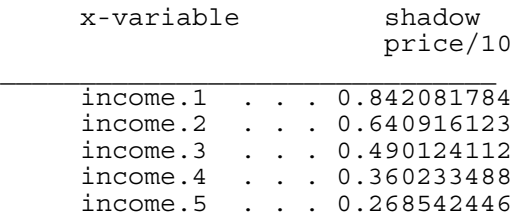

Thus 1 mark of income after 5 years will increase npv.0 by 0.842 marks. Price 8.42 is smaller than the coefficient 8.63 of income.1 in the definitions of npv.0. This is in accordance with the fact that the shadow price of income.1 in the first formulation was negative.

The shadow prices of incomes can further be converted into interest rates as follows (see e.g. Lappi and Siitonen 1985). Let  $\pi_t$  be the shadow price of income at time t, and let  $r_t = \pi_t / \pi_{t+1}$ , then the internal rate of interest,  $i_t$ , between *t* and  $t+1$  is  $i_t = r_t^{1/d} - 1$ . The internal rates of interest computed from the above shadow prices are:

 $i_{01} = 3.5\%$ ,  $i_{12} = 2.8\%$ ,  $i_{23} = 2.7\%$ ,  $i_{34} = 3.1\%$ ,  $i_{45} = 3.0\%$ 

The information obtained with the second objective function can be computed from results obtained for the first objective function. These relations will not be developed further here. The purpose of the above example of the analysis of shadow prices is to emphasize that the solution of a linear programming problem can be properly interpreted only if the basic properties of linear programming are understood.

#### Cost of decrease or increase of an *x-*variable

The optimal solution provides weights  $w_{ij}$  that can be used to compute the value of an aggregated *x-*variable *xk* as

$$
x_k = \sum_{i=1}^{m} \sum_{j=1}^{n_i} x_k^{ij} w_{ij}.
$$
\n(2.3)

The options of **show** command determine what *x*-variables are computed. Let  $\xi_k$  denote the value thus obtained. If we add a constraint that requires that  $x_k$  should have a value different from  $\xi_k$ . the objective function will generally change (even if the shadow price of *xk* would be zero).

The cost of decrease tells how many units the objective function will change if  $x_k$  is required to decrease by one unit, and the cost of increase tells how many units the objective function will change if  $x_k$  is required to increase by one unit. The costs are expressed as positive values, so for a maximization problem, the cost is marginal decrease and for a minimization problem, a marginal increase in the objective function.

It may be that when a constraint is added that requires that  $x_k$  deviates from the observed value  $\xi_k$ , the resulting problem is infeasible. The corresponding cost can then be defined to be infine. Thus the 'INF' printout of JLP can be interpreted either as '*infinite*' or '*infeasible*'. If the objective row in a maximization problem consists of a single *x-*variable, the cost of increase for that variable is automatically infinite.

For a basic *x*-variable  $x_k$  (i.e.,  $x_k$  appears in a binding constraint or on the objective row) the cost of decrease or increase is mathematically related to the shadow price of the variable but it is equal to the shadow price only in special cases (generally only when  $x_k$  appears alone on one row). The cost of changing the value of  $x_k$  and the shadow price of  $x_k$  are based on different concepts of 'changing the problem slightly'. In the former analysis a constraint is added, and the latter analysis a constraint is modified. The cost of changing the value of a nonbasic *x-*variable may be easier to interpret than the cost of changing the value of a basic *x-*variable. For a basic *x-*variable, the interactions of the additional constraint with the original constraints may not be self–evident.

#### 50 **Part 2** *User's Guide*

# Reduced cost of a nonbasic *z-*variable

The reduced cost of a nonbasic *z-*variable tells how many units the objective function will change if the *z-*variable is forced to increase by one unit (from zero). These costs are always printed (if printing is allowed at all).

# Shadow price of a treatment unit

The shadow price  $\delta_i$  of the area constraint (1.4) or (1.11) for unit *i* is called the shadow price of the treatment unit *i*. If the area of unit *i* would increase by  $\alpha$ %, then the change in the objective function would be  $\alpha \delta_i/100$ . The increase of the area by  $\alpha$ % means that the coefficients  $x_k^{ij}$  for all x-variables *k* and for all schedules *j* in unit *i* are increased by  $\alpha$ %. Marginal changes in the nonbasic schedules do not really have effect on the optimal value of the objective function, but it is easier to think that all schedules are changed.

The analysis of the dual problem reveals that the value of the objective function is:

$$
z_0 = \sum_{i=1}^{m} \delta_i + \sum_{t=1}^{r} c_t^* \pi_t,
$$
\n(2.4)

where  $c_t^*$  is the active bound (either  $c_t$  or  $C_t$ ).

Thus the shadow prices of the units do **not** generally add up to the solution. If the shadow price of a unit is negative in a maximization problem or positive in a minimization problem (and the unit is so small that the marginal analysis is valid), then a better solution would be obtained without the unit (thus the unit should be immediately sold to someone who does not understand linear programming).

The shadow price of a treatment unit is equal to the shadow price of any of the basic schedules in the unit.

### Shadow price of a treatment schedule

The shadow price of a schedule is not really a shadow price of a constraint in the problem. The shadow price  $\lambda_{ij}$  of schedule *j* in unit *i* is here defined as:

$$
\lambda_{ij} = \sum_{k=1}^{p} \mu_k x_k^{ij} \tag{2.5}
$$

For all basic schedules  $\lambda_{ij}$  is equal to  $\delta_i$ , the shadow price of unit *i*. For a nonbasic schedule *j*, the difference  $\delta_i - \lambda_{ij}$  is the marginal (reduced) cost of forcing schedule *j* into the solution. For a minimization problem, the cost computed as  $\lambda_{ij} - \delta_i$  would express the cost as a nonnegative quantity (costs are assumed here to be always positive)

# **2.7.4 Input parameters of the optimization**

There are some parameters that determine how the optimization is done. The current values can be seen with **parin** command. Thereafter new values can be given in format 'parameter=value', and **parin** paragraph is ended with '/'. For instance:

```
jlp>parin 
  start mode 0.0000 0=norm 1=cont old 2=ffeas
   start_unit 0.0000 
     maxvisit 0.0000 
       invert 100.0 after given # of changes of basis<br>trace1 0.0000 step # to start
                              step # to start
        trace2 0.0000 step # to stop 
         tole 1.000 coefficient for tolerances<br>wmin 0.0000 = 0 change basis as you ca
                              = 0 change basis as you can , else =1
parin>invert=200 
parin>/ 
jlp>
```
The user may wish to modify following parameters (other parameters are needed in tests). Note that if the effect of different options on the optimization time is studied, then **solve** command should be given in form **solve/i** so that optimization starts always from equal situation (otherwise the key schedules of the previous problem are used as the starting point).

### invert

The basis matrix is reinverted after invert changes in the basis. Default for invert is 100. A reinversion of the basis takes time but it will remove rounding errors accumulated during the stepwise changes of the basis. After finding a solution, JLP inverts the basis if the basis has changed more often than 10% of the value of invert.

wmin

If wmin=0, then JLP enters a variable into basis even if its value will become zero (i.e. the variable will be a degenerate basic variable). If wmin=1 , then variables with value zero are not entered. Changing the value of wmin may help if there are problems in the optimization (see Chapter 5.3)

### tole

JLP tries to figure out what is the range of rounding errors. If the estimated tolerance is too small, JLP may get into trouble in computations. If the estimated tolerance is too large, JLP may fail to reach the solution (the obtained solution is anyhow reasonable, but not necessarily optimal). The tolerances estimated by JLP are multiplied by parameter tole. This way the estimates can be corrected, if JLP runs into trouble or if the user feels that JLP does not find the optimum. See Chapter 5.3 for more information.

# **2.7.5 Output parameters of the optimization**

JLP collects information about different steps of the optimization. The summary statistics can be seen with **parout** command. For instance:

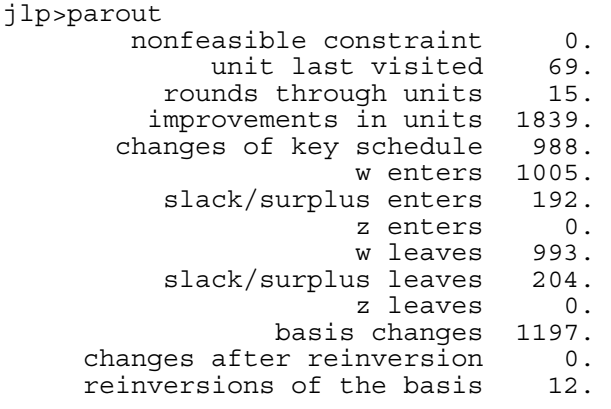

# **3. REFERENCE MANUAL (FILE** *jlp.hlp***)**

The up to date reference manual is stored in file *jlp.hlp* which is also used by the on-line help. With **help** command, JLP lists all lines starting with '\*'. With '**help** *key* ' command, JLP lists the entry between '\**key*' and ';'. Changes made after the printing of this manual will be indicated by '##' in file *jlp.hlp*.

Current modules are:

**\*batch \*buff \*buflevel \*cdata \*cform \*command line \*constants \*ctran \*cvar \*dir \*do \*domain \*dtran \*duplicate \*end \*end do (enddo) \*feasible \*files \*help \*helpfile \*include \*init \*integer approximation \*keepc \*keepx \*list \*make \*mela \*mrep \*outfile \*outlevel \*ownread \*own1 \*own2 \*parin \*parout \*path \*pause \*printlevel \*problem \*read \*recall \*reject \*report \*save \*saveform \*schedules \*show \*solve \*split \*system \*time \*title \*transformations \*unsave \*values \*variables \*write \*xdata \*xform \*xtran \*xvar** 

The current help file is listed below:

```
** file jlp.hlp *** 
  (SYS.DEP) = the property is system dependent (see Part 4 for details) 
  (not cmd) = the keyword is not a JLP command 
; 
*batch - JLP is running in batch mode. 
Use as first command in batch mode. In batch mode, the run is terminated with 
fatal errors, and prompts are not printed when reading commands. 
; 
*buff - (SYS.DEP.) Calls user written interface subroutine 'buff'. 
'Buff' can be used to make an interface that sends commands to JLP and reads 
and interprets the results. The subroutine template provided with JLP just 
prints the output buffer (controlled by 'buflevel') and reads commands from 
the terminal. 
see also: buflevel, ownr, Chapter 4.11 
; 
*buflevel -(SYS.DEP.) Gives the amount of output send to the output buffer. 
Usage: bufl i ! i= 0, 1, 2, \ldots Larger values of i indicates more output to
the internal output buffer: 
0 = no output (default)
1 = only solution and problem definition 
2 - 8 more and more output
```
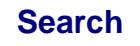

Use only if your own routines have the full control. If buflevel is given negative value, then the subroutine 'ownwri' is called for each line to be

printed. A template for 'ownwri' is given in file 'jlpint.src'. Currently the optimization algorithm prints information about how the optimization proceeds only to the terminal. see also: printlevel, outfile, outlevel ; \***cdata** - Defines the names of the c-data files. Usage: cdata file1,...,filen It is recommended that names of text (ASCII) files end with ".cda", and names of binary files end with '.cdb'. (Files saved in the JLP-format end with '.cdj'.) During reading, JLP adds the directory specification given by 'path' command to the names. If 'xform m' is in effect, then the user subroutines may or may not utilize the names in cdat command (SYS.DEP.). see also: cform, cvar, xdata, xform, save, path ; \***cform** - Defines the format of the c-data. Usage: cform form ! where form = \* if c-data can be read with FORTRAN '\*' format b if c-data are in binary files (8f10.0) any FORTRAN format If cform is not given, JLP assumes that cform is the same as xform. All variables given in 'cvar' are read with one FORTRAN read statement. If xform is 'm' then cform is also assumed to be 'm' (i.e. cform command is not used to determine what subroutines JLP calls, it can be used to carry information to data access subroutines (SYS.DEP.)). see also: cdata, cvar, xform ; \***command line** (not cmd) - Syntax of a command line. A command line can contain spaces and tabs. The 'command' in a command line is the initial nonblank part of the line. Commands must be in lower case. If the last character of a line is '>' then the logical command line continues to the next physical line (record). Commands can be read from terminal (or input stream in batch mode) or from files using 'include' command. Command line starting with '\*', '!', or ';' are comments, and the rest of line following '!' is also a comment. If a file or a part of file is included using 'list' command, then all lines are treated as comments. Names of commands are checked as long as the name is uniquely determined (usually four characters are significant). The rest of the command name is ignored. In options (e.g. '/all') usually only the first character is significant, except for the negations '/nooptio' where usually three characters are significant (i.e.

**Find Search Previous Home Prev Next**

'no'+ the option character). The '/' options must follow command name without

```
a space. If the significant part of a name is longer than usually, it is 
indicated in this help file. A paragraph is section of command lines starting 
with a command and ending with '/' (e.g. problem paragraphs and transformation 
paragraphs). Note: 'show' command starts a paragraph only with '/dom' option. 
see also: include, list, help 
; 
*constants - Gives values for (constant) variables. 
Usage: variable list= value list ! These constants can then be used in
transformations. Example:
const price1,-price4=2,2*3.1,4 
If dtran-, ctran-, or xtran- transformations calculate sums over data files, 
units or schedules, initial values (usually zeros), can be given with 'const' 
command (or using appropriate 'if ... then var=0' transformation). Current 
values of constants (or any variables) can be seen with 'values' command. Xdat 
creates automatically constants from the file names given in 'xdat' command. 
see also: values, variables, xdat 
; 
*ctran - Starts paragraph defining transformations made for c-variables. 
Ctran-transformations are made in order to get variables that can be used as 
parameters in xtran-transformations or to define domains in problem 
definitions. The default is that all output variables are stored. If not all 
output variables need to be stored, then variables stored when data are read 
in are given in 'keepc' command, and output variables to be stored in later 
transformations should be given in 'make' command. 
Examples:
ctran 
if distance.gt. 200 then 
 harvestcost=2 
else 
 harvestcost=1.5 
end if 
/ 
see also: transformations, xtran, make, keepc 
; 
*cvar - Defines c-variables that are read from cdat files. 
Usage: cvar variable list ! Cvar list must include at least 'ns' which tells
the number of schedules in each file. The default is that all cvar-variables 
are stored in cmat matrix. If only a subset needs to be stored, the stored 
variables are given with 'keepc' command. 
Example:
cvarc1, -c6,ns
see also: keepc, xvar, variables 
; 
*dir (not cmd) - How to define directory for input data? 
Directory of data files can be given with 'path'
```
**Find Search Previous Home Prev Next**

 *JLP*55

#### 56 **Part 3** *Reference Manual*

see also: path, files ; \***do** - Starts a loop. A loop ends with 'end do' or 'enddo'. Usage: do n (commands) end do !or enddo Example: solve : I The RHS counter must be initialized before using 'solve +1'. do 10<br>solve +1 ! If there are not enough RHS's, iteration terminates ! without error. end do ; \***domain** (not cmd) - Subset of units used in problem or report. A domain is a subset of units that can be defined with d- and c-variables. Domains can be used in 'problem' paragraph or in 'show/domain' paragraph. Examples: data=Savo & owner=private: unit=23: all: see also: problem, show, variables ; \***dtran** - Starts a paragraph defining transformations made for d-variables. Usage: dtran (transformations) / Dtran-transformations are made in order to get variables that can be used as parameters in ctran- or xtran-transformations or to define domains in problem definition. When data are read in, dtran-transformations are made always as JLP starts reading new cdat- and xdat- files. In later transformations, JLP remembers the original file sturucture, and dtran-transformations are made when first unit of a cdat- and xdat- file is in turn. Dtran-transformations remain in effect also when using data saved in JLP format. The automatically created 'data' variable can be used in transformations. Examples: dtran if data=NorthKarelia then harvestcost=2 else harvestcost=1.5 / If you have given xdat-command 'xdat north.xda, south.xda' you can make dtrantransformations as: if data=south then ... Output variables of dtran-transformations are not stored anywhere, they are just computed again when needed, and new transformations are appended to

```
previous ones. All dtran transformations can be cleared (unlike computed ctran 
or xtran transformations) as follows: 
dtran 
clear 
/ 
see also: xtran, transformations, variables, xdat, save 
; 
*duplicate - Defines transformations describing duplication of schedules. 
Usage:
dupl 
(transformations) 
/ 
If dupl- transformations determine a nonzero value for variable 'duplicate' in 
a schedule, then JLP makes that many NEW copies of the schedule. The total 
number of copies will thus be duplicate+1. Thereafter JLP makes xtran-
transformations for each copy. Before computing xtran-transformations, JLP 
assigns the number of the copy (starting from zero) to the variable 
'duplicate'. 
Example:
dupl ! duplicate all schedules with clearcutting during first period 
if clearcut.1.gt.0 then duplicate=1 
/ 
xtran ! separate manual and harvester clearcuttings 
if clearcut.1.gt.0 .and. duplicate=1 then 
manpower=10*cutvolume.1 
harvestertime= 2.5*cutvolume.1 
else 
manpower=70*cutvolume.1 
harvestertime=0 
end if 
/ 
Thereafter there can be problems with constraints for manpower and 
harvestertime even if original data did not separate the two harvest method. 
; 
*end - (SYS.DEP.) Return to the main program. 
The standard main program prints the output buffer, and stops. In user JLP-
implementation 'end' can be used to get the control to interface level. 
; 
*end do or enddo - End of the do loop 
see also: do 
; 
*feasible - Finds a feasible solution. 
The syntax for selecting RHS is the same as for 'solve'. If the solution is 
thereafter asked with 'solve' command, JLP starts directly from the feasible 
solution. If no objective was defined in 'problem' paragraph, JLP finds a 
feasible solution also with 'solve' command. 
see also: problem, solve 
;
```
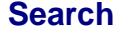

#### 58 **Part 3** *Reference Manual*

\***files** (not cmd) (SYS.DEP.) - Opening of old or new files. The way new files are created is determined by \$LIST and \$VERSIONS options in file *jlp.par*. The \$LIST option determines the carriage control keyword used when opening output ASCII files. If \$VERSIONS option is set, then JLP adds a ' (nro)' -version number when opening a new file with the same name as an existing file. \$READONLY option specifies an possible nonstandard keyword when opening existing files for reading. See file *jlp.par* for more details. ;

\***help** - How to get on-line-help?

Usage: help ! List '\*' lines in this help file.

 help keyword ! List the help module for keyword. Keywords that are not commands are followed by (not cmd). A keyword must be written so far that it can be uniquely determined (first match is always printed). Modules or features that are dependent on the implementation of JLP are indicated by (SYS.DEP.). The system manager should edit these modules. If the significant part of the command is longer than 4 characters, it is indicated. Current commands (significant part underlined):

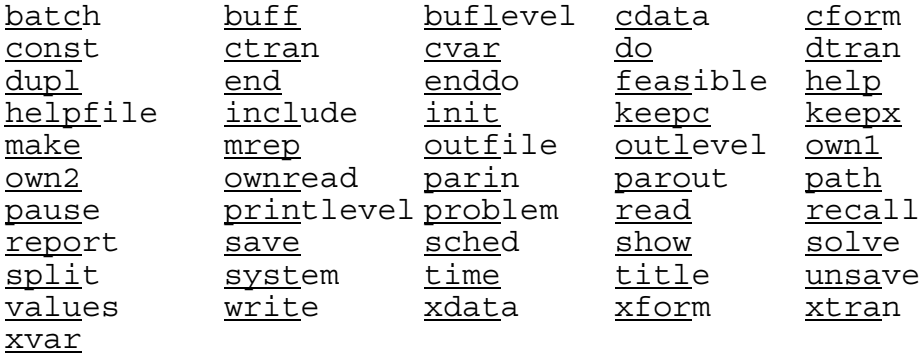

(SYS.DEP.): own1 and own2 are replaced by commands given in jlp.par. help is equivalent to: list/all jlp.hlp/\* help key is equivalent to list jlp.hlp/\*key:; see also: helpfile, command line, list ; \***helpfile** - Changes the help file. Usage: helpf file !(5 characters required: 'helpf') New helpfile is 'file'. The default is *jlp.hlp*. Command 'helpf' without *file* makes *jlp.hlp* the current help file. The help file contains cells starting with '\*keyword' and ending with ';'. The user can freely edit the help file. see also: help ; \***include** - The command interpreter will read commands from a file. Usage: include filename ! The whole file is included incl file/addr1:addr2 ! The first line included starts with addr1 ! and the last line included starts with addr2. incl file/addr ! Only the line starting with addr is included.

**Find Search Previous Home Prev Next**

```
 JLP 59 
incl/all file/addr1:addr2 ! All matching sections are included. 
incl/a file/addr ! All lines starting with addr are included. 
incl ?opt.sav ?opt.def ! If file 'optdat.sav exists then include it. 
                           ! If it doesn't, include opt.def. 
Include-files (including list-files) can be nested to 6 levels. 
see also: list 
; 
*init - Gets a fresh start. 
; 
*integer approximation (not cmd) 
If '/integer' option of the 'show' command is in effect, JLP computes the 
values of x-variables resulting when for each unit only the schedule with 
largest weight is applied. 
see: show, recall 
; 
*keepc - Defines c-variables to be stored in memory when reading data. 
Usage: keepc variable list ! (5 characters significant: 'keepc').
When data are read in, the default is that all cvar-variables (variables read 
from cdat-files) and output variables of ctran-transformations are saved in 
the memory. If only a subset of those variables are needed, give them with 
keepc-command. See 'make' for storing output variables of ctran-
transformations defined after reading data. 
see also: cvar, make, variables 
; 
*keepx - Defines x-variables to be stored in memory when reading data. 
Usage: keepx variable list ! (5 characters significant: 'keepx')
When the data are read in, the default is that all xvar-variables (variables 
read from xdat-files) and output variables of xtran-transformations are saved 
in the memory. If only a subset of those variables are needed, give them with 
keepx-command. See 'make' for storing output variables of xtran-
transformations defined after reading data. 
see also: xvar, make, variables. 
; 
*list - Lists files or parts of them. 
List will be used exactly as include-command except all lines are treated as 
comments. 
Usage:
list filename 1 The whole file is listed<br>list file/addr1:addr2 1 The first line listed sta
                          ! The first line listed starts with addr1
. and the last line listed starts with addr2<br>! Only the line starting with addr is listed.
                          ! Only the line starting with addr is listed.
list/all file/addr1:addr2 ! All matching sections are listed. 
                          ! All lines starting with addr are listed.
Short headers of source files (e.g. jlpsub.src etc.) can be listed as follows: 
list/all jlpsub.src/*=:** 
Longer headers can be listed:
```
list/all jlpsub.src/\*=:\*\*\* The short header of a named module (e.g. 'ilfind') can be listed: list jlpsub.src/\*=ilfind:\*\* On line help is implemented using 'list' command. see also: include, help ; \***make** - Makes new variables when data are already read in. Usage: make  $\overline{\phantom{a}}$  ! Make all defined new variables. make variable list ! Make only variable list variables. New variables are defined in ctran- or xtran-transformations. The default is that the output variables of transformations defined after reading data are stored, except special x-variables 'split' and 'duplicate'. If no variable list is given, all new output variables are stored. Variable list should contain both c- and x-variables that are needed later. If all new variables are stored, then 'make' is not necessary: new variables are automatically created at 'problem' or 'solve' commands. see also: dtran, ctran, xtran, keepc, keepx, save ; \***mela** (not cmd) - MELA/ JLP relation. For JLP, Mela is an implementation of the special data format 'xform m', and report generator implemented behind command 'mrep' or option 'show/mrep' command. For more information, consult Markku Siitonen, The Finnish Forest Research Institute. ; \***mrep** (SYS.DEP.) - Calls user's own special report writer. If JMAKE option \$MREP in *jlp.par* is in effect, JLP calls subroutine 'mrep'. If option 'show/mrep' is in effect, then report is always generated with this generator instead of the standard report writer. For JLP, user report generators 'report' and 'mrep' work exactly in the same way. It is intended that 'report' could be a general report writer and 'mrep' a report writer associated with 'xform m'. see also: show, recall, solve, report ; \***outfile** (SYS.DEP.) - Opens (or closes) a file for additional output. Usage: outfile File ! Open output file 'File' outfile : Close the current output file. Depending on the \$VERSIONS option in file *jlp.par*, file may be opened with version number added to the name. Option: outf/s ! (SYS.DEP.) Additional output is written to unit NUOUT defined in *jlp.par* without opening the file first. It is assumed that the file is/will be opened by the operating system or the main program.

```
 JLP 61 
see also: outlevel, printlevel, write, files 
; 
*outlevel - Amount of output to be written to outfile. 
Usage: outlevel i ! where i is:
0 = no output to outfile (default) 
1 = only solution and problem definition 
2 - 8 = more and more output 
The outlevel-parameter works exactly as printlevel-parameter, except currently 
the optimization algorithm prints information about how the optimization 
proceeds only to the terminal (controlled by 'printlevel'). 
see also: outfile, printlevel, buflevel, buff 
; 
*ownread (SYS.DEP.) - Replaces terminal input with an own subroutine. 
When JLP would normally read commands from input terminal, it will instead 
call the user subroutine ownrea. Input from include files is not affected. 
This may be useful when building an own interface. 
see also: buff, buflevel 
; 
*own1 (SYS.DEP.) - Executes a user defined command. 
When getting a command with a name given in $OWN1 option in jlp.par, JLP will 
call user subroutine own1 that may do something useful. 
see also: own2 
; 
*own2 (SYS.DEP.) - Executes another user defined command. 
Command name is given in $OWN2, and subroutine own2 is called. 
see also: own1 
; 
*parin - Lists and defines input parameters of optimization. 
JLP lists first current parameters. Thereafter JLP expects a paragraph 
defining new values for input parameters of the LP-algorithm. User may wish to 
change the 'invert' parameter that tells how often the basis is reinverted. 
Other parameters are of interest when there are difficulties in the 
optimization. 
Examples:
parin 
invert=200 ! reinvert the basis after 200 changes. 
/ 
parin 
\overline{\prime} ! List only parameters, '/' ending the paragraph is necessary.
see also: parout 
; 
*parout - Lists output parameters of the JLP optimization algorithm. 
The output parameters are related only to the technical details of the 
optimization. 
see also: parin
```
;

\***path** - Defines directory for input data files. Usage: path directory ! Directory is added to cdat-, xdat-, and unsavefile names. Note that command line path <inventory.dat> means that the command line continues to the next line. The command line ends where it is intended if '!' is put to the end of line: path <inventory.dat> ! If JMAKE option \$READONLY is properly defined in *jlp.par*, the directory can belong to another user who has granted reading rights (SYS.DEP.) see also: xdat, cdat, unsave ; \***pause** - Pause until <ret>. May be useful for following the program flow when commands are read from include files. Has no effect in batch mode. see also: batch ; \***printlevel** - Determines the amount of printed terminal output. Usage: printl i ! i= 0 or 1 or 2 or ..... Larger values of i indicates more output:  $0 = no$  output 1 = only solution and problem definition 2 - 8 more and more output see also: outlevel, outfile, buflevel ; \***problem** ! Starts problem definition paragraph. Examples: problem  $x1>0$  /  $>110$  / $>200$  / $>300$  ! defines several lower bounds  $x2>0$  /  $>120$  <200 <br>! both upper and lower bound  $x2>0$  /  $>120$  <200 <br>  $x3+2*x1-x3 >0$  /  $>130$  <br> ! linear combination of x-values  $x3+2*x1-x3 >0$  / >130 <br>zvar-2\*x3=0 <br>! zvar is a z-variable ! zvar is a z-variable  $x4=0$  /  $=140$  $x5>0$  / >150 x6-x2 max ! objective row, max or min pml=1: pml=2: !defines domains for the following constraints  $x1, -x3$ ,  $x5 = 0$  /=100 ! the constraint can be defined for a variable list ! End of problem definition. The domain specifications can be made using constants, d- and/or c-variables. There can be any number of domain specifications, domains need not be hierarchical. Either object variable or constraints may be missing. If there is no object variable, JLP just finds a feasible solution with 'solve'. The objective row can be anywhere. If the problem is solved with 'solve/m', then the user subroutine 'next' is used to compute actual RHS (SYS.DEP.). NOTE: After reading a problem paragraph, JLP computes the smallest and largest possible value for each row. Thus 'problem' can be used to compute the range of x-variables without solving the problem.

```
 JLP 63
```
see also: solve, feasible, variables ; \***read** ! Reads data. JLP reads data automatically at 'problem' command if data are not yet ready. Before reading data you must give xdat-,xvar-, cdat-, cvar- commands, and ctran- and xtran- transformations, if needed. see also: keepc, keepx ; \***recall** - Prints again the last solution. If you have made new variables and/or you have used commands 'printlevel', 'outlevel', 'buflevel' or 'show' then you will get more or less output than when you solved the problem. If option 'show/noxf' is in effect, the other options of 'show' are used only with 'recall'. see also: printl, outl, bufl, show ; \***reject** (not cmd) - Rejecting schedules in the optimization. Example: xtran if unit.eq.2.and.s.eq.3 then reject ! Reject schedule 3 in unit 2. if herbicide>0 then reject ! Reject schedules using herbicides. / Rejected schedules are ignored in the optimization, they are not deleted from the data. Rejection of schedules is implemented with a special variable 'reject' which gets value -1 for rejected schedules and value 0 for accepted schedules. If schedules are rejected for the first time during the session, the default is that all schedules are accepted. If schedules have been rejected earlier during the session, and later xtran-transformations define rejections, then the schedules rejected earlier remain rejected unless the new xtran-transformations specify the acceptance explicitly by giving value 0 for the variable 'reject'. Example: xtran reject=0 ! Cancel earlier rejections. if biocontrol>0 then reject ! Reject schedules with biological weed control. / It is possible define constraint that a variable needs to be always e.g. zero using a constraint in the problem paragraph, e.g.: problem herbicide=0 ... Rejection with 'reject' is computationally more efficient. ; \***report** ! (SYS.DEP.) Calls own general report writer. Calls subroutine 'repo' provided by the system manager. If option 'show/repo' is in effect, then report is always generated with this generator. see also: mrep ;

```
64 Part 3 Reference Manual
*save - Saves the data in JLP format. 
Usage: save File ! If file is not given, JLP uses name:'jlpsave'. If there 
are unsaved data, then data are saved immediately. If the data are not yet 
read in or are already saved, then saving is done when reading the data or 
creating new variables. 
Options: 
save/later ! If there are unsaved data, the saving is done after the next 
transformations. This may be useful when the data exceed the memory reserved 
so that JLP knows to write the data directly into a named file instead of a 
scratch file. 
Save makes 3 files: 
file.xdj = x-data file 
file.cdj = c-data file 
file.sav = the text file containing data definitions.
The saved data and all definitions can be read in using: 'include file.sav' 
see also: write, saveform 
; 
*saveform (not cmd) - The JLP format of saved files. 
The file file.sav contains const-,xdat-, keepx-, keepc-, dtran- and unsave-
commands that are needed to read in data stored in JLP-format. The file 
contains also the history of the file as comments. 
The first record of file.cdj is: 
ml, nht, maxrec, nfiles, (mll(i), i=1, nfiles),
where 
ml = the total number of units<br>nht = the total number of real*= the total number of real*4 variables in xdata
maxrec = all records in file.xdj and file.cdj contain less than 
         maxrec numbers (4 bytes each) 
nfiles = number of xdat and cdat files used to make save-files. 
         saved files still differentiate original xdat- and cdat files 
mll(1)...mll(nfiles)= number of units in each original file 
The next records contain all saved c-variables. The first variable in each 
record is integer*4 variable telling the length of the rest of the record 
(i.e. read()n, (cmat(j), j = iprev+1, iprev+n)). JLP packs cdata in as large
record as the MAXREC parameter in jlp.par allows, but when reading the data no 
special structure is assumed except that variables of each unit are in order 
given by keepc-command. 
Each records of file.xdj contains first the number of xmat-numbers stored in 
the record. A record contains only complete units. JLP packs as many units as 
MAXREC allows into one record, but on input records can contain less units. 
; 
*schedules - Prints weights and shadow prices of schedules and units. 
Can be used after solving a problem. The command has the following options: 
sched ! Print all basic schedules (schedules used in the solution).
sched n | Print at most n schedules.
sched/all ! Print also shadow prices of nonbasic schedules.
```
sched/all n ! Print at most n schedules (basic + nonbasic). sched/all>95 ! Print all schedules whose shadow price > 95% from the ! value of the basic schedules of the unit sched/a>95 n ! Print at most n such schedules The system manager may put these printings under 'mrep' or 'repo' (SYS.DEP.). ; \***show** - How the x-variables are printed after solving a problem. Usage: show(/options) (variable list) Options: /nox ! Print no x-variables. /noxfirst ! Print no x-variables automatically after solution, ! print x-variables information only with recall command ! using current show options ! Significant part of the option is nonstandard: /noxf /xfirst ! Negate the /noxf option. /all ! Print for each domain all x-variables (default).<br>/prob ! Print for each domain all x-variables used in pr ! Print for each domain all x-variables used in problem /notwice ! Do not print x-variable if it is on a constraint row alone (i.e. without z-variables or other x-variables, and thus the value can be seen from output for rows). /twice ! Print also duplicate information (default). /cost ! Print cost of decrease and increase for x-variables (default). ! Computation of costs may take much time. /nocost ! Costs are not computed. /inte ! Print for x-variables the integer approximation obtained by using in each unit the schedules with largest weight. /nointe ! Do not print the integer approximation (default). ! Start paragraph that defines domains that are used when computing x-variables (in addition to domains used in the problem). The domains are added to the domains given with earlier /domain definitions. The previous domains are first cleared if /nodom is also used (i.e. /nodom/dom). Domains are defined in the same way as in problem paragraph (remember ':' at the end), but only one definition per line is allowed. /nodom ! Do not use extra printing domains. /repo ! (SYS.DEP.) Use report generator 'repo'. /norepo ! Do not use report generator 'repo' (default). /mrep ! (SYS.DEP.) Use report generator 'mrep'. /nomrep ! Do not use report generator 'mrep' (default).

show varlist ! print for each domain all x-variables in problem + varlistvariables.

New 'show' options will be in effect in the next 'solve' or 'recall' command. Several options can be in the same 'show' command (e.g. show/repo/mrep/pro). If the standard report writer is bypassed (i.e. '/repo' or '/mrep' or both are in effect), then other options (except '/twice') determine what quantities are available in user report generator.

see also: recall, mrep, report, solve ;

\***solve** - Solves an LP-problem.

Usage:

solve : Solves the problem corresponding to first right-hand side.<br>solve 3 : Solves the problem corresponding to third right-hand side. ! Solves the problem corresponding to third right-hand side. ! If for a constraint there are not 3 RHS's, the last one is used. ! If no constraint contains 3 RHS's, return to read new commands. solve +1 ! Solves the problem corresponding to the next right-hand side, ! useful in do-loops. solve +3 ! Solves the problem with RHS: previous + 3

options: solve/i ! Initializes the vector of key schedules, useful if ! you compare the solution times using different options solve/m(text) ! (SYS.DEP.) generate RHS with user subroutine 'next' After solving the problem, the solution is automatically printed with the current options of 'show' command (unless 'show/noxf' is in effect). The solution can be reprinted with 'recall'. Schedules information can be printed with 'sched'. see also: problem, show, do, recall, report, mrep, sched, feasible ; \***split** - Splitting a unit into parts. A unit can be split into parts that inherit different schedules. How units are split is determined in xtran-transformations with variable 'split'. Example: xtran if unit.eq.10.and. s.ge.3.and.s.lt.7 then split=1.25 if unit.eq.10.and.s.ge.7 then split=2.40 oldunit=unit ! Old unit numbers can be saved this way. olds=s ! Old schedule numbers can be saved this way. / Now schedules 3-6 are put to part 1 that is 25% of the original unit. Schedules 7- are put to part 2 that is 40% of the original unit. The unspecified schedules 1 and 2 remain in the original unit (part=0), and their share is 100-25-40%= 35%. It is required that the variable 'split' gets consecutive values 1,2,.., and that not all schedules are put to these parts so that some schedules are left to the original unit (part=0). The default is that all x-variables stored in xmat matrix are multiplied with the corresponding share proportion. If only part of x-variables should be split among parts (e.g. a x-variable like 'harvestmethod' should remain unchanged), then the variables that should be multiplied with the share can be determined with command: split variable\_list Alternatively, the variables that are NOT multiplied with the share can be given with command: split/no variable\_list see also: xtran, duplicate ; \***system** (SYS.DEP.) - Sends a command to system level. Usage: system command ! Executes the one-line FORTRAN statement given in JMAKE option \$SYSTEM in file *jlp.par*. The example given in *jlp.par* can be used to send command to the system level in VAX-VMS (e.g.: 'syst dir' will print the current VAX directory). ; \***time** (SYS.DEP.) Measures time.

If \$SECNDS option in *jlp.par* is in effect, 'time' prints the time from the first time-command and from the previous time-command. If \$CPU option in *jlp.par* is also in effect, the cpu- time is also printed. The time for solving a problem and doing the after-solution computations is automatically printed. ; \***title** - Defines title used when printing results. Usage: title text Note that you can get text into output file by entering comments. User report writer can use the title for any purpose (SYS.DEP.). ; \***transformations** (not cmd) The syntax of transformations is basically the standard FORTRAN syntax. For instance:  $x5 = sin(x2**2+sqrt(ln(x4-2)))$ if x3+x2=4 .or. sin(x3)>0.5 then ! parentheses are not necessary  $x7 = x5 - 7$ else  $x4=x3**2.2+tan(x5)$ end if  $\qquad \qquad$  lif ... then can not be nested Arithmetic operations and functions: = raise to integer power  $(-1)$  "2=1 | \*\* = raise to real power abs = absolute value | atan = arctan cos = cosine of radians | cosd = cosine of degrees  $\exp$  =  $\exp$  =  $\exp$  =  $\sec$  =  $\sec$  $log = natural logarithm$  |  $log10 = log base 10$  $mod(x1, x2)$  = remainder mod x2 | ran(x1) = random with seed x1 sin = sinus (angle in radians) | sind = sinus, angle in degrees sqrt = square root  $\vert$  tan = tangent, angle in rad  $tanh = tanh$   $\left| x1 = swap(x2) = change x1 and x2 \right|$  $max(x1, x2, x4) = maximum$  |  $min(x1, 2, x4) = minimum$ Logical functions: .gt. .lt. .ge. .le. .eq. .ne. .and. .or. .not.  $>$   $<$   $>=$   $<$   $=$   $=$  & Current 'own' functions: npv(interest\_percent,income1,time1,...,incomen,timen) = net present value see manual for %-loops and special uses of 'then' and 'else' ; \***unsave** - Gets data from saved JLP files (not generally needed). Usage: unsave cdat xdat If JLP has saved data in JLP format at 'save' command, then JLP automatically creates the correct 'unsave' command into the '.sav'-file. User is not expected to give this command explicitly, implicitly this command is implied by: 'include file.sav'.

```
Find Search Previous Home Prev Next
```
see also: save, path ; \***values** - Prints current values of variables. Usage: values variable list Variable list may contain d-, c- and x-variables and constants. For d-, c- and x-variables the value is for the last xdat-file, for the last unit, and for the last schedule, respectively. This command can be used to see the current values of constants, or to print the results if transformations are used to compute summary information over files, units, or schedules. see also: constant, dtran, ctran, xtran ; \***variables** (not cmd) - Description of data variables. Data variables are constants, d-variables, c-variables or x-variables. Constants, d-, c-, and x-variables differ in the way how they get their values and how they can be used. Constants are given values by 'constant' command or are created by xdat-command (e.g. 'xdat south.xda, north.xda' creates constants 'south' and 'north' with values 1 and 2). D-variables get new values when the data file changes. A d-variable 'data' gets automatically the number of the data file, and other d-variables are defined by 'dtran' transformations. C-variables (class variables) are read or made by 'ctran' transformations for each calculation unit, and x-variables are read or made by 'xtran'-transformations for each treatment schedule. When data are read in or when making transformations, all variables are put in the same vector so that transformations can access variables from different levels. You should not use the same names for constants, d-, c- and x-variables. JLP does not check this. Constants, d-variables and c-variables can be used to define domains for constraints or domains for printed results (see 'show/dom'). Constants and dvariables can be used as parameters in 'ctran'-, and 'xtran'-transformations, and c-variables can be used as parameters in 'xtran'-transformations. Cvariables need to include variable with name 'ns' which tells the number of treatment schedules for each unit. Variable names must start with a letter A-Z or a-z (not with 'ÄÅÖäöå') and cannot contain characters '!"=\*/:%-' (allowed characters include e.g. '#' and '.'). A list of variables is formed by separating variable names with commas. A list (sublist) of several variables with consecutive variable names can given with a ',-' construction: var1,-var125,costa,-costx

The predefined variables are:

 $data = the number of data file to be read in  $(d\text{-variable})$$ unit  $=$  the number of calculation unit (c-variable) ns = number of schedules in unit (c-variable) s = the number of the schedule (x-variable) duplicate = x-variable used to duplicate schedules (see: duplicate)  $split$  = x-variable used to split units into part (see: split)

```
Find Search Previous Home Prev Next
```
reject  $= x$ -variable having value -1 for rejected schedules (0 otherwise) see also: cdat, cvar, ctran, xdat, xvar, dtran, constant ; \***write** - Writes the current xmat and cmat-matrices. Usage: write file  $\qquad$  ! Writes xmat to binary file file.xdb and cmat to binary file file.cdb<br>:write/\* file = : Write xmat to file f ! Write xmat to file file.xda and cmat to file file.cda with free format<br>write/(8f8.0) file ! writes xmat and cmat to f ! writes xmat and cmat to files file.xda and file.cda using FORTRAN format Stored c-variables of one unit are written with one write-statement (i.e. into one record unless implied otherwise by the format), and stored x-variables of each schedule are written with one write statement. Names of written variables are printed (to terminal/outfile/buffer). The current data can be saved also with this 'write' command, but the user needs to give the proper commands for reading the data again (compare with 'save') see also: values, save ; \***xdata** - Gives the names of x-data files. Usage: xdata file1,...,filen It is recommended that names of text files end with '.xda', names of binary files end with '.xdb'. Files saved in JLP format end with '.xdj'. Directory specification given by 'path' command is automatically added to the name. Constants with names file1,...,filen (exluding extension) are created and given values 1,...,n. JLP keeps track of original file structure with variable 'data'. Thus transformations may contain 'if data=file1 then' statements and domain specifications contain 'data=file1' parts. If xform = 'm', then the user subroutines may interpret names file1,... without a connection to physical files (SYS.DEP.). also: xform, xvar, cdata, save, cvar, path ; \***xform** - Defines the format for reading xdat files. Usage: xform form ! where form = \* if xdat files can be read with FORTRAN '\*' format b if x-data are in binary files (8f10.0) any FORTRAN format m data are read with user subroutines: minit, mgetc, mgetx, mfinit (SYS.DEP.) All variables given in 'xvar' are read with one FORTRAN read statement. see also: cform, write ; \***xtran** - Defines transformations made for x-variables. Xtran-transformations are made in order to get variables that can be used in problem definitions. For each schedule, the values of constants, d-, and c-

 *JLP*69

#### 70 **Part 3** *Reference Manual*

```
variables can be used. The default is that all output variables are stored 
(except 'split' and 'duplicate'). If not all output variables should be 
stored, then variables stored when data are read in are given in 'keepx' 
command, and output variables to be stored in later transformations should be 
given in 'make' command. Xtran- transformations are computed into the xmat-
matrix, and they cannot be cancelled.
```
#### Examples:

```
xtran 
cost=harvestcost*harvestvolume 
/
```
If linear transformations are needed in LP-problems, they can be specified either in xtran transformation or written explicitly in problem paragraph. E.g. the following two problems are equivalent:

```
1) 
   xtran 
   diff.1=income.2-income.1 
 / 
   prob 
  \text{diff}.1>0 ... 
 / 
2) 
   prob 
   income.2-income.1>0 
 ... 
 /
```
If same linear transformations are used in several problems, it is more efficient to do them just once in xtran transformations. On the other hand, if linear transformations are written explicitly in 'problem' paragraph, JLP can compute the shadow prices of the element x-variables ('income.2' and 'income.1' in the above example).

Xtran-transformations are used for splitting a unit into parts (see 'split'), and for rejecting schedules in optimization (see 'reject').

see also: transform, keepx, ctran, make, split, duplicate, problem ;

\***xvar** - Defines x-variables to be read in.

Usage: xvar variable\_list

The default is that all xvar-variables are stored. If only a subset needs to be stored, the stored variables are given with 'keepx' command.

Example:

xvar income.1,-income.6,volume.1,-volume.6

If variable with name 'reject' is among xvar-variables, it is interpreted to indicate schedules that are rejected. Value -1 means that the schedule is rejected and value 0 that it is not rejected. The values of 'reject' can later be changed with xtran transformations.

```
see also: keepx, cvar, variables, xtran, reject
```
;

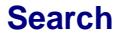
\*\* end of file *jlp.hlp* \*\*\*

# **4. SETTING UP THE WORKING ENVIRONMENT**

This part describes how the system manager (called here 'user') can build an executable program from the source files provided and install JLP into a larger management planning system.

#### **4.1 Building JLP**

#### **4.1.1 Compiling and linking JLP (file readme.jlp)**

File *readme.jlp* contains information what files are included, and how to set up the working environment using JMAKE precompiler. File *readme.jlp* will be updated to correspond changes made after the printing of this manual. Current content of *readme.jlp*:

```
********************** File readme.jlp: 
This file includes general information about: 
A. Files included in the JLP-package 
and how to: 
B. Compile and link JMAKE 
C. Make own interface subroutines 
D. Modify file jlp.par 
E. Run JMAKE 
F. Compile and link JLP 
G. Test JLP 
and 
H. Revisions of JLP after June 1, 1992. 
A. Files included in the JLP-package 
==================================== 
The following files are included in JLP-package (on DOS or Macintosh 
diskettes, file names are always in lower case): 
1: readme.jlp - this file 
2: jmake.f - source for the JMAKE precompiler
3: jlp.par - file containing system options and data parameters 
4: jlp.hlp - help file for on-line help and reference
           JLP source files 
5: jlp.src - file containing main program and interface subroutine 
6: jlp2.src - subroutines accessing common data areas 
7: jlpsub.src - general subroutines 
8: jlpopt.src - optimization subroutines 
9: jlpint.src - templates for interface subroutines 
           Test files: 
10: test.in - commands for a test run, use:"include test.in"
```
**Find Search Previous Home Prev Next**

11: test.xda - x-data for test<br>12: test.cda - c-data for test 12: test.cda - c-data for test<br>13: test.out - output from the - output from the test run B. Compiling and linking JMAKE ============================== 1) Edit in the first program line of the file jmake.f the values of parameters n5 and n6 according to the system defaults: \* n5= unit for terminal input \* n6= unit for terminal output parameter (n5=5,n6=6) 2) Change the extension ".f" of the file jmake.f if it is more convenient in your system. 3) Compile jmake.f 4) Link jmake C. Make your own interface subroutines ===================================== File jlpint.src contains templates for interface subroutines. If user specific interface subroutines are needed, then the user should make own versions of the subroutines into a different file. D. Modify file jlp.par ====================== Edit the file jlp.par, and save it with a different name if you want to keep original jlp.par unchanged. The file jlp.par contains information about the system specific features and size parameters for declaring variables and vectors of JLP. File jlp.par contains three types of parameters. Parameter lines starting with "\$\$" give general information for the JMAKE precompiler. Lines starting with "\$" tell how certain system dependent features can be included in the programs. Other noncomment lines (lines starting with "\*" are comments) are parameters for defining FORTRAN parameters, variables and vectors. E. Run JMAKE ============ Run then program JMAKE that creates final source files (with file name extension given with parameter "\$\$EXT"in jlp.par). If the default directory already contains a file with the corresponding name, JMAKE asks if the file should be replaced. If answer "Y" is given, then JMAKE tries to write the new final source file, and an error occurs in some systems (e.g. OS/2), or the old file is just replaced (e.g. in Macintosh), or the new file will be the newest version of the file (e.g. in VAX/VMS). JMAKE creates files (assuming that \$EXT -parameter in file jlp.par is F): jlp.f jlp2.f jlpsub.f jlpopt.f - if not removed from \$FILES statement in jlp.par. + other files specified in \$FILES statement in jlp.par. F. Compile and link JLP ======================= Compile program files created by JMAKE and other files not precompiled with JMAKE.

Link. If you have written your own main program, that file must linked before the object file resulting from jlp.src. The interface subroutines replacing templates in jlpint.src must be linked before jlpint. If parameters in file jlp.par are changed, run JMAKE again. It is safest to let JMAKE precompile all files again, even if not all files are generally affected by changes of parameters in jlp.par.

```
Find Search Previous Home Prev Next
```
G. Test JLP =========== Copy JLP program and test files in the same directory. Run JLP for a test problem: give as first JLP-command: incl test.in/\*:\* The output should look similar to to contents of file test.out. H. Revisions of JLP after printing of the manual ================================================ This section will tell what changes are made in JLP package after printing of the manual. \*\*\*\*\*\*\*\* end of file readme.jlp

#### **4.1.2 Parameter file** *jlp.par*

The programs are written trying to follow the FORTRAN-77 standard. Some common nonstandard features are useful. Options of the JMAKE precompiler determine if nonstandard features are included, and what is the syntax of the nonstandard features. All system specific features and editable size parameters for declaring variables and vectors of JLP are transmitted in file *jlp.par*.

Current contents of *jlp.par* as used in Language Systems FORTRAN 3.0 running in Macintosh Quadra 700:

```
****** file jlp.par 
**** user can edit only the right-hand sides of the parameters
* 
* Precomiler parameters 
* ===================== 
* 
$$EXT = .f ! File name extension for source files, e.g. 
* ".f",".for" or ".ftn". 
$$! = T ! Compiler interprets text after '!' as a comment. 
* This parameter has effect only in lines 
                    generated by JMAKE.
$$DOUBLE = DOUBLE PRECISION 
                    Data type used in calculations, e.g. REAL*10.
                    Precision less than real*8 is not recommended.
$$SOLTYPE = DOUBLE PRECISION ! 
                    Data type for accessing the results.
$$DEFINITIONS=jlp2.src 
                   ! Files containing global definitions,
                    user can/must change the first file only if
                    JMAKE is used to precompile other programs. If own
                    files included, separate with commas, e.g:
                    * $$DEFINITIONS=jlp2.src,owndef.src 
                    The definitions can be at the beginning of ordinary
                    source file (as jlp2.src is) that is also precompiled
                    with JMAKE.
$$FILES = jlpint.src 
                    User source files that use global JLP variables or
                    variables defined in user
* or JMAKE filtering options. Initially file jlpint.src is 
* included here. If user subroutines replace all the 
                    subroutine templates there, remove jlpint.src.
                    If several files separate with commas, e.g:
```

```
Find Search Previous Home Prev Next
```
\* \$\$FILES = FILE1.SRC,FILE2.SRC \* If all files do not fit to one line, \* give several \$\$FILES -lines. \* If there are no files put '\*' as first character: \* \*\$\$FILES (possible if JMAKE is used for other programs) \* \* \* Options \* ======== \* \* Option is in effect: \$OPTION = T \* Some options require additional information. \* In that case the syntax is:  $\frac{1}{2}$  \$OPTION = T = TEXT<br>\* Option is not in effect:  $\frac{1}{2}$  \$OPTION = F (= TEXT) \* Option is not in effect: \* \*options in JLP: \*  $$READONLY = T = READONLY$ ! Keyword in OPEN statement used by JLP to open files for reading. In multiuser systems, a user with reading rights can acces files in other users' directories (e.g. in VMS this allows also a shared acces). It is always safer to open files with this option, as it prevents accidental modifications of files. This keyword is nonstandard Fortran. In IBM Fortran/2 this option would be  $ACTTON = RFAD$ . \* \$LIST = T = LIST ! If this option is in effect, JLP opens output text files with the nonstandard keyword CARRIAGECONTROL='(text)' In some systems one may have trouble with the carriage control characters of standard Fortran text files (e.g. a program may read in characters you don't see in the editor or printing). \*  $$SUPPRESS = T = $$  ! Format that suppresses carriage return in output. This is used to print prompts  $(e.g. 'jlp>')$  that indicate that JLP waits for input. In IBM Fortran/2 this format is:  $\setminus$ \* \$VERSIONS = T ! Different systems work differently when a program tries to create a new file with name of an existing file (e.g. VMS creates new version of the file, some systems just delete the old file, and in some systems an error occurs). If this option is in effect JLP creates version numbers when creating new files. For instance if JLP should open a new file with name "output.jlp" and a file with \* that name exists, JLP opens the file with name \* "output\_2.jlp". Parameter MAXVER given below  $\det$  ermines the maximum number of versions. \* \$SYSTEM = F = call lib\$spawn(inp(ial:lop)) \* This option (if in effect) tells what JLP should do at JLP command 'system'. Character variable inp contains the command line, ial is the first \* nonblank position after 'system ', and lop is \* the last nonblank character of the command line. In VMS 'call lib\$spawn(inp(ial:lop))' sends the command line after 'system ' to the system level  $(e,q.$  JLP command 'system dir' then prints the names of files in the current directory) \* \$OLDMFORM = F ! Old versions of subroutines for reading data are included. These subroutines are used used when 'xform m' is given as the format. See the manual for more details. \* \$MREP = F ! Own report generator subroutine MREP included. Invoked by jlp-command 'mrep'. See the manual. \*

\$SECNDS=T= SECNDS(0.) Timing function available in the system. The function should return the elapsed time measured from any fixed point in any units. \* \$CPU =F = ! Timing function measuring time used by cpu. \* \$INIT1=F= ! First JLP command executed when JLP starts. \* For instance, if data files are always in \* directory disk1:[data], this could be  $$INT1=T=$  path disk1: [data] \* \$INIT2=F= ! Second command executed when JLP starts. If more than two initialization commands are needed, the commands can be stored in a file, and included with INIT1 option, e.g.: \* \$INIT1 =T = include init.in \$OWN1=T=own1 ! Command for calling user subroutine own1(inp,errors). \* File jlpint.src contains a template and more information. \$OWN2=T=own2 ! Command for calling user subroutine own2(inp,errors). File jlpint.src contains a template and more information. \* \$DUMP=F ! This option is used for printing information for tracing errors in the optimization algorithm. Ordinary user should have this option always off. \* \* Parameters: \* =========== \* If e.g. parameter MAXNX is too small, JLP gives an error message: \* "\*PAR\* increase MAXNX" \* N5 = 5 ! Unit for terminal input. N6 = 6 ! Unit for terminal output. \* MAXXMA=900000 !Size of the vector used for xdata. If xdata exceed the memory reserved, JLP is slower. \* So put MAXXMA as large as possible. ! Size of the vector used to store c-data, at least (number of units)  $*$  (number of c-variables) \* MAXREC=8191 ! Maximum number of real\*4 variables in one record of an unformatted file. MAXREC has effect only if parameter MAXXMA is so small that the whole data \* can not be stored in memory, or when the data \* is saved in JLP format using 'save' command. Optimal value is dependent how the speed of reading depends on the record size. If data does \* not always fit to memory, MAXREC should be \* at most 1/3 of MAXXMA, but probably e.g. 1/20 \* of MAXXMA is better. MAXREC should be at least so large that one record can hold the x-data for any calculation unit \* MAXNX=100 ! Max. number of x-variables MAXXS=300 ! Max. number of x-variables computed and printed after 'solve'. If the integer solution is not printed, then this should be (number of domains)  $x$  (number of x-variables printed). If the integer solution is printed, then this should be twice as much. MAXXDX=1700 ! If cost of decrease and increse computed, this should be at least: \* (# of domains) x (# of x-variables printed) x (# of basic x-variables) MAXNR=40 ! Max. number of rows in a problem (area constraints \* are not counted)<br>MAXNXP=60 ! Max number of x-! Max number of x-variables in a problem definition, rows including a single x-variable without a coefficient are not counted. MAXML=1000 ! Max. number of calculation units. MAXMV=200 ! Max. number of shcedules in one unit MAXSPL=20 ! Max number of parts in a unit when a unit is split<br>MAXSPT=100 ! Max. total number of parts in all split units ! Max. total number of parts in all split units

```
Find Search Previous Home Prev Next
```

```
 JLP 77
```
MAXCOM=30 ! Max. number of domain combinations MAXDOM=30 ! Max. number of domains MAXNC1=30 ! Max. number of c-variables MAXNZ=50 : Max number of z-variables<br>MAXDAF=30 : Max number of data files MAXDAF=30 ! Max number of data files used in xdat - command MAXVER=3 ! Max. number of file versions if \$VERSIONS = T \* \* unit numbers used by jlp files (change if these conflict with \* unit numbers used in own subroutines): \* NUSAVX = 33 ! Unit for saving data NUSAV2 = 34 ! Unit for rewriting save file NU1 = 35 ! Unit for several JLP files NU2 = 36 ! " NUOUT = 37 ! Unit for additional output \* \* units for included files: NF1 = 41 NF2 = 42  $NF3 = 43$  $NF4 = 44$  $NF5 = 45$  $NF6 = 46$ \* \* units the user can use in own interface routines e.g. \* for reading data and report writer:  $NIOWN1 = 51$ NUOWN2=52 \* LCOMLI=600 ! Max length of the command (including continuation lines) LLINE=130 ! Max. length of a command record LPROBL=200 ! Max length of command line in problem-paragraph \* \*\*text buffers \* LENINC =1640 ! Length of the input buffer 'INC' LININC = 100 ! Max. number of lines of the input buffer \* LENOUT =2640 ! Length of the output buffer 'OUT' LINOUT = 100 ! Max. number of lines of the output buffer \* LENDTR = 800 ! Length of buffer 'DTR' for d-transformations LINDTR = 50 ! Max number of lines in the buffer for d-transformations \* LENLOO = 400 ! Length of the buffer 'LOO' storing DO-loops LINLOO = 60 ! Max. number of lines in the buffer \* LENCON = 160 ! Length of buffer 'CON' for constant definitions LINCON = 10 ! Max. number of lines in the buffer \* LENPRO =1024 ! Buffer 'PRO' for constraint definitions (without rhs) Max. number of lines = MAXNR \* LENSDO=400 ! Buffer 'SDO' for storing show/domain definitions LINSDO=40 ! Max. number of lines. \*\*end of text buffers \* LVARNA=32 ! Length of character variables used for variable names LFORM =130 ! Max. length of formats xform and cform LFILNA=50 ! Max. length of file names LDOMNA=40 ! Max. length of domain specifications LPATHN=40 ! Length of character variables used for PATH NDTRAN=300 ! Length of compiled d-transformations NCTRAN=300 ! Length of compiled c-transformations NXTRAN=300 ! Length of compiled x-transformations NDUTRA=300 ! Length of compliled dupl-transformations ! Length of transformations defining show/domains NINT =50 ! Max. number of intermediate results in transformations NPARA =100 ! Max. number of constants in transformations NIDOUT=100 ! Max. number of output variables in d-transformations NICOUT=100 ! Max. number of output variables in c-transformations NIXOUT=100 ! Max. number of output variables in x-transformations

**Find Search Previous Home Prev Next**

```
MAXRHS=5 ! Max. number of rhs's in problem-command, 
* note that your own NEXT subroutine may generate more rhs's 
LEVELP=3 ! Default value for printlevel 
LEVELO=1 ! Default value for outlevel 
* 
* Own parameters can be added here. For instance, if you need 
* additional unit numbers, it is a good idea to determine them 
* here so it is easier to prevent conflicting numbers. See manual for 
* how to use JMAKE in own subroutines. An example: integer 
* parameters NUOWN3, NSIZ a real parameter DELTA, a double precision 
* parameter DDELTA and character parameter TEXT can be defined by 
* deleting '*' in the following lines: 
*NUOWN3 = 77*NSIZ = 123*DELTA = 1.3 ! JMAKE assumes the first character convention of Fortran 
*DDELTA = 1.2D0 ! Double precision parameters should include '.' and 'D'. 
*TEXT = 'Help, Help' 
** JMAKE will generate the corresponding parameter statements, 
** if the program contains a section: 
*needs: 
*NUOWN3,NSIZ,DELTA 
*DDELTA,TEXT 
*end: 
** end of file jlp.par
```
#### **4.1.3 Features of standard FORTRAN not used**

Some FORTRAN compilers do not implement all standard features. And some companies seem to interpret the standard differently. In order to avoid difficulties with less general compilers, the following features were not used:

- character and numeric data in the same common area
- alternative entry points in subroutines
- alternative return addresses
- same character variable on both sides of an assignment statement

## **4.2 Output Files in non-VMS Environment**

New files are opened by **save**, **outfile** and **write** commands. Operating systems work in different ways when a program tries to open a new file with a name of an existing file. The VMS operating system just creates a new file with a new version number. In the UNIX operating system an error occurs. Using LS- FORTRAN in Macintosh the new file replaces (and thus deletes) the old file. If option \$VERSIONS is set to T in file *jlp.par*, then JLP appends version '\_n' to the file name (before file name extension) if there is a file with the given name. The version number will be one higher than the highest existing version. The first version does not have a version number. If the version number would be higher than MAXVER parameter given in *jlp.par*, then an error occurs.

For input files defined by **cdat**, **xdat** or **unsave** commands, JLP expects to get the full file names, i.e. JLP does not try to figure out what version might be in question. If data

are stored in the internal format using **save** command, then the **unsave** command is written into the '.sav' file with the correct version numbers.

## **4.3 Sending a Command to the System Level**

While using JLP interactively, the user may need to interrupt the JLP session to do something at the system level (e.g. copy files). In a modern windows based operating system (e.g. in Macintosh), the system level can be accessed easily. If you are using a simple VAX-VMS terminal, you can set the following JMAKE option to T:

\$SYSTEM = F = call lib\$spawn(inp(ial:lop))

Thereafter system command can be used to send the command line to the operating system:

system dir (1) system directory syst edit file.in ! edit file 'file.in'

In operating systems other than VMS, you may replace the call to lib\$spawn with a call to another system routine. The argument  $\text{inp}(ial:lop)$  ' contains the command line after the **system** command**.**

## **4.4 Creating Own Timing Subroutine**

 In the version of *jlp.par* listed above it is assumed that the function SECNDS provided both by VAX FORTRAN and Language Systems FORTRAN is used for timing. If the system does not support SECNDS then you may make your own timing subroutine into a source file linked with JLP. For instance, in IBM FORTRAN/2, an corresponding timing function might be:

```
 function secs() 
 integer*2 hh,mm,ss,hd 
call qettim(hh, mm, ss, hd)
 is=hh*3600+mm*60+ss 
 secs=is+hd/100. 
 return 
 end
```
To use this function, change \$SECNDS option into:

```
$SECNDS=T= SECS()
```
Elapsed time can be measured in JLP using **time** command. The time used in the optimization phase is also measured automatically. If \$CPU option is in effect (and corresponding function provided), also elapsed cpu-time is measured.

# **4.5 Management of Programs with JMAKE Precompiler**

JMAKE is a general purpose precompiler used to manage global parameters, global variables (stored in common areas), lengths of character variables and system dependent options.

JMAKE is case sensitive.

## **4.5.1 Accessing JLP global parameters and variables**

JLP is designed so that all JLP subroutines and subroutines written by the user can access all global variables and parameters of JLP (henceforth term 'variable' is used to refer to both variables and parameters). Because the standard FORTRAN does not recognize global variables, JMAKE precompiler was made to manage global variables in a transparent way. JMAKE generates necessary definitions of variables and common areas for all variables that the subroutine needs.

Editable parameters are given in file *jlp.par*, and other global variables are in the file given in \$\$DEFINITIONS statement in *jlp.par* (currently in file *jlp2.src*). JMAKE precompiles all files given in \$\$FILES statement in *jlp.par* and all files listed in \$FILES section in files given in \$\$DEFINITIONS statement in *jlp.par* (with this a little complicated system JMAKE can hide definitions that the user is not allowed to change). JMAKE generates definitions for global variables listed in 'needs:' sections of the file. A 'needs:' section looks like:

\*needs:

- \*KEEPCL,KEEPXL,LISTXS,TITLE,LIST,VNAME \*BATCH, INPUT, LEVEL, LEVEL2, LEVEL3, NOUT, NOUT2
- \*BMAT

\*end:

It is possible to edit the output file of JMAKE and make it the new input file of JMAKE by changing the file name extension into '**.***src*'**.** In order to avoid confusion with file names, this is not recommended except in case when corrections are accidentally made to '.*f'* file.

pThe user should **define all variables** in subroutines using JLP global variables, so that the compiler will print an error message if the user is trying to define a local variable having the same name as a JLP global variable. Note that in order to make proper definitions of common areas, JMAKE generates also variables not included in the 'needs:' section. The user can not rely that these additional definitions generated will remain the same in future versions of JLP.

#### **4.5.2 Using JMAKE to manage own data structures**

When writing own subroutines linked with JLP, the user may need to define own global parameters and variables. It is recommended that the user will manage his/her own global parameters and variables with JMAKE precompiler.

Parameters can be defined either by adding parameters directly into *jlp.par* or defining them in the same way as variables (see below). Here *jlp.par*refers to the parameter file of JMAKE (recall that the parameters can be in any file). Own variables can be defined as follows:

 1) Add to \$\$DEFINITIONS statement in *jlp.par* the name of the file that contains the JMAKE definitions (that file can be ordinary source file as *jlp2.src* is).

2) Define the parameters, variables and common areas at the beginning of the file (later called *definitions section*) given in \$\$DEFINITIONS statement.

All lines in definitions section start with '\*'. A comment line starts with '\*\*'. Character '!' starts an end-of-line comment.

A definitions section must first contain \$FILES subsection that looks like:

```
*$FILES ! files to be precompiled 
*jlpsub.src 
*jlpopt.src 
*jlp2.src 
*jlp.src 
*SEND
```
If no files are specified here (recall that these files can be given also in \$FILES section of *jlp.par* ) , this section contains only \*\$FILES and \*\$END lines. Then the definitions section may contain a parameter section like:

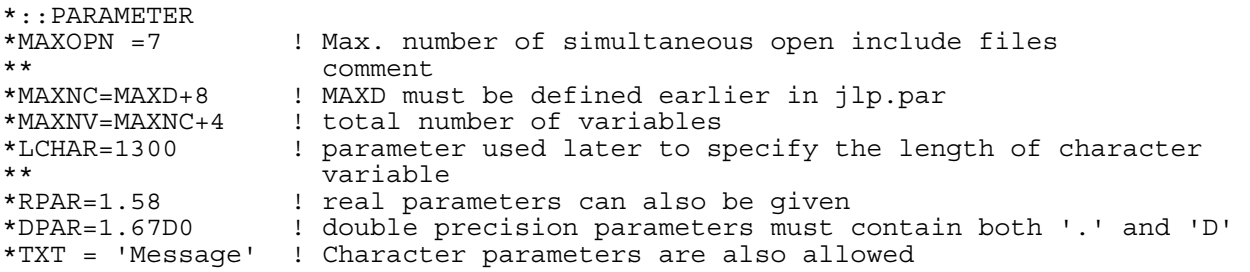

pParameters can be equally well given in *jlp.par* as in '\*::PARAMETER' section in definitions file.

Thereafter definitions can contain sections as:

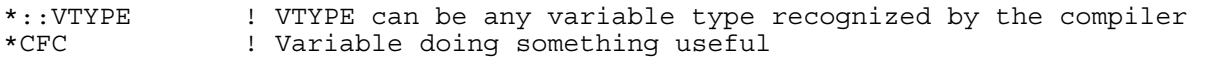

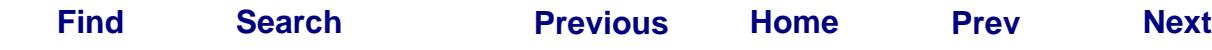

82 **Part 4** *Setting Up the Working Environment*

\*\*AML : comment<br>\*MV(-2:MAXNC) : MAXNC n ! MAXNC needs to be a parameter defined earlier

If e.g. variable MV is needed in somewhere (it is in 'needs:' list or it is required to build a common area properly), JMAKE generates:

PARAMETER (MAXD=100) ! this comes from jlp.par<br>PARAMETER (MAXNC=MAXD+8) ! from \*::PARAMETER secti ! from \*:: PARAMETER section VTYPE MV(-2:MAXNC) ! MAXNC needs to be a parameter defined

Thus if a variable is needed, JMAKE generates automatically all the parameters needed.

If *jlp.par* contains a JMAKE \$\$-parameter like:

\$\$VTYPE= CTYPE\*8 ! CTYPE\*8 is a variable type known to the compiler

then JMAKE replaces the type VTYPE with type CTYPE\*8:

CTYPE\*8 MV(-2:MAXNC) ! MAXNC needs to be a parameter defined

There are no assumptions for variable types used in definitions section, thus all types accepted by the compiler can be used.

A special treatment is given for '\*::CHARACTER' section which may look like:

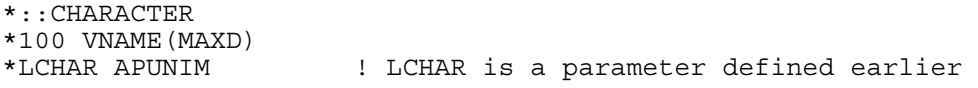

If VNAME and APUNIM are needed, JMAKE will generate

PARAMETER (MAXD=100) CHARACTER\*100 VNAME(MAXD) CHARACTER\*1300 APUNIM

Note that statement

PARAMETER (LCHAR=1300)

will be generated only if it is needed for other purposes in addition to specifying the length of APUNIM. A parameter determining the length of a character variable must be given literally, i.e. , definition

\*LCHAR=LC1+LC2

is not allowed.

Common areas are defined in \*::COMMON subsection as follows

```
*::COMMON 
*JLPDAT ML,MV,NSTICLA,> 
* IFREE,LMEM,ILINK1,LOCREJ,IXAP 
*JLPXMA XMAT,CMAT
```
The first name is the name of the common area. Character '>' at the end of line indicates that the items in the next line belong to the same common area. If a variable in a common are is needed, then JMAKE will generate definitions for all the variables and the definition for the common area. JMAKE splits the lines in the definition of the common in the same way as splitted in the \*::COMMON subsection, so the line can not be too long (JMAKE gives an error message if line is too long). JMAKE also generates SAVE statement for each common it creates, so commons created by JMAKE are static also in systems where default is that commons are dynamic.

There can be several definitions for the same common area. JMAKE will generate the definition containing variables needed in the subroutine (of course variables given in different definitions can not be used in the same subroutine). This way different subroutines can share the same working areas. JLP uses a common JLPWRK this way. The user can also use this common in report writer but not in subroutines used in transformations and reading the data into the program.

JMAKE can be used to generate also definitions for local variables. Variables will automatically be local if they are not contained in any common.

The definitions section ends with:

 $*$ ::END

## **4.5.3 Using JMAKE precompiler options**

If the user is making programs that should be used in different operating systems, then the precompiler options of JMAKE might be useful. Assume that *jlp.par* contains e.g. option:

```
$MREP = F ! option is not in effect 
  or 
$MREP = T ! option is in effect
```
Then a program may contain section

```
*IF MREP 
           call ownsub(par1,par2) 
           write(n6,*)'kukuu' 
*END 
  or section 
*IF MREP 
           call ownsub(par1,par2) 
*ELSE 
           write(n6,*)'kukuu' 
*END 
   or section 
*IF NOT MREP 
           call ownsub(par1,par2) 
*END
```
JMAKE will then comment out the lines according to the value  $(T/F)$  of option \$MREP. No ordinary comment starting with  $\mathbb{R}^+$  is allowed in  $\mathbb{R}^+$   $\mathbb{R}^+$ ...  $\mathbb{R}^+$  section. Options can be associated with a text string that can be used to transmit system dependent features into the code. For instance, assume that *jlp.par* contains:

```
SERCNDS=T= SECNDS(0, )
```
Then the program may contain:

```
*IF SECNDS REPLACE ?? 
        TIME=?? 
*ELSE 
       TTME=0*END
```
String defining what must be replaced if option is in effect can be anything (or contain even spaces). This is useful if JMAKE is used to precompile the output file of JMAKE where the original string (e.g. '??') has been replaced with e.g. 'double precision'.

## **4.5.4 Using JMAKE in other programs**

JMAKE does not contain JLP specific assumptions. Thus it can be used in any program. The following changes are needed if JMAKE is used in other programs :

1) Change the default name of the parameter file determined in file *jmake.f* (this is not necessary as JMAKE asks if the default parameter file should be replaced with some other file).

2) Make the corresponding parameter file. At least \$\$FILES and \$\$DEFINITIONS statements must be different from *jlp.par*.

3) Make a definitions section to each file listed in \$\$DEFINITIONS statement in the parameter file.

4) Make 'needs:' section to each subroutine where global parameters or variables are needed.

5) If compiling options are needed, make corresponding '\*IF *option* ... \*END' sections.

## **4.6 Using JLP Data Structures and Subroutines**

This section describes some general properties of those JLP data structures and subroutines that the user may need in writing own interface, data input and report generator subroutines. All variables and parameters mentioned can be accessed using 'needs:' construction of JMAKE.

### **4.6.1 Listing headers of subroutines with JLP**

The purpose of this chapter is to introduce some possibilities how the user can add extra properties to JLP. More detailed (and updated) information is found in source files. JLP can be used to extract the summary headers of subroutines from the source files. Each subroutine has a short header (containing the subroutine or function statement and the purpose of the subroutine), and a longer header containing more information. Both headers starts with '\*='. A short header ends with '\*\*' and a long header ends with '\*\*\*'. The short headers of all subroutines in file *jlpsub.src* can thus be printed as follow:

```
jlp>list/all jlpsub.src/*=:**
```
The headers in other files can be listed similarly (in addition to *jlpsub.src***,** *jlpint.src* may be of special interest).

The longer forms of all headers can be listed as follows:

jlp>list/all jlpsub.src/\*=:\*\*\*

The listing of short headers in file *jlpsub.src* included:

```
*=jnewf=== file jlpint.src ========================= 
subroutine jnewf(iunit,form,name,name2,errors)
* Opens a new file (possibly a new version). 
**
```
The long header of this specific module can be printed as follows:

jlp>list jlpsub.src/\*=jnewf:\*\*\*

The whole module jnewf can be listed as follows:

jlp>list jlpsub.src/\*=jnewf:\*=

## **4.6.2 Changing JLP subroutines**

File *jlpint.src* contains subroutine templates whose purpose is to help the user to write own special subroutines for data access, transformations, report writer etc. Also the main program in file *jlp.src* can be replaced with custom main program. It is recommended that before making changes, the corresponding modules are copied into an own file, and this file is linked before files provided by JLP files so that standard routines will be replaced.

#### **4.6.3 JLP data variables**

As described in Chapter 2.5, JLP puts *d-*, *c-*, *x-* variables in the same vector 'V' when JLP read data or makes transformations. The variable names are stored in character vector

#### 86 **Part 4** *Setting Up the Working Environment*

'VNAME'. The user can not assume any specific order of V-variables, except that variables created by an **xvar**, **cvar**, or **const** command and in one **dtran**, **xtran**, or **ctran** transformation paragraph are consecutive (this can be used in %-loops in transformations).

#### Variable lists

JLP refers to a subset of variables using integer vector called *variable list* having the following structure. For instance a variable list listxs is defined:

```
 integer listxs(-1:MAXNX)
```
where MAXNX is a global JLP parameter. Element (-1) tells the maximum number of elements (i.e. listxs  $(-1)$  =MAXNX). Element (0) tells the actual number of elements (i.e. 0•listxs(0)•MAXNX). Element i, 0•i•listxs(0) refers to an element in Vvector, the name of the variable is VNAME(listxs(i)).

The user may need following subroutines for handling variable lists:

```
*=ilapp=== file jlpsub.src ====================== 
       subroutine ilapp(ix,list,errin,errors) 
* Appends variable ix into a variable list 'list'. 
*=ilfind=== file jlpsub.src ============================ 
 subroutine ilfind(ix,list,ilout) 
* Finds the position of variable ix from a variable list. 
*=ilmerg=== file jlpsub.src =========================== 
 subroutine ilmerg(list1,list2,list3,errin,errors) 
* Merges variable lists list1 and list2 into list3 
*=ilput=== file jlpsub.src ======================= 
      subroutine ilput(ix, list, errin, errors, ilout)
* Puts an element ix to a list if it is not there. 
*=ilret=== file jlpsub.src ========================================== 
      subroutine ilret(ix,list) 
* Removes an element ix from a variable list and puts it into reserve
```
The user may need e.g. the following subroutines that treat also the names of variables:

\*=jname=== file jlpsub.src =============================== subroutine jname(inp,names,nxres,nx,list,errors) \* Finds numbers of variables and makes new variable names. \*=joutl=== file jlpsub.src ==================== subroutine joutl(level, buf, list, name) \* Print names of variables in a variable list. \*=mlist=== file jlpsub.src ========================== subroutine mlist(ch,ial,lop,nimi,nx,mul,errors) \* Makes a variable list. \*=mtja=== file jlpsub.src ===================== function mtja(nimi,nx,xni) \* Finds the number of a variable with name xni.

```
Find Search Previous Home Prev Next
```
#### Special variables

There are some special variables used for handling transformations etc. These variables should not generally be used for other purposes. JLP does not generally try to check if these variables are misused, as there are legal ways to handle these variables in nonstandard way (e.g. rejection variable 'reject' can be read directly from data). The global parameters for variable numbers and the names of the special variables are:

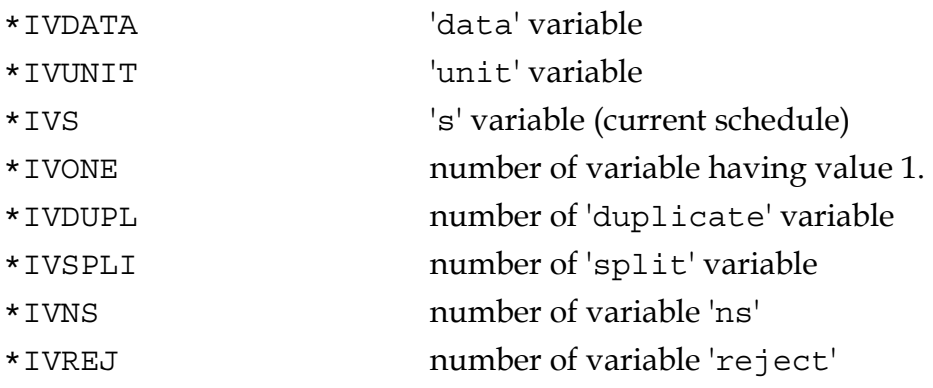

How these variables are treated is described in Chapter 2.5.

#### **4.6.4 Accessing stored** *c-* **and** *x-***data**

The user may want to access the stored *c-*variables and *x-*variables e.g. in her/his own report writer. Variable list KEEPCL tells what variables are stored as *c-*variables in simple vector CMAT defined as 'real CMAT(MAXCMA)', where MAXCMA is a global parameter given in *jlp.par*. The number of stored *c-*variables is thus KEEPCL(0). The first KEEPCL(0) elements of CMAT are the *c-*variables for the first unit, and so on up to the last unit ML. The name of first stored *c-*variable is VNAME(KEEPCL(1)), etc.

Variable list KEEPXL tells what are stored *x-*variables. Storage of *x-*variables is more complicated, because JLP is designed to be able to handle *x-*data that exceed the memory, and because JLP generates temporary *x-*variables for linear combinations of *x*variables appearing on the rows of a linear programming problem. *X-*variables can be accessed by calling subroutine jstun for each unit started:

```
*=jstun=== file jlp2.src ======= 
       subroutine jstun(ic,ranac) 
* Makes x-data ready for unit ic. 
** 
* Reads data from disk if necessary. 
* Updates LISTV0 so that variable KEEPXL(ix) for schedule is 
* can be accessed using statement function: 
* x(is, ix) = XMAT(LISTVO + (is-1) * NXDD+ix).
* An equivalent (more complicated but clearly faster) 
* way to access several x-variables in the same schedule is to compute 
* the base addres for each schedule is as follows: 
* isbas = LISTV0 + (is-1) * NXDD
* or if all schedules are acceses in order by defining starting 
* value of isbas and adding NXDD for each schedule.
```
**Find Search Previous Home Prev Next**

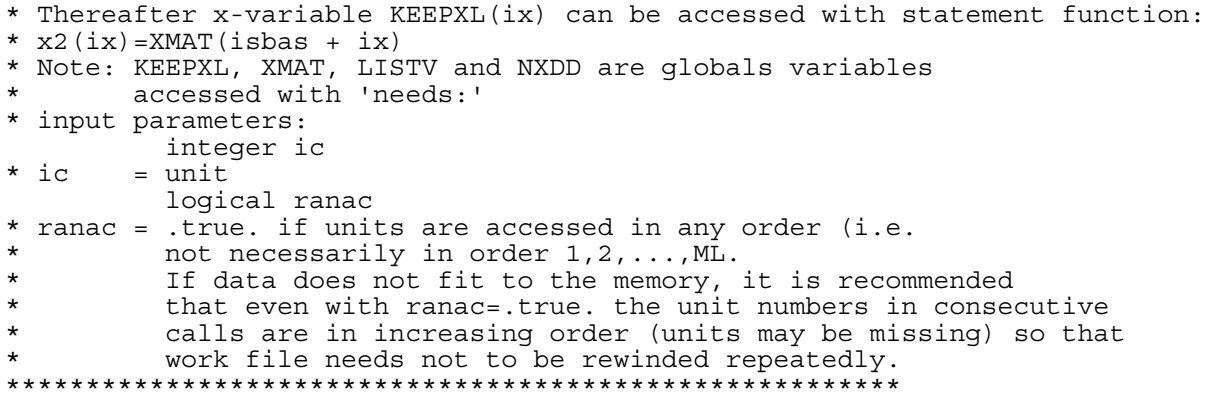

Thereafter keepxl variables can be accessed with either of the statement function described above in the header of jstun. A global function subroutine is not used in JLP, because satement functions work much faster.

#### **4.6.5 Text buffers**

Text is stored in text buffers. Each buffer has a three character name called later 'bufnam' e.g. bufnam='DTR'. A text buffer is a single character variable to which all text lines are packed. The name of the variable is bufnam//'BUF', e.g. 'DTRBUF'. The length of the variable is determined by JMAKE parameter given in file jlp.par. the name of the length parameter is 'LEN'//bufnam e.g. 'LENDTR'. Associated with each buffer is a link vector with name 'LNK'//bufnam (e.g. 'LNKDTR') which tells the size of the buffer used to prevent overflow, and links to the first character in each line. The maximum number of lines in a buffer is given by a parameter with name 'LIN'//bufnam, e.g. 'LINDTR'. The buffer name is stored in the buffer variable so that the buffer subroutines can generate error messages if parameters are too small. The user may also use the following buffer subroutines:

```
*=bufapp=== file jlpsub.src ========================= 
       subroutine bufapp(inp,le,txtbuf,lnktxt,errors) 
   Adds string inp to standard buffer txtbuf.
*=bufio=== file jlpsub.src ============================= 
 subroutine bufio(what,line,L,errors) 
   Sends commands to JLP and gets the JLP output.
   Handles command buffer 'INC' and output buffer 'OUT'.
*=bufpri=== file jlpsub.src =========================== 
 subroutine bufpri(nu,txtbuf,lnktxt) 
* Prints the contents of text buffer txtbuf into a file.
```
For more information about text buffers, see the long headers of the above subroutines, especially of the subroutine buffapp.

#### **4.6.6 String manipulation**

The user may use the following string manipulation subroutines:

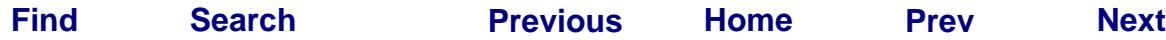

```
*=adjul2=== file jlpsub.src ============================================ 
 subroutine adjul2(inp) 
* Adjusts a character variable to the left, i.e. removes initial blanks 
*=chi5=== file jlpsub.src =========== 
       character*5 function chi5(i,il) 
* Returns integer i as character*5. 
*=chr8=== file jlpsub.src ==================== 
       character*8 function chr8(a) 
* Returns real value as a character*8 variable. 
*=chr10=== file jlpsub.src =========================== 
       character*10 function chr10(a) 
* Returns double precision a as character*10 variable. 
*=len1=== file jlpsub.src ========================= 
       function len1(str) 
  Returns the position of first nonblank character.
*=len2=== file jlpsub.src ================================== 
       function len2(str) 
* Returns the length of str when trailing blanks are ignored 
*=nexlim=== file jlpsub.src ============ 
       function nexlim(inp,ial,lop,limit) 
* Finds the next limiter. 
*=repl=== file jlpsub.src =========================== 
       subroutine repl(jono,jono1,jono2,lkm1,lkm2,lop) 
* Replaces substring with another string. 
*=jrepl=== file jlpsub.src ================================ 
        subroutine jrepl(jono1,i1,i2,lop,jono2,le2) 
*replaces the substring jono1(i1:i2) by string jono2(1:le2)
```
#### **4.6.7 Printing subroutines**

subroutines:

JLP prints almost all results using subroutine jout that prints a character line (character variable) to terminal, output file and output buffer according to the current options of printing (determined by **printlevel**, **outlevel**, **outfile**, **buflevel**). (Currently the optimization algorithm prints information about how the optimization proceeds only to the terminal.) The user can also call this and other printing

```
*=jout=== file jlp2.src =============================== 
      subroutine jout(ilevel,buf) 
* Outputs a line into screen and/or file and/or buffer. 
*=jouti=== file jlpsub.src ============= 
subroutine jouti(level, buf, ivec, n)
* Outputs an integer vector. 
*=joutl=== file jlpsub.src ==================== 
 subroutine joutl(level,buf,list,name) 
* Print names of variables in a variable list.
```
#### **4.6.8 Transformation subroutines**

JLP handles all transformations (**dtran**-, **ctran**-, **xtran**-, **dupl**-, and **parin**transformations and definitions of domains) with the same subroutines. Transformations are first compiled with subroutine compi:

```
*=compi=== file jlpsub.src ========================================= 
      subroutine compi(teku, nteku, nimi, nxres, nx, x, nint, npfrst, nxtot,
      6 jono,errors,ixoutl) 
  Compiles a transformation line jono into vector teku.
```
Compiled transformations are then made for variables stored in vector x with subroutine muun:

```
*=muun=== file jlpsub.src =========== 
         subroutine muun(x,teku) 
  Computes compiled transformations.
```
The user can use these transformation routines for own purposes.

If there are no defined transformations, subroutine muun can be called safely (i.e. with immediate return) if the vector of compiled transformations (teku) is properly initialized (otherwise unpredictable problems with memory will occur).

## **4.7 Creating Own Transformation Subroutines**

It is possible to add own functions that can be used in transformations exactly as the predefined functions. Own functions can be added by editing function **ifunc** and subroutine **func** in file *jlpint.src*. JLP global parameters and variables can be used but they are not generally necessary.

To show how this can be done, function *npv* is included as an example. Transformation defined as:

present\_value=npv(3,100,0,50,2,-70,10)

will calculate the net present value using 3% interest rate when there is instant income 100, income 50 after 2 years and payment 70 after 10 years. There can be any number of (income,time) - pairs in the function call, and any of the arguments can be a variable.

A new function can be defined by editing function ifunc and subroutine func properly:

**Find Search Previous Home Prev Next**

```
*=ifunc=== file jlpint.src ========================================= 
         function ifunc(name) 
* Defines function names for own functions and returns their number. 
*=func=== file jlpint.src ============== 
       subroutine func(teku,x) 
* Compute the value of an own function.
```
### **4.8 User Designs for RHS Generation**

The user defines constraints in the **problem** paragraph in form:

```
volume =1000 / >100 <1000 / >0
```
Then **solve** *r* command tells JLP to use  $r<sup>th</sup>$  set of RHS's, or **solve** +*r* tells JLP to use the set of RHS's with number: previous\_number  $+r$ . If many sets of RHS's are used in a systematic way it is tedious to write all the combinations into the problem paragraph. If the **solve** command is given with option starting with '/m', e.g.:

```
solve/mmethod r 
  or 
solve/mstandard +r
```
then the subroutine *next* is used to generate RHS's:

```
*=next=== file jlpint.src ================== 
       subroutine next(method,ir,errors) 
* Gets new upper and lower bounds for JLP.
```
 The whole option is transmitted to *next* as a character variable *method* and can be used as input parameter for specifying the method for generating the RHS. The lower and upper bounds given in the **problem** paragraph can be used as parameters for defining new RHS's. Subroutine *next* contains the code for a method 'mstandard' which generates RHS's exactly in the same way as the standard interface without explicit *method*. The standard interface does not use subroutine *next*, so the user can safely edit it.

## **4.9 User Defined Data Input**

If the format for *x-*data is given by 'xform m' (where 'm' stands for 'my\_own'), then both *x-*data and *c-*data are read in using user defined subroutines. If 'xform m' is in effect, JLP opens files and reads records as follows (transformations etc. are made as described in Chapter 2.5):

```
 call minit - initializes reading 
 do ifi=1, (number of xdat files) 
    call mopen \qquad ! Open ifith cdat and xdat file
                              ! get the number of treament units in file 
     do iu=1, (number of units) 
          call mgetc ! read values of cvar variables of the unit
                  do is = 1, ns \; ! ns = number of schedules in the unit
                   call mgetx ! read values of xvar variables from xdat file 
          end of loop over schedules
```
**Find Search Previous Home Prev Next**

```
 end of loop over units 
 end of loop over files 
 call mfinit - open files can be closed etc.
```
Terms 'open a file' and 'reading variables' mean that such operations are done in the user subroutines that work similarly as if files were opened and records read. For the user, the essential fact is in what place in the loop structure each subroutine is called.There does not need to be a one-to-one connection between the logical and physical operations. For instance, xdat file names can be area codes of a data base system, and *c-*variables and *x-*variables may be stored in the same data base. Or, files can be opened in the mgetc subroutine. It is also possible that treatment schedules are simulated *in place*. JLP does not change values of *c*-, and *x*-variables (unless modified by **ctran** and **xtran** transformations), so it is possible that mgetc and mgetx give only the changing values. This may be handy if data contain several levels of hierarchy (e.g., state, coynty, village, farm).

File *jlpint.src* contains subroutine templates that the user can use as starting point when defining own subroutines, or as dummy subroutines in case no special input subroutines are needed:

```
*=minit=== file jlpint.src ============================ 
        subroutine minit(errors) 
* Initilizes everything for reading data with 'xform m' 
*=mopen=== file jlpint.src ============================================ 
         subroutine mopen(mlfil,errors) 
* Initializes reading of new data, called for each element of xdat-list 
*=mgetc=== file jlpint.src ========================= 
       subroutine mgetc() 
* reads the c-variables of the next calculation unit 
*=mgetx=== file jlpint.src ================== 
        subroutine mgetx() 
* Rreads the x-variables of the next schedule. 
*=mfinit=== file jlpint.src ======================== 
        subroutine mfinit(errors) 
* Cleans everything after reading data with 'xform m'
```
The provided subroutine templates work in the same way as if 'xform b' and 'cform \*' would be in effect.

## **4.10 Writing Own Report Writer**

If the printing options provided by JLP (**show**, **sched**) are not enough, or the results are needed in binary form for further analysis, the user can write his own report writer. Using JLP subroutines and global variables, a report writer can have access to the following variables:

1) termination status of the problem

- 2) RHS's used in the solution
- 3) values of rows (utility constraints + objective function)
- 4) shadow prices of utility constraints
- 5) values of (aggregated) *x-*variables (including *x-*variables not used in the problem definition)
- 6) shadow prices of *x-*variables included in the problem
- 7) cost of forcing *x-*variables to have smaller or greater value they obtained according to the solution (x-variables may or may not have been used in the problem definition)
- 8) values of *z-*variables used in the problem definition
- 9) reduced costs of nonbasic *z-*variables

..............

- 10) weights of schedules in the solution
- 11) shadow prices of units (= shadow prices of basic schedules)
- 12) shadow prices of nonoptimal schedules (reduced cost for forcing nonbasic schedules into the solution)

JLP prints quantities 1) – 9) automatically after solving each problem (according to the current options of **show** command). How the user can replace or augment this report is described in the next section. JLP prints quantities 10) – 12) connected with schedules with **sched** command. How these reports can be replaced or augmented is described in the section thereafter.

#### **4.10.1 General part of the report writer**

The general report JP prints after each solution can be replaced or augmented by editing the subroutine template repo:

\*=repo=== file jlpint.src ================= subroutine repo(inp,errors) \* subroutine template for own report writer

If the user writes a command line starting with 'repo' then JLP calls subroutine 'repo'. The whole command line is transmitted as an input character variable to the subroutines, so that the user can specify in the command line all necessary printing options. If option '/repo' of command **show** is in effect, then the report is generated always with repo instead of the standard JLP report writer. The command line transmitted to repo is in this case the **solve** command line, and can not be used so easily to transmit report writer options. The provided template for repo prepares basically the same report as JLP usually does but in a slightly simplified format.

If JMAKE option \$MREP is in effect, then JLP will call subroutine mrep exactly in the same ways as repo is called. That is, if a command line starts with 'mrep' then JLP calls

#### 94 **Part 4** *Setting Up the Working Environment*

subroutine 'mrep'. And if option '/mrep' of command **show** is in effect, then the report is generated with mrep instead of the standard JLP report writer. If both option '/repo' and option '/mrep' are in effect, then JLP calls first repo and thereafter mrep. Report writer repo is intended for a general purpose report writer, and mrep for report writer for special data structures (e.g. MELA system), i.e. for the case when the data are read in with 'xform m'.

Because the use of mrep is identical to the use of repo, there is no separate subroutine template for subroutine mrep (one can start making mrep from a copy of repo where the subroutine name is changed into mrep).

The header of repo contains a list of those global variables that are possibly needed. The options of **show** command determine what global variables are actually computed by JLP. For instance, the integer approximation is computed only if '/int' option is in effect, and cost of decrease and increase is computed only if '/cost' option is in effect. The shadow prices of *x-*variables are not computed into global variables, because they are fast to compute with subroutine jpix when needed:

```
*=jpix=== file jlp2.src ==================== 
 subroutine jpix(idom,iv,ipres,pix) 
* computes the shadow price for an x-variable
```
#### **4.10.2 Report writer for schedule information**

The user may want to treat the schedule information (items 10-12 above) differently than command **sched** allows. A subroutine template showing how to access the necessary global variables is in subroutine own1:

```
*=own1=== file jlpint.src =========================================== 
       subroutine own1(inp,errors) 
* Subroutine template for own command given in OWN1 option in jlp.par. 
* Currently includes template for report writer replacing 
* sched command and showing how to access c- and x-data. 
**
```
Subroutine own1 can be accessed with a command given in file *jlp.par* (see section 4.1.2). The default command name is **own1**. The user may wish to combine all report writing procedures into subroutine repo and/or subroutine mrep described above.

The shadow prices of schedules (including shadow prices of units) are not computed into a global vector. They can be accessed with subroutine jpis:

```
*=jpis=== file jlp2.src =================== 
       subroutine jpis(iunit,is,spsc) 
* Computes the shadow price of an schedule.
```
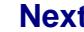

## **4.11 Creating Own Interface**

JLP is designed so that the user can easily create totally new interface with menus and buttons etc. on the provided command based interface. This can be done using input and output buffers. There are three main strategies for building an own interface. Because JLP controls command input and printed output independently, it is possible to choose the input method from one strategy and output method from another.

#### **4.11.1 Main program interface calling JLP**

The provided main program in file *jlp.src* is very simple. It basically just calls subroutine jlpin that contains the standard JLP interface. Thus the user can write an own main program that will replace the standard main program.

The main program must (here the program calling JLP subroutine jlpin is called *main program*, it can also be a subroutine) define an character variable for error messages and a variable for receiving output:

```
 character*80 errors 
                           ! the length can be also e.g. 80
* errors must initially be empty 
      data errors/' '/
```
The main program can communicate with jlpin using subroutine bufio:

```
*=bufio=== file jlpsub.src ============================== 
subroutine bufio(what,line,L,errors)<br>Sends commands to JLP and gets the g
       Sends commands to JLP and gets the generated output
** 
* INPUT: 
* what = 'in' adds line to command buffer INC 
* = 'in/clear' clears command buffer<br>* = 'out' gots a line from output buy
* = 'out' gets a line from output buffer OUT<br>* = 'out/clear' clears output buffer
         = 'out/clear' clears output buffer
```
The main program can put a package of commands to the command buffer using 'in' as what parameter of bufio. If last command put to the buffer is 'end' then the control can be obtained back to the main program (otherwise control remains in JLP, usually JLP would wait input from the terminal). For instance:

```
* output is put to the output buffer: 
       call bufio('in','buflevel 2',L,errors) 
       if(errors(1:1).ne.' ')goto 999 ! errors are checked there 
      error messages start always in column one, it is faster to test
      only first character
       call bufio('in','end',L,errors) 
       if(errors(1:1).ne.' ')goto 999
```
JLP can then be asked to execute the commands:

call jlpin(errors)

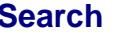

If parameter **buflevel** has been >0, the output has been send to the output buffer that can be printed e.g. as follows:.

```
10 call bufio('out',buf,L3,errors) 
        if(L3.lt.0)goto 20 
        if(13.gt.0) write(n6,*) but(1:L3)goto 10<br>20 (new com
      (new commands)
```
After solving a linear programming problem, an own report generator can be accessed either directly from the main program or via JLP (e.g. with JLP command **report**).

## **4.11.2 Interface in a subroutine called by JLP**

If JLP gets command **buff** it calls subroutine buff:

```
*=buff=== file jlpint.src =============================== 
          subroutine buff(inp,errors) 
* An example of an interface operating through the buffer.
```
The subroutine template written to subroutine buff is handling similar interface as the main program interface described in the previous section. Commands are read from the terminal with prompt 'bufin>' and they are put into the command buffer. When string  $\frac{1}{\ell}$  is encountered, control returns to the calling subroutine j1pin and stored commands are executed. If **buff** is the last command put to the buffer, control returns back to this subroutine. If buflevel is given a positive value, then output goes to output buffer that can treated in this subroutine first.

The main program provided will give control directly to subroutine buff, if JMAKE option \$INIT1 in *jlp.par* is given value 'buff'.

It depends on the structure of the interface and on what other tasks the interface is controlling if it is easier to build the interface into main program (or a subprogram) that calls jlpin, or if it is better to build the interface into subroutine buff that is called by jlpin.

## **4.11.3 Replacing terminal input and buffer output**

The interface structures described in the two previous sections are based on the idea that the interface is intelligent, i.e., the interface knows what it is striving at so that it can send to JLP command packages that accomplish major tasks. But an interface may be just an other way of sending commands to JLP and printing the results. For instance, the user may want to send commands using buttons or menus and get results to different windows. In such an interface the main thing is that terminal input and output (FORTRAN read and write statements) must be replaced with some other operations. The JLP package provides the following tools for this.

#### Replacing terminal input

If JLP gets command **ownread**, then the terminal input (reading from unit n5) is replaced by call to subroutine ownrea:

```
**=ownrea=== file jlpint.src=================================== 
          subroutine ownrea(line) 
* An example of own input function that replaces terminal input.
```
The provided template for ownrea just reads the command line from the terminal.

The command **ownrea** affects only reading from the terminal, i.e., **include** command can still be used to get input from files.

Command **ownrea** will toggle, i.e., giving another **ownrea** terminal input is used again.

## Replacing buffer output

The output buffer provides an way to replace terminal output. If **printlevel** is set to zero, and **buflevel** is given a positive value, then nothing is printed to the terminal and all output goes to the output buffer. The output buffer can then be handled in the main program after returning to the main program after command **end,** or in the subroutine buff after giving the control to subroutine buff by command **buff.** If the **buflevel** is given a negative value, then instead of putting a line into the output buffer, JLP calls subroutine ownwri:

```
*=ownwri=== file jlpint.src ================================ 
          subroutine ownwri(line) 
* An example of own output function replacing buffer output.
```
With ownwri the output can be handled line by line. It may be easier to make input and output co-operate smoothly, if entries ownrea and ownwri are put to the same subroutine.

A possible use for ownwri is to get better scrolling properties on the screen than obtained by unqualified writing to the standard terminal unit.

## **4.12 Adding Own Commands to JLP**

The user may add two commands to the JLP commands as follows (on request arrangements for more commands can be easily made). The names of commands can be given by giving proper values for JMAKE options \$OWN1 and \$OWN2 in *jlp.par*. Let us call the commands **own1** and **own2** (as is the default given in *jlp.par*). When these commands are encountered, JLP calls user subroutines own1 and own2:

```
*=own1=== file jlpint.src ===========================================
```

```
Find Search Previous Home Prev Next
```
 subroutine own1(inp,errors) \* Subroutine template for own command given in OWN1 option in jlp.par. \* Currently includes template for report writer replacing \* sched command and showing how to access c- and x-data. \*\*<br>\* INPUT: inp = the whole command line (extra blanks are removed) \*=own2=== file jlpint.src =========================================== subroutine own2(inp,errors) \* Subroutine template for own command given in OWN2 option in jlp.par.

These subroutines get the whole command line as the input, so all command options etc. can be implemented by interpreting the command line properly. As all JLP global parameters and variables can be accessed using 'needs:' construction of JMAKE, the user may do whatever she/he wants in these subroutines.

# **5. ERRORS AND TROUBLESHOOTING**

# **5.1 Syntax Errors**

If JLP encounters an illegal command in batch mode, the program terminates (returns to the main program) with the proper error message. In interactive mode (default) all open *include* files are closed, the error message is printed, and the control is given to the input terminal. Note that only the significant part of a command is interpreted, and e.g. 'printleuvel 2' does not cause an error.

JLP prints warning messages in case no error has occurred but the result of a JLP command may be different than the user may expect. For instance, if JLP is asked to solve a problem without an objective function, JLP will print:

\*W\* no objective variable, finding feasible

The author is expecting feedback from the users to improve the error and warning messages, and how to deal with error situations.

# **5.2 Dimensions of Vectors**

JLP tries to check the ranges of character substrings and array indexes. If an overflow would occur, JLP prints an error message telling what parameter should be increased. For example the error message for parameter MAXNX is:

\*PAR\* increase MAXNX

The parameter MAXNX in file *jlp.par* should then be increased and JLP rebuilt as described in Chapter 4.1. It is possible to continue the current session with other commands. However, if the error message comes in form:

\*F\*PAR\* increase MAXSPL

then the data areas are out of order, and the current session can be continued only after **init**. It is recommended that JLP source files are compiled without range checking option, unless the user suspects that JLP fails in the range checking (which is, in theory, possible). Programs compiled without range checking are smaller and faster.

## **5.3 Problems in the Optimization**

A major difficulty in a nontrivial numerical algorithm is that unavoidable rounding errors may prevent the algorithm from finding the solution within a reasonable accuracy. Even if JLP has solved all the test problems, there are certainly problems where JLP fails. In case of difficulties, and before consulting the author, the user should:

i) use 'printlevel 9' to get all the diagnostic output that might explain the cause of the problem,

 ii) try to solve modified problems, e.g., by adding a constraint at a time, to see when the problems arise.

iii) modify **parin** parameters tole, invert and/or wmin (see section 2.7.4).

#### **5.3.1 Degeneracy due to linear dependency**

 A basic variable in a linear programming problem is called degenerate if its value is zero. Degeneracy can cause unstable behavior. There are two types of degeneracy problems that have been addressed in the design of JLP.

First degeneracy situation arises when some constraint rows are linear combinations of others. An example:

```
> prob 
> income.2-income.1=0 
> income.3-income.2=0 
> income.4-income.3=0 
> income.5-income.4=0 
> income.5-income.3=0 
> npv.0 max 
\geq
```
Now the last constraint 'income.5-income.3' is a linear combination (sum) of the two previous constraints. JLP keeps all constraints (including equality constraints) nonbinding as long as they are satisfied up to the tolerance computed from the minimum and maximum value of each *x-*variable. Thus in the above sample problem the constraint for 'income.5-income.3' will not become binding, and following solution is obtained:

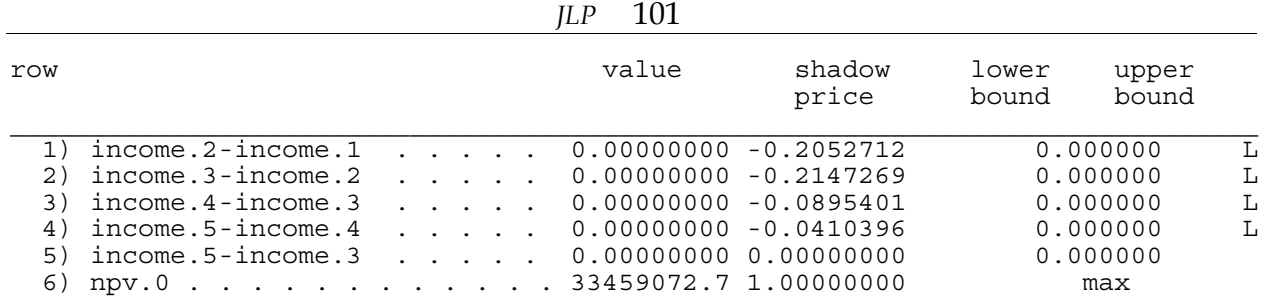

The order of the last two constraints were then changed.

```
> prob 
> income.2-income.1=0 
> income.3-income.2=0 
> income. 4-income. 3=0> income.5-income.3=0 
> income.5-income.4=0 
> npv.0 max 
> /
```
The last constraint is nonbinding also this time, and following results are obtained:

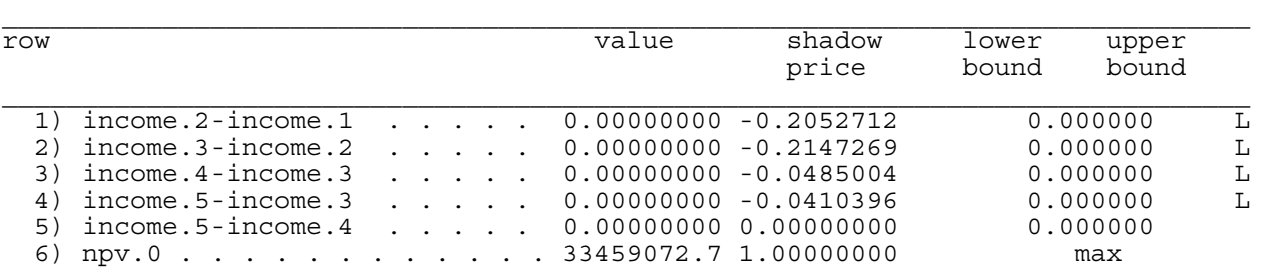

Thus the results look different depending on the order of constraints. Note the relations between the shadow prices of this and the previous problem: -0.0485004-0.0410396= - 0.089540. The shadow prices for *x-*variables look the same in both cases.

If the computed tolerance range for constraints is too small, then linear dependencies may remain undetected, and JLP may behave in an unstable way, and may or may not find the solution. If the tolerance range is too wide, then JLP will get a reasonable solution but the solution is not exact in the sense that a constraint that should be binding is not. See section 2.7.4 for how to change the default tolerance.

#### **5.3.2 Degeneracy when lower bound = minimum**

Suppose that the simulated alternatives contain alternatives with herbicide treatments (x-variable herbicide >0) , and those alternatives are economically favorable. If we set a constraint 'herbicide=0' then this constraint will become binding and will get a nonnegative shadow price. Thus the algorithm takes a schedule with herbicide>0 as a basic schedule, even if the weight of such a schedule is zero. (Earlier versions of JLP had difficulties in finding the solution in this case. )

A faster way to implement such constraints would be to reject unacceptable alternatives in **xtran**- transformations:

xtran if herbicide>0 then reject /

If a constraint is forced this way, then no shadow price is obtained.

# **6. LINEAR PROGRAMMING ALGORITHM**

In this part, the mathematical background of JLP algorithm is briefly described. The domain structure has effect only on the way different variables are accessed and not in the basic optimization algorithm as such. Thus the algorithm is described without a reference to the domains. The realization of the domain structure is then described at the end of the part. The reader is assumed to be familiar with basic linear programming concepts (see e.g. Luenberger 1973).

### **6.1 Problem Formulation**

Let us first restate the problem definition from Chapter 1.2 in a slightly different form (see Chapter 1.2 for interpretation of the symbols)

$$
\text{Max or Min } z_0 = \mathbf{a}_0' \mathbf{x} + \mathbf{b}_0' \mathbf{z} \tag{6.1}
$$

subject to:

$$
c_t \leq \mathbf{a}_t' \mathbf{x} + \mathbf{b}_t' \mathbf{z} \leq C_t, \quad t = 1, \dots, r \tag{6.2}
$$

$$
x_k - \sum_{i=1}^m \sum_{j=1}^{n_i} x_k^{ij} w_{ij} = 0, \quad k = 1, ..., p
$$
\n(6.3)

$$
\sum_{j=1}^{n_i} w_{ij} = 1, \quad i = 1, ..., m
$$
\n(6.4)

 $w_{ij} \ge 0$  for all *i* and *j* (6.5)

 $z_k \geq 0$  for  $k = 1, ..., q$  $=1,...,q$  (6.6)

Vectors **z**, and **x** are:

**x** =  $(x_1 \dots x_p)$ (6.7)

$$
\mathbf{z} = \begin{pmatrix} z_1 & \dots & z_q \end{pmatrix} \tag{6.8}
$$

Constraints (6.2) can be written in matrix form as:

 $c \leq Ax + Bz \leq C$  (6.9)

The problem is easier to understand (and define) if the constraints including the aggregate  $x_k$ -variables and their definitions are presented separately, as above. An equivalent problem would be obtained by substituting the definitions of *x-*variables directly into the objective (6.1) and constraints (6.2) (as is the formulation of Dantzig and Van Slyke 1967). Note that without a loss of generality we might assume that on each row *t* all coefficients *atk* are zero except possibly one coefficient is one. For instance, if some row t contains

 $2 x_2 + 3 x_2$ 

then this linear combination can be replaced by a new variable  $x_{p+1}$  for which we define:

$$
x_{p+1}^{ij} = 2x_2^{ij} + 3x_2^{ij}
$$

It is more natural for the user to define problems without artificial new *x-*variables, but computationally a more efficient algorithm is obtained by making new variables for linear combinations of *x-*variables. These variables are called 'temporary *x-*variables' in JLP output. The mathematical basis of JLP is here described assuming that there can be several *x-*variables on each row. It is also indicated how computations will simplify if there can be only one *x-*variable on each row without a coefficient (i.e. with coefficient 1). This formulation is called **one-x formulation**.

Any standard linear programming algorithm can be used to solve the problem, at least after writing any constraint *t* of form (6.2) as two separate constraints, one for the lower bound and the other for the upper bound, or as an equality constraint in case  $c_k = C_k$ . However, to solve the problem efficiently, the special features of the problem should be taken into account.

JLP applies the following techniques:

(i) Generalized upper bound technique (see Dantzig and Van Slyke 1967) is used to handle the area constraints (6.4).

(ii) Using the revised simplex method (used also by Dantzig and Van Slyke 1967), the algorithm makes small local steps, i.e. without having the whole tableau in the memory.

(iii) The basic unit in the optimization is one treatment unit, thus the algorithm applies a kind of decomposition technique.

(iv) An upper bound technique is used to handle simultaneously both the lower and upper bound.

## **6.2 Generalized Upper Bound Technique**

#### **6.2.1 Basic idea: key variables**

The generalized upper bound technique is the most important special feature of the algorithm. The number of constraints in the problem is *m* + 2*r*, and generally *m* is large and *r* is small. As the speed and memory requirements of a linear programming computer program depend mainly on the number of constraints, the original problem may take quite much time and memory. Applying the generalized upper bound technique for the area constraints and ordinary upper bound technique for the upper bounds, the effective number of constraints is *r*.

The basic idea of the generalized upper bound technique is that the area constraint (6.4) for treatment unit *i*

$$
\sum_{j=1}^{n_i} w_{ij} = 1
$$

will be automatically satisfied if we select from each unit *i* a schedule *J(i)*, and write  $w_{iJ(i)}$  in terms of the other weights:

$$
w_{iJ(i)} = 1 - \sum_{j \neq J(i)} w_{ij}
$$
(6.10)

Constraint (6.3) defining variable  $x_k$ ,  $k=0,...p$  can then be written without variables  $w_{iJ(i)}$ :

$$
x_k - \sum_{i=1}^m \left[ \sum_{j \neq J(i)} x_k^{ij} w_{ij} + x_k^{iJ(i)} \left( 1 - \sum_{j \neq J(i)} w_{ij} \right) \right] = 0 \tag{6.11}
$$

or

$$
x_k - \sum_{i=1}^m \sum_{j \neq J(i)} \left( x_k^{ij} - x_k^{iJ(i)} \right) w_{ij} = \sum_{i=1}^m x_k^{iJ(i)}
$$
(6.12)

The area constraints (6.4) can be dropped from the problem, since (6.10) automatically guarantees that they are satisfied. However, for each unit *i*, the nonnegativity constraint  $w_{iJ(i)} \geq 0$  will become:

$$
\sum_{j \neq J(i)} w_{ij} \le 1, \quad i = 1, ..., m
$$
\n(6.13)

Thus the number of constraints (nonnegativity constraints are not counted) is the same as in the original formulation, the area constraints were just changed into constraints (6.13) . However, if the schedules *J(i)* are chosen at each stage of the solution process so that  $w_{iJ(i)}$  would be a basic variable (i.e.  $w_{iJ(i)} > 0$ ), then these new constraints are never active. Thus the working basis can be formed without having basic variables corresponding to these constraints.

The problem definition uses inequality constraints. As the matrix algebra of linear programming is based on equalities, artificial surplus or slack variables are usually introduced to make inequalities formally into equations. JLP treats nonbinding constraints without surplus and slack variables by adjusting the dimension of the basis matrix according to the number of active constraints. This can make the algorithm faster if there are several nonbinding constraints.

Let us first describe how the optimization proceeds at any stage after finding a feasible solution. How to obtain a feasible solution is described later. A stage of optimization can be described as follows:

For each unit *i* there is an *key schedule*  $J(i)$  for which  $w_{iJ(i)} > 0$ . Variables  $w_{iJ(i)}$  ("key variables" of Dantzig and Van Slyke 1967) are implicit basic variables they are not included in the working basis. Let **s** denote the sum of *x-*variables over the key schedules, i.e.:

$$
\mathbf{s} = \sum_{i=1}^{m} \mathbf{x}^{iJ(i)} \tag{6.14}
$$

where

$$
\mathbf{x}^{ij} = \begin{pmatrix} x_1^{ij} & \dots & x_p^{ij} \end{pmatrix}' \tag{6.15}
$$

There are *R* binding utility constraints,  $0 \leq R \leq r$ , for each binding utility constraint *t* either the lower bound  $c_t$  or the upper bound  $C_t$  is active. Let us denote the  $R$ -vector of the active bounds by **c***b*. Assume for simplicity that the binding constraints are the *R* first.

Correponding to the *R* binding utility constraints, there are *R* basic variables among *w*and *z-*variables (these variables form the "working basis" of Dantzig and Van Slyke 1967). Let the number of basic basic *z-*variables be *Q*. Assume for simplicity that the basic *z-*variables are the *Q* first. Let *P* =*R–Q* be the number of basic *w-*variables (in addition to the implicit basic variables  $w_{iJ(i)}$ ). These *w*-variables are called explicit basic *w-*variables, and the corresponding schedules are called explicit basic schedules. Let us index the explicit basic schedules by *u*, and denote the unit and schedule for explicit
basic schedules by  $i j(u)$ ,  $u=1,...,P$ . Note that there can be more than one explicit basic schedule in the same treatment unit. Denote further:

$$
\mathbf{w} = \begin{pmatrix} w_{ij(1)}, & \dots & , w_{ij(P)} \end{pmatrix}
$$
 (6.16)

$$
\mathbf{d}_u = \mathbf{x}^{ij(u)} - \mathbf{x}^{iJ(u)}, \ u = 1, ..., P,
$$
\n(6.17)

$$
\mathbf{D} = (\mathbf{d}_1 \quad \dots \quad \mathbf{d}_P). \tag{6.18}
$$

Thus the current value of **x** is:

$$
\mathbf{x} = \mathbf{s} + \mathbf{D}\mathbf{w} \tag{6.19}
$$

Let us decompose **A**, **B**, **b**0, and **z** separating binding and nonbinding constraints and basic and nonbasic variables:

$$
\mathbf{z} = \begin{pmatrix} \mathbf{z}_b \\ \mathbf{z}_n \end{pmatrix}, \text{ where } \mathbf{z}_n = \mathbf{0} \tag{6.20}
$$

$$
\mathbf{b}_0 = \begin{pmatrix} \mathbf{b}_{0b} \\ \mathbf{b}_{0n} \end{pmatrix} \tag{6.21}
$$

$$
\mathbf{A} = \begin{pmatrix} \mathbf{A}_b \\ \mathbf{A}_n \end{pmatrix} \tag{6.22}
$$

$$
\mathbf{B} = \begin{pmatrix} \mathbf{B}_{bb} & \mathbf{B}_{bn} \\ \mathbf{B}_{nb} & \mathbf{B}_{nn} \end{pmatrix} . \tag{6.23}
$$

The current value of the objective function is :

$$
z_0 = \mathbf{a}_0' \mathbf{x} + \mathbf{b}_0' \mathbf{z} = \mathbf{a}_0' \mathbf{s} + \mathbf{a}_0' \mathbf{D} \mathbf{w} + \mathbf{b}_{0b}' \mathbf{z}_b \quad , \tag{6.24}
$$

where the current values of **w** and  $z_b$  can be solved using the assumption that the *R* first utility constraints are binding:

$$
\mathbf{A}_b \mathbf{x} + \mathbf{B}_{bb} \mathbf{z}_b = \mathbf{c}_b, \text{ or } \tag{6.25}
$$

$$
\mathbf{A}_b \mathbf{s} + \mathbf{A}_b \mathbf{D} \mathbf{w} + \mathbf{B}_{bb} \mathbf{z}_b = \mathbf{c}_b, \text{ or }
$$
 (6.26)

$$
\mathbf{A}_b \mathbf{D} \mathbf{w} + \mathbf{B}_{bb} \mathbf{z}_b = \mathbf{c}_b - \mathbf{A}_b \mathbf{s} \text{ , or } \tag{6.27}
$$

$$
\begin{pmatrix} \mathbf{A}_b \mathbf{D} & \mathbf{B}_{bb} \end{pmatrix} \begin{pmatrix} \mathbf{w} \\ \mathbf{z}_b \end{pmatrix} = \mathbf{c}_b - \mathbf{A}_b \mathbf{s} \text{ , or}
$$
 (6.28)

$$
\begin{pmatrix} \mathbf{w} \\ \mathbf{z}_b \end{pmatrix} = (\mathbf{A}_b \mathbf{D} \mathbf{B}_{bb})^{-1} (\mathbf{c}_b - \mathbf{A}_b \mathbf{s}).
$$
 (6.29)

The matrix  $(\mathbf{A}_b \mathbf{D} \quad \mathbf{B}_{bb})$  is the current (working) basis matrix of the problem.

#### **6.2.2 Entering variable**

There can be three different possibilities to improve the current solution:

i) A new schedule *j* for some unit *i* enters into the solution (more precisely: weight *wij* enters into the the solution).

ii) A nonbasic *z-*variable enters into the solution

iii) A binding constraint becomes nonbinding (the slack or surplus variable of a binding constraint enters into the solution).

# New schedule enters

Let us consider what will happen if schedule *j* for some unit *i* enters into the solution with weight  $\lambda$ . Let  $w_+$  denote the new values of the weights of the current explicit basic schedules, let  $z_{b+}$  be the new values of the basic *z*-variables, and let  $d^*$  denote the difference:

$$
\mathbf{d}^* = \mathbf{x}^{ij} - \mathbf{x}^{iJ(i)} \tag{6.30}
$$

New value of the *x-*vector is denoted as **x**+ and is obtained as:

$$
\mathbf{x}_{+} = \mathbf{s} + \mathbf{D}\mathbf{w}_{+} + \lambda \mathbf{d}^{*} \tag{6.31}
$$

Binding constraints remain satisfied if (see Eq. 6.27 ):

$$
\mathbf{A}_b \mathbf{D} \mathbf{w}_+ + \lambda \mathbf{A}_b \mathbf{d}^* + \mathbf{B}_{bb} \mathbf{z}_{b+} = \mathbf{c}_b - \mathbf{A}_b \mathbf{s}
$$
 (6.32)

or

$$
\begin{pmatrix} \mathbf{A}_b \mathbf{D} & \mathbf{B}_{bb} \end{pmatrix} \begin{pmatrix} \mathbf{w}_+ \\ \mathbf{z}_{b+} \end{pmatrix} = \mathbf{c}_b - \mathbf{A}_b \mathbf{s} - \lambda \mathbf{A}_b \mathbf{d}^* \tag{6.33}
$$

Hence:

$$
\begin{pmatrix} \mathbf{w}_{+} \\ \mathbf{z}_{b+} \end{pmatrix} = (\mathbf{A}_b \mathbf{D} \mathbf{B}_{bb})^{-1} (\mathbf{c}_b - \mathbf{A}_b \mathbf{s} - \lambda \mathbf{A}_b \mathbf{d}^*)
$$
(6.34)

or

$$
\begin{pmatrix} \mathbf{w}_{+} \\ \mathbf{z}_{b+} \end{pmatrix} = \begin{pmatrix} \mathbf{w} \\ \mathbf{z}_{b} \end{pmatrix} - \lambda (\mathbf{A}_b \mathbf{D} \mathbf{B}_{bb})^{-1} \mathbf{A}_b \mathbf{d}^*
$$
 (6.35)

Denote

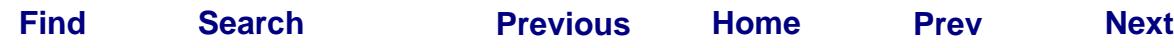

 *JLP*109

$$
\mathbf{H} = (\mathbf{A}_b \mathbf{D} \quad \mathbf{B}_{bb})^{-1} = \begin{pmatrix} \mathbf{H}_x \\ \mathbf{H}_z \end{pmatrix},\tag{6.36}
$$

where  $H_x$  contains *P* first rows and  $H_z$  *Q* last rows of **H**.

Then

$$
\mathbf{x}_{+} = \mathbf{s} + \mathbf{D}\mathbf{w}_{+} + \lambda \mathbf{d}^{*} = \mathbf{x} + \lambda(-\mathbf{D}\mathbf{H}_{x}\mathbf{A}_{b} + \mathbf{I})\mathbf{d}^{*}, \text{ and}
$$
 (6.37)

$$
\mathbf{z}_{+} = \mathbf{z}_{b} - \lambda \mathbf{H}_{z} \mathbf{A}_{b} \mathbf{d}^{*} \tag{6.38}
$$

Thus the new value of the objective function is

$$
z_{0+} = z_0 + \lambda \left(\mathbf{a}_0{}' \left(-\mathbf{D} \mathbf{H}_x \mathbf{A}_b + \mathbf{I}\right) - \mathbf{b}_b{}' \mathbf{H}_z \mathbf{A}_b\right) \mathbf{d}^*, \text{ or } \tag{6.39}
$$

$$
z_{0+} = z_0 + \lambda \mathbf{v}_x' \mathbf{d}^*, \text{ where}
$$
\n
$$
(6.40)
$$

$$
\mathbf{v}_x' = \mathbf{a}_0' - \mathbf{v}_c' \mathbf{A}_b, \text{ where } \tag{6.41}
$$

$$
\mathbf{v}_c' = \mathbf{a}_0' \mathbf{D} \mathbf{H}_x + \mathbf{b}_b' \mathbf{H}_z = (\mathbf{a}_0' \mathbf{D} - \mathbf{b}_b') \mathbf{H}
$$
(6.42)

is the vector of shadow prices of the active constraints (more precisely, this vector is the shadow price vector at the solution).

If  $v_x$ ' $d^* > 0$  , or  $v_x$ ' $x^{ij} > v_x$ ' $x^{iJ(i)}$ , then the solution will improve if schedule *j* is put into the solution. Thus the value of a schedule in a unit can be computed using the marginal prices of *x-*variables. A nonbasic schedule can enter into solution if its value is greater than the value of the key schedule.

In the one-x formulation all elements on each row of **A***b* are zeros except possibly one element is one. Thus the computations simplify considerably. Each row of matrix  $\mathbf{A}_b$ **D** needed in the above formulas is either zero or is obtained by picking a row of **D.** In computing the pricing vector  $v_x$ , we note that  $a_0$  is either zero or contains one in some position, and postmultiplication of vector  $\mathbf{v}_c$  by  $\mathbf{A}_b$  just adds the elements indicated by the columns of  $A_b$ . Thus the total number of computations needed to compute  $v_x$  is very small.

#### New *z-*variable enters

Let us consider what will happen if a new *z*-variable, e.g.  $z_{O+1}$  enters into the solution. Let  $\lambda$  be the new value of z<sub>Q+1</sub> . Let  $\mathbf{b}_{b}^{*}$  denote the coefficient (column) vector of z<sub>Q+1</sub> in the binding constraints, and let  $b_0^*$  denote the coefficient of  $z_{Q+1}$  on row 0. The binding constraints remain satisfied if:

$$
\mathbf{A}_b \mathbf{D} \mathbf{w}_+ + \mathbf{B}_{bb} \mathbf{z}_{b+} + \lambda \mathbf{b}_b^* = \mathbf{c}_b - \mathbf{A}_b \mathbf{s} \,. \tag{6.43}
$$

We see that the equation is otherwise as Eq. (6.32) but  $\mathbf{A}_b\mathbf{d}^*$  is replaced by  $\mathbf{b}_b^*$ . Thus

$$
\begin{pmatrix} \mathbf{w}_+ \\ \mathbf{z}_{b+} \end{pmatrix} = \begin{pmatrix} \mathbf{w} \\ \mathbf{z}_b \end{pmatrix} - \lambda (\mathbf{A}_b \mathbf{D} \mathbf{B}_{bb})^{-1} \mathbf{b}_b^*.
$$
 (6.44)

In the case of the entering schedule, we had to take into account the direct effect of entering schedule on the *x-*variables. Now the values *x-*variables are changed only through the changed weights of schedules in the basis. Thus

$$
\mathbf{x}_{+} = \mathbf{s} + \mathbf{D}\mathbf{w}_{+} = \mathbf{x} - \lambda \mathbf{D}\mathbf{H}_{x}\mathbf{b}_{b}^{*}, \text{ and}
$$
 (6.45)

$$
\mathbf{z}_{b+} = \mathbf{z}_b - \lambda \mathbf{H}_z \mathbf{b}_b^* \tag{6.46}
$$

The new value of the objective function is

$$
z_{0+} = z_0 + \lambda b_0^* - \lambda (\mathbf{a}_0' \mathbf{D} \mathbf{H}_x + \mathbf{b}_b' \mathbf{H}_z) \mathbf{b}_b^*, \text{ or }
$$
 (6.47)

$$
z_{0+} = z_0 + \lambda \left(b_0^* - \mathbf{v}_c' \mathbf{b}_b^*\right), \text{ where}
$$
\n
$$
(6.48)
$$

The shadow price vector  $v_c$  is given in (6.42).

Thus the objective function will increase if  $b_0^* - \mathbf{v}_c' \mathbf{b}_b^* > 0$ . If  $b_0^* - \mathbf{v}_c' \mathbf{b}_b^* < 0$  then  $\mathbf{v}_c \cdot \mathbf{b}_b^* - b_0^*$  is the *reduced cost* that would result if the *z*-variable would be forced to the solution.

#### Slack or surplus variable enters

Assume that for some constraint  $t$  the upper bound  $C_t$  is binding and the lower bound  $c_t$  is strictly less than  $C_t$ . Then it may happen that when dropping the constraint, and letting the value of the row to decrease, the objective function may increase. An equivalent description for this is that the so called slack variable of constraint *t* enters to the solution. (JLP does not actually use slack and surplus variables, but they are useful for describing the situation when a binding constraint becomes nonbinding.) Thus the above analysis for the entering *z-*variable applies. The slack variable of constraint *t* is a *z-*variable so that

$$
\mathbf{a}_{t}' \mathbf{x} + \mathbf{b}_{t}' \mathbf{z} + \text{slack}_{t} = C_{t}
$$
 (6.49a)

i.e. it has coefficient one on row *t* and zero on other rows. The objective function can be inreased by relaxing the constraint *t* if element *t* of  $\mathbf{v}_c$  is negative.

Similarly, if constraint *t* is at the lower bound  $c_t$  and  $c_t < C_t$ , we should consider entering the surplus variable for constraint *t* into the solution. The surplus variable of constraint *t* is a *z-*variable so that

$$
\mathbf{a}_t' \mathbf{x} + \mathbf{b}_t' \mathbf{z} - \text{surplus}_t = c_t \tag{6.49b}
$$

i.e., it has coefficient -1 on row *t* and zero on other rows. Thus the objective function can be inreased by relaxing the constraint *t* if element *t* of  $\mathbf{v}_c$  is positive.

#### **6.2.3 Leaving variable**

When a new variable enters into the solution, the objective function increases in proportion to the new value  $\lambda$  of the entering variable. The new value will be increased until some basic variable becomes zero. That variable then leaves the basis. Three cases may occur:

(i) The weight  $w_{iJ(i)}$  of the key schedule of some unit *i* (*i* may or may not be the same unit for an entering schedule) becomes zero. Note that  $w_{iJ(i)}$  is not formally a basic variable of the modified problem. This is equivalent to the case that an implicitly treated constraint  $\sum w_{ii} \leq 1$  becomes binding. *j*  $w_{ij} \leq 1$ *J* (*i*)  $\sum w_{ij} \leq$ 

(ii) The weight  $w_{ij}$  of an explicit basic schedule will leave the basis.

iii) A basic *z-*variable leaves the basis

(iv) A nonbinding utility constraint *t*,  $R \le t \le r$  will become binding (at lower or upper bound).

To determine which of the three cases occurs, we need to compute the critical value  $\lambda^*$ in each case. Let us first present in a unifying formalism how the *w-*, *z-*, and *x*variables change when a new variable enters:

$$
\mathbf{w}_{+} = \mathbf{w} + \lambda \mathbf{r}_{w} \tag{6.50}
$$

$$
\mathbf{x}_{+} = \mathbf{x} + \lambda \mathbf{r}_{x} \tag{6.51}
$$

$$
z_{\perp} = z + \lambda r_z \tag{6.52}
$$

where

$$
\mathbf{r}_{w} =\begin{cases}\n-\mathbf{H}_{x}\mathbf{A}_{b}\mathbf{d}^{*}, & \text{if a new schedule enters} \\
-\mathbf{H}_{x}\mathbf{b}_{b}^{*}, & \text{if a new } z-\text{variable enters} \\
t^{\text{th}}\text{ column of } -\mathbf{H}_{x}\text{ if surplus variable of constraint } t\text{ enters} \\
t^{\text{th}}\text{ column of } \mathbf{H}_{x}\text{ if slack variable of constraint } t\text{ enters} \\
\mathbf{r}_{x} =\begin{cases}\n(-\mathbf{D}\mathbf{H}_{x}\mathbf{A}_{b} + \mathbf{I})\mathbf{d}^{*}, & \text{if a new schedule enters} \\
-\mathbf{D}\mathbf{H}_{x}\mathbf{b}_{b}^{*}, & \text{if a new } z-\text{variable enters} \\
t^{\text{th}}\text{ column of } -\mathbf{D}\mathbf{H}_{x}\text{ if surplus variable of constraint } t\text{ enters} \\
t^{\text{th}}\text{ column of } \mathbf{D}\mathbf{H}_{x}\text{ if slack variable of constraint } t\text{ enters} \\
\mathbf{r}_{z} =\begin{pmatrix}\n\mathbf{r}_{zb} \\
\mathbf{r}_{zn}\n\end{pmatrix}, \text{ where} \\
\begin{cases}\n(-\mathbf{H}_{z}\mathbf{A}_{b}\mathbf{d}^{*}, & \text{if a new schedule enters} \\
-\mathbf{H}_{z}\mathbf{A}_{b}\mathbf{d}^{*}, & \text{if a new schedule enters} \\
-\mathbf{H}_{z}\mathbf{b}_{b}^{*}, & \text{if a new } z-\text{variable enters}\n\end{cases}\n\tag{6.55}
$$

$$
\mathbf{r}_{zb} = \begin{cases}\n-\mathbf{H}_z \mathbf{b}_b^{\mathsf{T}}, & \text{if a new } z \text{- variable enters} \\
t^{\text{th}} \text{ column of } -\mathbf{H}_z \text{ if surplus variable of constraint } t \text{ enters} \\
t^{\text{th}} \text{ column of } \mathbf{H}_z \text{ if slack variable of constraint } t \text{ enters}\n\end{cases} \tag{6.56}
$$

and all elements of  $r_{zn}$  are zero except if a *z* -variable enters then the corresponding element is one (e.g. if  $z_{Q+1}$  enters then first element of  $r_{zn}$  is one).

We need then consider the following cases:

# The weight of a key schedule becomes zero

The weight  $w_{iJ(i)}$  of a key schedule becomes zero when the weights of basic schedules of unit *i* sum up to one, i.e., the implicit constraint  $\sum w_{ij} \le 1$  becomes binding.  $j \neq J(i)$  $\sum w_{ij} \leq$ 

means that  $w_{ij} > 0$  and *j*≠*J(i)*). Let  $r_{wij}$  denote the corresponding element of  $\mathbf{r}_w$ . Denote by  $T_i$  the index set of explicit basic schedules from treatment unit *i* (i.e.,  $j \Box T_i$ 

Let us first concider the case that the entering variable <u>is not weight  $w_{ij}$  in unit i</u>. We note first that the weight  $w_{iJ(i)}$  cannot become zero if there are no explicit basic schedules in unit *i* (i.e.,  $T_i$  is empty). If there are explicit basic schedules in unit *i* (i.e.  $T_i$ is not empty), then the weights of the explicit basic schedules sums up to one if

$$
\sum_{j \in T_i} \left( w_{ij} + \lambda^* r_{wij} \right) = 1, \text{ or } \tag{6.57}
$$

$$
\lambda^* = \left(1 - \sum_{j \in T_i} w_{ij}\right) / \sum_{j \in T_i} r_{wij}
$$
\n(6.58)

If the <u>entering variable is weight  $w_{ij}$  in unit *i*</u>, the weights of the previous explicit basic schedules and the weight of the entering schedule sum up to one if

$$
\sum_{j \in T_i} \left( w_{ij} + \lambda^* r_{wij} \right) + \lambda^* = 1, \text{ or } \tag{6.59}
$$

$$
\lambda^* = \left(1 - \sum_{j \in T_i} w_{ij}\right) \Bigg/ \left(1 + \sum_{j \in T_i} r_{wij}\right) \tag{6.60}
$$

If there were no explicit basic schedules in the unit of the entering schedule, then the above equation says simply that  $w_{iJ(i)}$  becomes zero if  $\lambda^*$ =1.

## An explicit basic schedules leaves

The weight of an explicit basic schedule,  $w_{ij}$ , becomes zero, if  $r_{wii}$  <0 and

$$
w_{ij} + \lambda^* r_{wij} = 0 \text{, or} \tag{6.61}
$$

$$
\lambda^* = -w_{ij}/r_{wij} \tag{6.62}
$$

# A basic *z-*variable leaves

A basic *z*-variable  $z_{bk}$  becomes zero if  $r_{zk} < 0$  and

$$
z_{bk} + \lambda^* r_{zk} = 0, \text{ or } (6.63)
$$

$$
\lambda^* = -z_{bk} / r_{zk} \tag{6.64}
$$

A nonbinding constraint becomes binding (a slack or surplus variable leaves) Let  $Z_t$  denote the current value of a nonbinding constraint row  $t$ :

$$
Z_t = \mathbf{a}_t \mathbf{x} + \mathbf{b}_t \mathbf{z} \quad \text{and} \tag{6.65}
$$

 $c_t < Z_t < C_t$ . The new value of the row, denoted as  $Z_t$  +, will be

$$
Z_{t+} = Z_t + \lambda \left( \mathbf{a}_t \cdot \mathbf{r}_x + \mathbf{b}_t \cdot \mathbf{r}_z \right). \tag{6.66}
$$

If  $\mathbf{a}_t \cdot \mathbf{r}_x + \mathbf{b}_t \cdot \mathbf{r}_z < 0$ , the constraint will reach the lower bound  $c_t$  when  $\lambda$  gets value

$$
\lambda^* = (c_t - Z_t) / (a_t' \mathbf{r}_x + \mathbf{b}_t' \mathbf{r}_z).
$$
\n(6.67)

Similarly, if  $\mathbf{a}_t \cdot \mathbf{r}_x + \mathbf{b}_t \cdot \mathbf{r}_z > 0$ , the constraint will reach the upper bound  $C_t$  when  $\lambda$ gets value

| 114                                                | Part 6 | Linear Programming Algorithm |
|----------------------------------------------------|--------|------------------------------|
| $\lambda^* = (C_t - Z_t) / (a_t' r_x + b_t' r_z).$ | (6.68) |                              |

Note that the elements of  $\mathbf{r}_z$  corresponding to nonbasic *z*-variables are zero except for an entering *z*-variable. The smallest value of  $\lambda^*$  computed in Eqs. 6.58, 6.60, 6.62, 6.64, 6.67, and 6.68 will be the new value of the entering variable (weight *wij*, *z-*variable, slack/surplus variable) and it determines which is the leaving basic variable (a key variable, an explicit basic variable, a *z-*variable, or an implicit slack/surplus variable of a nonbinding constraint). Thereafter we need to update the problem description, i.e. the list of key schedules, the list of explicit basic schedules, and **s**, **D**, **B***bb*, **H**, **w**, **z**, **x, v***c*, and **v***x*.

# **6.2.4 Updating step**

There are three different types of entering variables (treating slack and surplus variables as one category), and four different types of leaving variables. Thus there are twelve different combinations. The overall updating step can be combined by applying the following operations:

# The weight of a key schedule becomes zero

The updating steps are simple, if weight  $w_{ij}$  enters the solution and the weight  $w_{iJ(i)}$  of the key schedule of the same unit *i* leaves the solution, and there are no explicit basic schedules for the unit (i.e.,  $w_{ij}$  will become 1 and  $w_{iJ(i)}$  was 1). We first update **s** ( := denotes assignmet operation):

$$
\mathbf{s} = \mathbf{s} - \mathbf{x}^{iJ(i)} + \mathbf{x}^{ij} \tag{6.69}
$$

Then we set  $J(i) := j$  in the list of key schedules. **D**,  $\mathbf{B}_{bb}$ , **H**,  $\mathbf{v}_x$ , and  $\mathbf{v}_c$  will remain the same. New **w**, **z**, and **x** can be computed using Eqs. (6.29) and (6.19).

If  $w_{iJ(i)}$  becomes zero for a unit *i* having explicit basic schedules, then the updating can be done as follows. We select any explicit basic schedule *j'* in unit *i* to become the new key schedule. Vector **s** is updated similarly as in (6.69). If there are other explicit basic schedules in the unit (in addition to the new key schedule), the columns of **D** for other schedules in the unit are changed to correspond to the new key schedule. The inverse **H** of the basis can be updated accordingly by standard pivot operations. *J(i)* is set to be *j'*. Thereafter we proceed as if it where the column of **D** corresponding to the schedule *j'* that is leaving the basis.

# A column of the basis is changed

A colum of the basis is changed when the entering variable is either *w-* or *z-*variable and the leaving variable is either *w*- or *z*-variable. If the leaving variable is the weight  $w_{iJ(i)}$ of the key schedule (i.e. an implicit basic variable), it was described in the previous section what steps are taken to transform the situation to correspond the case that the leaving variable is *wij* of an explicit basic schedule.

If the leaving variable is  $w_{ij}$  for an explicit basic schedule, the corresponding column of **D** is dropped. If the leaving variable is a *z-*variable, then the corresponding column of  **is dropped. If the entering variable is a** *z***-variable**  $z_k$  **then the coefficient vector** 

$$
\begin{pmatrix} b_{1k} \\ b_{2k} \\ \vdots \\ b_{kk} \end{pmatrix}
$$

is included in  $\mathbf{B}_{bb}$ . If the entering variable is  $w_{ij}$  then vector  $\mathbf{d}^* = \mathbf{x}^{ij} - \mathbf{x}^{iJ(i)}$  is joined to matrix **D**. Thereafter the inverse of the basis **H** is updated using standard pivot operations. For computing the inverse, the basis is treated as a single matrix whose column is changed. Logical separation between  $\mathbf{B}_{bb}$  and  $\mathbf{D}$  is done with link lists.

# A row is added to the basis

If either a *z-* variable or *wij* of an explicit basic schedule is entering the basis and a new constraint *t* ,

$$
c_t \leq \mathbf{a}_t' \mathbf{x} + \mathbf{b}_t' \mathbf{z} \leq C_t \tag{6.70}
$$

*t*>*R*, becomes active, then the dimension of the basis is inreased by one. Then coefficient rows  $a_t^{\prime}$  and  $b_t^{\prime}$  that has been in the nonbasic (lower) part of **A** and **B** in (6.22) and (6.23) are moved to the basic (upper) part. If the entering variable is a *z*variable  $z_k$  then the corresponding column vector of coefficients is included in  $\mathbf{B}_{bb}$ . If the entering variable is  $w_{ij}$  then vector  $\mathbf{d}^T = \mathbf{x}^U - \mathbf{x}^{U(T)}$  is joined to the matrix **D**. Thus the basis matrix  $(A_bD \quad B_{bb})$  is updated by adding both a new row and a new column  $*$  **x**  $\mathbf{x}^{ij} - \mathbf{x}^{iJ(i)}$ to it. The inverse basis **H** can be updated using the matrix formula (CRC ... 1981)

$$
\begin{pmatrix} c & \mathbf{d}' \end{pmatrix}^{-1} = \begin{pmatrix} h & h\mathbf{d}'\mathbf{A}^{-1} \\ -h\mathbf{A}^{-1}\mathbf{b} & \mathbf{A}^{-1} + h\mathbf{A}^{-1}\mathbf{b}\mathbf{d}'\mathbf{A}^{-1} \end{pmatrix},
$$
(6.71)

where

$$
h = 1/(c - d'A^{-1}b)
$$
 (6.72)  
Find Search Previous Home Prove Next

A row is dropped from the basis

If the implicit slack or surplus variable of constraint *t* is entering the solution (a binding constraint *t* becomes nonbinding), and either a *z-* variable or *wij* of an explicit basic schedule is leaving the basis, then we reduce the dimension of the basis by removing a column and a row. If  $w_{ij}$  is leaving the solution the corresponding column of the matrix **D** is dropped. If the leaving variable is a *z-*variable, then the corresponding column of  $\mathbf{B}_{bb}$  is dropped. Thereafter the row t is classified as a nonbinding both in matrix **A** and **B**. The inverse of the basis is updated using the matrix formula (this can be derived from formulas given in CRC ... 1981):

If

$$
\begin{pmatrix} \mathbf{B} & \mathbf{c} \\ \mathbf{d}' & e \end{pmatrix}^{-1} = \begin{pmatrix} \mathbf{X} & \mathbf{y} \\ \mathbf{z}' & u \end{pmatrix}
$$
 (6.73)

then

$$
\mathbf{B}^{-1} = \mathbf{X} - \frac{1}{u}\mathbf{y}\mathbf{z}'\tag{6.74}
$$

# Two rows of the basis are changed

If the implicit slack or surplus variable of constraint *t* is entering the solution (a binding constraint *t* becomes nonbinding), and the implicit slack or surplus variable of an other constraint is leaving the basis, then we interchange the status of the corresponding rows in matrices **A** and **B**. The inverse of the basis  $(A_bD \t B_{bb})$  is then obtained by standard (row) pivot operations.

# Computations after changing the basis

After updating **s**,  $A_b$ ,  $D$ ,  $B_{bb}$  and  $H$ , new values of **w**, **z**, **x**,  $v_c$  and  $v_x$  are computed using Eqs. 6.29. 6.19, 6.42 and 6.41. Then JLP tries to improve the solution by entering a new *z*variable, a slack/surplus variable of a binding constraint or a schedule.

# **6.3 Optimization Algorithm**

The preceeding chapters described briefly the mathematical basis of the generalized upper bound method as applied in JLP. This chapter describes some properties of the implementation of the method.

# **6.3.1 Minimization**

The algorithm is described above for the case where we want to maximize the objective function. If the problem is defined initially as a minimization problem, an equivalent maximization problem is obtaint by changing the signs of coefficients on the objective row. The signs needs to be taken into account only in Eqs. 6.42, 6.41 and 6.48.

# **6.3.2 Summary of the algorithm**

The following symbols are used in addition of symbols defined in Chapters 6.1 or 1.2:

*g* = the current (temporary) objective row (after finding feasible *g*=0)

 $L_n$  = list of nonbinding constraints

L:=L  $\bigcup \{t\}$  means that *t* is added to the list L

# Finding a feasible solution

JLP finds a feasible solution by maximizing or minimizing each constraint row until it will reach the feasible range [*ct*, *Ct*]. In the following it is summarized how the algorithm is used to find the feasible solution.

Initialization: Get lower and upper bounds, and get for each unit the key schedule (for first problem with the data, key schedules are just different schedule numbers, thereafter key schedules are obtained from the previous solution), compute **s** (which is also the initial value of **x**) using key schedules.

0. Set  $g:=0$ ;  $L_n:=\{\}\$ 

1. If *g*=*r* , then EXIT, FEASIBLE FOUND else  $g:=g+1; L_n:=L_nU(g);$ If constraint *g* is satisfied go to 1

2. Find an entering variable when row *g* is maximized  $(\mathbf{a}_g' \mathbf{x} + \mathbf{b}_g' \mathbf{z} < c_g)$  or minimized ( $\mathbf{a}_g' \mathbf{x} + \mathbf{b}_g' \mathbf{z} > C_g$ ). If no variable can enter, then EXIT, PROBLEM INFEASIBLE

3. Find the leaving variable, make one optimization step.

4. If constraint *g* is satisfied, then go to 1, else go to 2

The reason for adding constraint *g* into the list of nonbinding constraints in same time as we begin to maximize or minimize row *g* is to prevent the possibility that the row that is smaller than the lower bound (greater than the upper bound) and will become greater than the upper bound (smaller than the lower bound) in one optimization step. The algorithm became more efficient than the basic version described above with the following modification. Each time a new constraint *g* is started, all constraints *g*+1,....,*r*

are inspected if they are already in the feasible range, and satisfied constraints are added to the list of nonbinding constraints to prevent them to become unsatisfied when making constraint *g* feasible. Also such option to the algorithm was tested that temporary lower or upper bounds were used for constraints *g*+1,....,*r* to prevent them deviate more from their feasible ranges. No clear speed advantage was found, and this option is no more available.

Finding optimal solution

After finding a feasible solution, the optimum value for row *g*=0 can be found simply as follows:

- 1. Find an entering variable. If no variable can enter, then EXIT, SOLUTION.
- 2. Find the leaving variable, make one optimization step.
- 3. Go to step 1.

There are different possible stategies for finding the next entering variable. JLP is using the following one.

# How JLP selects the entering variable

A linear programming algorithm has found the solution, if the current solution cannot be increased by any entering variable. If several variables can enter, the solution will be found if any strategy is used to select the entering variable. Selection strategy affects of course the speed of the algorithm. JLP selects the entering variable initially and after each change of the basis according to the following priority order (i.e. the entering variable is selected from the highest possible category):

- i) *z-*variables
- ii) Slack or surplus variables
- iii) Weights of schedules.

If several *z-*variables (slack/surplus variables) can enter, then the *z-*variable (slack/surplus variable) resulting in highest marginal change in the objective function is chosen. Units are visited in order when it is checked if a weight *wij* can enter into the solution. The values of all schedules in a unit are computed, and schedule with largest value is entered into the solution if its value is greater than the value of the key schedule. If a weight  $w_{ij}$  enters, then next time JLP computes prices of schedules it starts from unit *i*+1. If *i*+1 is greater than the number of units, then the first unit will be the next unit. If no schedule can enter in the unit where last weight entered the solution, then it is known that the optimum has been found.

If, after entering *wij* into the solution, JLP would return to the same unit *i* for calculating the prices of schedules, JLP would find the optimum for the current unit. In the language of decomposition algorithms: we would find the optimum for a subproblem. In test problems, it was found slightly more efficient to go to the next unit *i*+1 after entering a weight *wij* .

If there are no *x-*variables in the problem, then JLP just never reaches the phase iii) where prices of schedules are computed.

# **6.4 Dual Analysis**

It may give insight to the problem if we analyze how the primal problem and the dual problem are related. This analysis will also indicate how to desribe marginal properties of the solution.

### **6.4.1 Primal problem**

Let us first rewrite the 'standard' problem formulation by separating the lower bound and upper bound constraints:

$$
\text{Max} \quad z_0 = \mathbf{a}_0' \mathbf{x} + \mathbf{b}_0' \mathbf{z} \tag{6.75}
$$

subject to:

$$
\sum_{k=1}^{p} a_{tk} x_k + \sum_{k=1}^{q} b_{tk} z_k \le C_t, \quad t = 1, \dots, r
$$
\n(6.76)

$$
-\sum_{k=1}^{p} a_{tk} x_k - \sum_{k=1}^{q} b_{tk} z_k \le -c_t, \quad t = 1, ..., r
$$
\n(6.77)

$$
x_k - \sum_{i=1}^m \sum_{j=1}^{n_i} x_k^{ij} w_{ij} = 0, \quad k = 1, ..., p
$$
\n(6.78)

$$
\sum_{j=1}^{n_i} w_{ij} = 1, \quad i = 1, ..., m
$$
\n(6.79)

 $w_{ij} \ge 0$  for all *i* and *j* (6.80)

 $z_k \ge 0$  for  $k = 1,...,q$  (6.81)

# **6.4.2 Dual problem**

The dual problem is first defined using new symbols for the dual variables. It is then indicated at the end of the chapter how the dual variables are related to quantities computed when the primal problem is solved.

Let  $\Phi_t$ ,  $k=1,...,r$  be the shadow prices for upper bound constraints (6.76), let  $\phi_t$ ,  $t=1,...,r$ be the shadow prices for lower bound constraints  $(6.77)$ , let  $\mu_k$ ,  $k=1,...,p$ , be the shadow prices of constraints (6.78), and let  $\delta_i$ ,  $i=1,...m$  be the shadow prices of constraints (6.79). The dual problem is then:

Min 
$$
\sum_{t=1}^{r} C_t \Phi_t - \sum_{t=1}^{r} c_t \phi_t + \sum_{k=1}^{p} 0 \mu_k + \sum_{i=1}^{m} \delta_i
$$
 (6.82)

or after dropping the third term (which is zero)

Min 
$$
\sum_{t=1}^{r} C_t \Phi_t - \sum_{t=1}^{r} c_t \phi_t + \sum_{i=1}^{m} \delta_i
$$
 (6.83)

subject to:

$$
\sum_{t=1}^{r} a_{tk} (\Phi_t - \phi_t) + \mu_k = a_{0k}, \quad k = 1, ..., p
$$
\n(6.84)

$$
\sum_{t=1}^{r} b_{tk} (\Phi_t - \phi_t) \ge b_{0k}, \quad k = 1, ..., q
$$
\n(6.85)

$$
-\sum_{k=1}^{p} x_k^{ij} \mu_k + \delta_i \ge 0, \quad \text{for all } i \text{ and } j \tag{6.86}
$$

$$
\Phi_t \ge 0 \text{ for } t=1,\dots,r \tag{6.87}
$$

$$
\phi_t \ge 0 \text{ for } t=1,\dots,r \tag{6.88}
$$

Because (6.78) and (6.79) are equality constraints, the corresponding dual variables  $\mu$ and  $\delta$  are free variables. Because  $x_k$ -variables are free in the primal problem, the corresponding constraints in the dual (6.84) are equality constraints.

Optimization of the objective variable of the primal problem can be described as a process of finding a feasible solution for the dual problem. For instance, if the pricing rule (6.40) tells that a schedule *j'* in unit *i* could be included in the solution, this indicates that constraint (6.86) in the dual problem is not satisfied. After the schedule (precisely weight *wij*) enters the solution of the primal, the constraint is satisfied.

#### **6.4.3 Relations between primal and dual problems**

Let us then consider what kind of relations there are between shadow prices and variables in the primal problem in the optimal solution.

### Shadow price of an *x-*variable

For an original utility constraint *t* either the lower bound  $c_t$  or the upper bound  $C_t$  is active. Thus either  $\Phi_f=0$  or  $\phi_f=0$  or both are zero. Let us write that

$$
\pi_t = \Phi_t - \phi_t \,. \tag{6.89}
$$

Then the shadow prices of *x-*variables can be obtained from (6.84) :

$$
\mu_k = a_{0k} - \sum_{t=1}^r a_{tk} \pi_t, \quad k = 1, ..., p
$$
\n(6.90)

# Shadow price of a unit

Constraint (6.86) can be written as:

$$
\delta_i \ge \sum_{k=1}^p x_k^{ij} \mu_k, \quad \text{for all } i \text{ and } j \tag{6.91}
$$

Equality holds, if the weight  $w_{ij}$  in the primal problem is a basic variable  $(w_{ij} > 0)$ , i.e., the shadow price of a unit is equal to the value of any basic schedule calculated using the shadow prices of the *x-*variables. Multiplying with *wij* we get an equality for each *wij* :

$$
w_{ij}\delta_i = \sum_{k=1}^{p} w_{ij} x_k^{ij} \mu_k, \quad \text{for all } i \text{ and } j \tag{6.92}
$$

If add up over all all schedules in unit *i*, we get

$$
\delta_i = \sum_{k=1}^{p} x_k^i \mu_k, \quad \text{for all } i \tag{6.93}
$$

where

$$
x_k^i = \sum_{j=1}^{n_i} w_{ij} x_k^{ij}.
$$
 (6.94)

Thus the shadow price of a unit can be calculated using any of the basic schedules

Reduced cost of a nonbasic schedule

The reduced cost for forcing schedule *j* in unit *i* into the solution is:

$$
\delta_i - \sum_{k=1}^p x_k^{ij} \mu_k. \tag{6.95}
$$

## Reduced cost for a nonbasic *z-*variable

Reduced cost for a *z*-variable  $z_k$  is obtained from (6.85) and (6.89) as:

$$
\sum_{t=1}^{r} b_{tk} (\Phi_t - \phi_t) - b_{0k} = \sum_{t=1}^{r} b_{tk} \pi_t - b_{0k}, \quad k = 1, ..., q
$$
 (6.98)

#### Objective function of the dual

The objective function of the dual (6.83) is equal to:

$$
z_{0} = \sum_{t=1}^{r} C_{t} \Phi_{t} - \sum_{t=1}^{r} c_{t} \phi_{t} + \sum_{i=1}^{m} \delta_{i}
$$
  
\n
$$
= \sum_{t=1}^{r} C_{t} \Phi_{t} - \sum_{t=1}^{r} c_{t} \phi_{t} + \sum_{i=1}^{m} \sum_{k=1}^{p} x_{k}^{i} \mu_{k}
$$
 (from 6.93)  
\n
$$
= \sum_{t=1}^{r} C_{t} \Phi_{t} - \sum_{t=1}^{r} c_{t} \phi_{t} + \sum_{k=1}^{p} x_{k} \mu_{k}
$$
 (6.96)  
\n
$$
= \sum_{t=1}^{r} C_{t} \Phi_{t} - \sum_{t=1}^{r} c_{t} \phi_{t} + \sum_{k=1}^{p} x_{k} \left( a_{0k} - \sum_{t=1}^{r} a_{tk} \pi_{t} \right)
$$
 (from 6.90, use then 6.89)  
\n
$$
z_{0} = \sum_{k=1}^{p} x_{k} a_{0k} + \sum_{t=1}^{r} \Phi_{t} \left( C_{t} - \sum_{k=1}^{p} a_{tk} x_{k} \right) + \sum_{t=1}^{r} \phi_{t} \left( \sum_{k=1}^{p} a_{tk} x_{k} - c_{t} \right)
$$
 (6.97)

If there are no *z*-variables in the problem, then for each  $t$  either  $\Phi_t$  is zero (the upper bound constraint *t* is nonbinding) or  $C_t - \sum a_{tk} x_k$  is zero, and similarly,  $\overline{k=1}$  $\sum_{i=1}^{p}$  $\phi_t$  is zero (the lower bound constraint *t* is nonbinding) or  $\sum a_{tk}x_k - c_t$  is zero. Thus if there are no *z*variables, the last two terms term in (6.97) are always zero.  $\overline{k=1}$  $\sum_{l}^{p} a_{tk} x_k - c_t$ 

# Computation of the shadow prices

The nonzero values of  $\pi_t$ ,  $t=1,...,r$ , i.e., the shadow prices of utility constraints, are obtained from vector  $v_c$  in Eq. (6.42). During the solution process  $v_c$  is always up to date. If  $\pi_{t} > 0$ , then  $\Phi_{t} = \pi_{t}$ , and if  $\pi_{t} < 0$ , then  $\phi_{t} = -\pi_{t}$ .

During the optimization, the shadow prices of *x-*variables are calculated from the shadow prices of utility constraints using (6.41). If there are linear combinations of *x*variables on the rows of the problem, these shadow prices are for the temporary *x*variables presenting the linear combinations. After solving the problem, the shadow prices of the original *x-*variables can be computed using (6.90).

During the optimization process, values of schedules are computed using (6.40) when it is determined if a schedule should enter into the solution. The prices are not stored. After finding the solution, the shadow price of a unit *i* (precisely, the shadow price of the area constraint for unit *i*) can be computed applying (6.91, with equality sign) to the key schedule of the unit (or to the explicit basic schedules). Thereafter the reduced cost of a nonbasic schedule can be computed with (6.95).

Formula (6.48) used to check if a *z-*variable could enter into the solution is essentially the same as the reduced cost of a nonbasic *z-*variable given in (6.98). Values computed with (6.48) are not stored, beacause they are trivial to recompute with (6.98) after finding the solution.

The fact that the optimization of the primal problem is essentially a *r-*dimensional problem (*r* is the number of the utility constraints) is reflected in the dual problem so that after knowing the shadow prices of the utility constraints, other dual variables can be directly computed from them.

# **6.4.4 Cost of changing values of** *x-***variables**

In this section we study the marginal changes in the objective function, if we add a constraint to the problem that requires that an *x*-variable  $x_k$  gets a value slightly different from the value computed with the weights *wij* obtained from the optimal solution. Variable  $x_k$  may or may not be present in the original problem.

Assume that according to the optimal solution  $x_k$  has the value:

$$
x_k = \zeta_k
$$
 (6.99)  
Find Search Previous Home Prove Next

Assume then that the problem is modified by adding a constraint

$$
x_k = \zeta_k + \varepsilon \tag{6.100}
$$

or a constraint

$$
x_k = \xi_k - \varepsilon,\tag{6.101}
$$

where  $\varepsilon$  is a small positive constant. The constraint  $(6.100)$  is called *constraint for increase* and the relative change of the objective function (i.e. the change in  $z_0$  divided by  $\varepsilon$ ) is called the *cost of increase*. Similarly, constraint (6.101) is *constraint for decrease* , and the corresponding relative change is *cost of decrease.* If *xk* was not present in the problem, then we need to add also a constraint of type  $(6.78)$  that defines  $x_k$ . This constraint is treated implicitly as before. The changes in the objective function can be analyzed as follows.

If  $\varepsilon$  is small enough, then a solution satisfying the new additional constraint (6.100) or (6.101) can be reached in one step from the current optimal solution by entering a new *w-*, *z-* or slack/surplus variable into the basis. As the number of constraints is increased by one, no variable is leaving the basis. The optimal entering variable can be chosen by applying the same formulas that are used to determine the entering variable during the optimization (in this discussion 'entering variable' refers to a variable that *could* be entered into the basis, actually no computations are made to change the basis). If a potential entering variable *y* gets value  $\lambda$ , ( $\lambda$ >0) then the change in the objective function is  $\alpha(y) \lambda$ , where  $\alpha(y)$  is computed with Eq. (6.40) if *y* is a *w*-variable (i.e.  $\alpha = \mathbf{v}_x' \mathbf{d}^*$ ), and with Eq (6.48) if *y* is a *z*-variable or a slack/surplus variable (i.e.  $\alpha = b_0^* - v_c' b_b^*$ , or  $\alpha = \pm$  an element of  $v_c$ ) Because we start from the optimal solution with less restrictive constraints,  $\alpha(y)$  is always nonpositive (when the objective function is maximized).

 $\mathbf{v}_c' = (\mathbf{a}_0' \mathbf{D} \mathbf{b}_b') \mathbf{H}$  using Eq. (6.42) we note that  $\mathbf{a}_0' \mathbf{D}$  is a vector with elements The corresponding changes in the variable  $x_k$  can be analyzed using the same formulas treating  $x_k$  as the objective function. When computing the price vector  $x_k^{ij} - x_k^{iJ(i)}$ and **b**<sub>b</sub> is zero. The change in  $x_k$  can be expressed as  $\beta(y)\lambda$ , where  $\beta(y)$  can be zero, positive or negative.

The constraint for increase (6.100) will be satified if  $\beta(y)$  >0 and

$$
\beta(y)\lambda = \varepsilon, \quad \text{or} \tag{6.102}
$$

$$
\lambda = \varepsilon / \beta(y). \tag{6.103}
$$

The objective function will change by the amount:

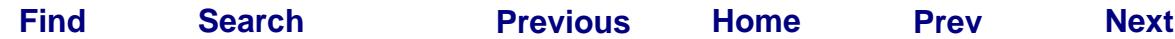

 $\alpha(y) \lambda = \varepsilon \alpha(y) / \beta$ (*y*). (6.104)

Thus the optimal entering variable is such that  $-\alpha(y)/\beta(y)$  is as small as possible. Ratio  $-\alpha(y)/\beta(y)$  is the marginal cost of forcing  $x_k$  to increase.

Similarly, the optimal entering variable for the constraint for increase (6.101) is such that  $\beta(y)$ <0 and  $\alpha(y)/\beta(y)$  is as small as possible. Ratio  $\alpha(y)/\beta(y)$  is the marginal cost of forcing  $x_k$  to decrease.

If the optimal solution is not unique, then it is possible that cost of decrease or decrease is zero (i.e.,  $\alpha(y)$  may be zero for an entering variable *y* for which  $\beta(y)$  is nonzero). If  $\xi_k$ is the largest value that  $x_k$  can have, then  $\beta(y)$  is never greater than zero, and the problem with the additional constraint is infeasible. Thus the cost of increase is not defined (or can defined to be infinite). Similarly,  $\xi_k$  may be the smallest value  $x_k$  can have. The JLP printout 'INF' can thus interpreted to mean that the problem with the corresponding additional constraint is *infeasible* or that the cost is *infinite*. Generally, the cost of increase is different from the cost of decrease. For instance, if the net present is maximized, then the requirement to decrease cuttings in the first period costs usually more than the requirement to increase cuttings.

The cost of increase and decrease can be computed also for domain specific *x-*variables (even if the domains were not used in the problem). If the entering variable *y* is a *z-* or slack/surplus variable, then ratio  $\alpha(y)/\beta(y)$  is the same in each domain.

The shadow price of an *x-*variable *xk* tells what is the marginal change of the objective function, if the problem remains the same and we get an extra unit of  $x_k$ . If the shadow price of an *x-*variable is zero (i.e. the *x-*variable is present only in a nonbinding constraint) or an *x-*variable does not appear in the problem, then a marginal change in the *x-*variable does not cause any change in the objective function. The cost of change gives a different view of the marginal properties of the solution. The main difference is that the shadow prices are computed assuming that only the right hand sides of constraints change, while when the cost of change is computed, a constraint is added.

The cost of changing the value of a nonbasic *x-*variable is easier to interpret than the cost of change of a basic *x-*variable (a basic *x-*variable is an *x-*variable present on the objective row or in a binding utility constraint). For a basic *x-*variable, the additional constraint for change may intervene with the previous constraints in a way that may be not seen directly. The mathematical connections between shadow prices and costs of changing the values of *x-*variables will not be analyzed further in this report.

# **6.5 Domains**

Domains are not assumed to have any specific structure. For instance domains can overlap in any manner. Thus it did not seem to be possible to apply decomposition techniques to take advantage of the domain structure in optimization algorithm as such. The domains are taken into account in the computation process as follows.

All *x-*variables are stored in one matrix without domain information. When the problem and domains are defined in a **problem** paragraph, JLP classifies treatment units into domain combinations. All units in a domain combination belong exactly to the same domains (a unit can belong to any number of domains). A logical vector is created for each domain combination telling what constraints apply in the domain combination. When JLP is dealing with a unit, the loops go over the constraints that apply in that domain combination.

Domain structure for constraints can be taken into account using any linear programming program by defining coefficients  $x_k^{ij}$  so that they are zero outside the domain. This would lead to a system where the same non-zero numbers are stored several times and many zeros are also stored. JLP stores coefficients  $x_k^{ij}$  only once and does not store extra zeros.

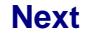

# **Concluding Remarks: Future Developments**

It was a very difficult to decide at what point to stop the development of the JLP program and make a first version for a general use. There are several possible extensions, and some of them would be quite easy to implement. It is best that users decide what extensions are included in future versions of the program. For instance, following additions might interest some users:

a) Objective function could be nonlinear with respect to the *x-*variables. This would quite easy to implement. Other nonlinear properties would require more work.

b) Now all transformation definitions are cleared after transformations are computed (except dtran which are computed always *in place*). If definitions could be saved, it would be possible to have parameters in definitions and change their values with **constant** command without needing to retype (or recall from include file) transformation definitions.

c) It is not currently possible to merge several data sets saved in JLP-format. Is there need for it?

d) It is not currently possible to edit afterwards problem paragraph or transformation definitions. This is not a great shortage in modern computer environments where one can switch to an other editor program and then return to JLP and get edited commands using **include** command.

e) JLP algorithm is built so that dimension of the basis (the number of binding constraints) can change any time. Thus it would be easy to add to JLP the property that the user could add or remove constraints from the previous problem, and the optimization would start from the previous solution. Now the algorithm is utilizing the previous solution only by using the set of the key schedules of the previous solution. An earlier version of the program included these capabilities, and it was found that in small problems no significant improvement in speed was obtained. The situation may be different in large problems.

# **References**

- CRC Standard mathematical tables. 25th Edition. CRC Press, Boca Raton, Florida. 613 p.
- Dantzig, G. B. and VanSlyke, R. M. 1967. Generalized upper bounding techniques. Journal of Computer and System Sciences 1:213-226.
- Dykstra, D. P. 1984. Mathematical programming for natural resource management. McGraw-Hill. New York. 318 p.
- Kilkki, P. 1987. Timber management planning. 2nd edition. Silva Carelica 5. 160 p. University of Joensuu. Faculty of Forestry.
- Lappi, J. and Siitonen, M. 1985. A utility model for timber production based on different interest rates for loans and savings. Silva Fennica 19(3):271-280.
- Luenberger D. G. 1973. Introduction to linear and nonlinear programming. Addison-Wesley, Reading. Mass. 356 p.
- Press, W. H., Flannery, B. P., Teukolsky, S. A. and Vetterling, W. T. 1986. Numerical recipes: The art of scientific computing. Cambridge University Press. 818 p.
- Siitonen, M. 1983. A long term forestry planning system based on data from the Finnish national forest inventory. Forest Inventory for improved Management, Proc. of the IUFRO Subject Group 4.02 Meeting in Finland, September 5-6 1983. Univ. of Helsinki. Department of Forest Mensuaration and Management. Res. Notes 17: 195- 207.
- Steuer, R.E. 1986. Multiple criteria optimization: Theory, computation, and application. John Wiley. New York. 546 p.

# **List of Commands**

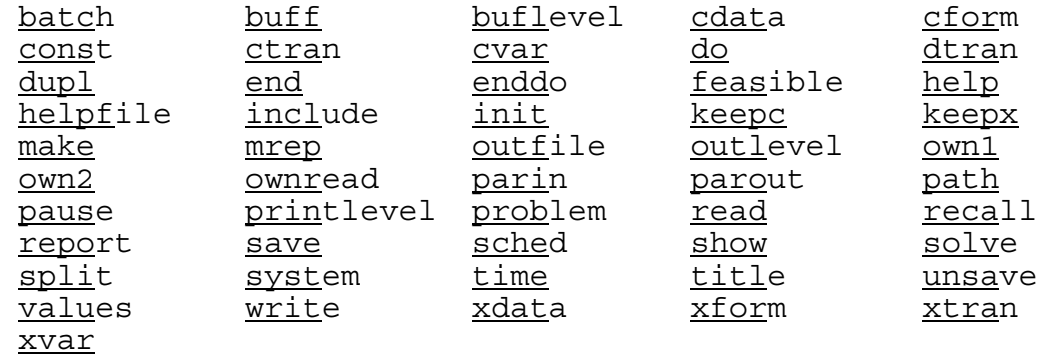

Current commands (significant part is underlineed):

129

Note that the modules of the Reference Manual (Part 3) are listed at the beginning of it.

# **Index**

Valid JLP commands are underlined.

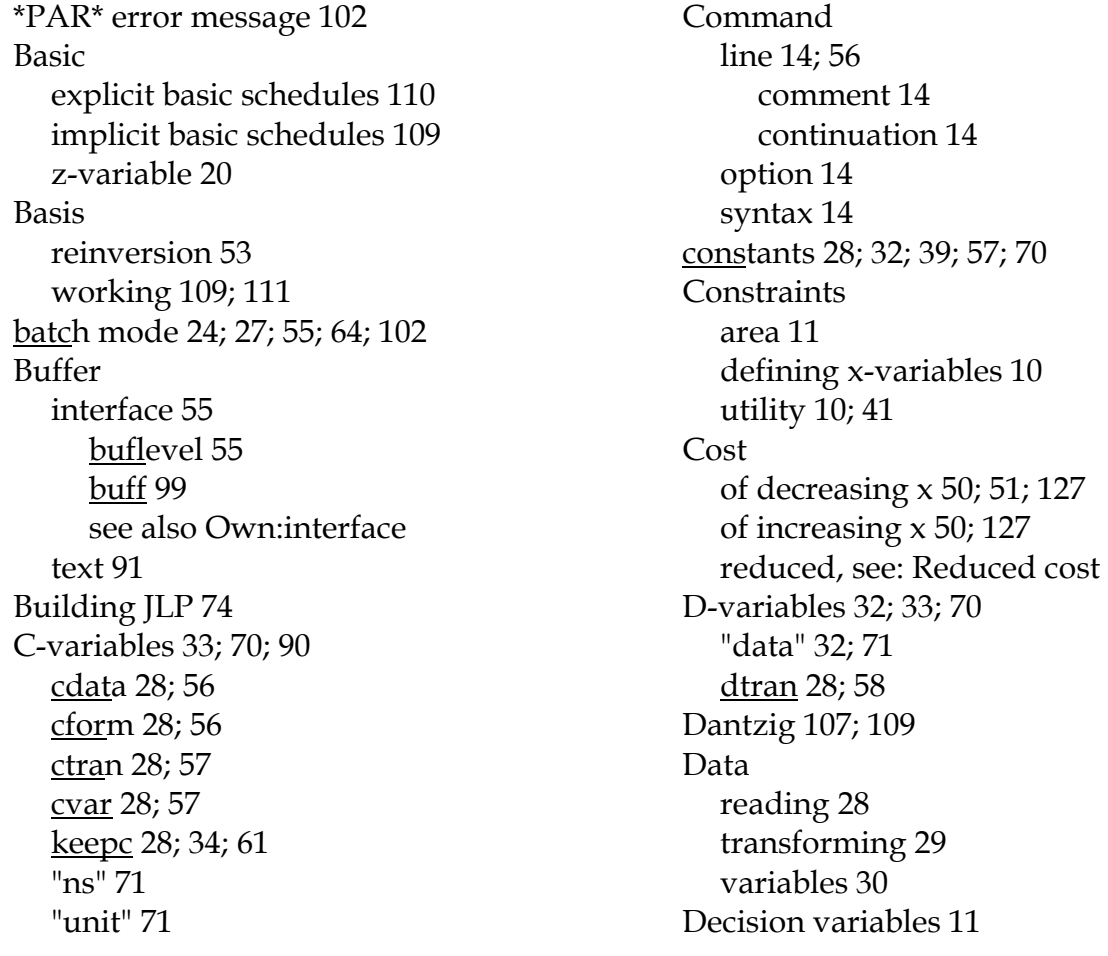

Degeneracy 53 linearly dependent constraints 103 lower bound=minimum 104 Directory 58; 64  $\underline{do}$  loop 58 Domains 41; 58 computation 129 domain combination 129 domain variables 12 mixing 43 Dual 122; 123 objective function of 125 duplicating schedules 29; 59 Dykstra 8; 11 end 59 end do 59 Entering variable 111 feasible 44; 60 technique for finding 120 Files 60 in the package jlp.hlp 25; 55 jlp.par 76 readme.jlp 74 source (.src) files 74 output file 26 version 81 Goal programming 18 Headers of subroutines 87 help 25; 60 help file 25 helpfile 25; 60 If ... then structures 38 include 24; 61 INF - in output 51 init 61 Integer approximation 44; 61; 67 JLP format 66 JLP subroutines 82 jmake precompiler 74-87 Key schedule 109 Kilkki 8; 11 Lappi 8; 50 Leaving variable 114 list a file 25; 61 Logical operators 37 Loop in solving problems 58

in transformations 38; 88 make -compute new variables 29; 62 make JLP, see JMAKE MELA 15; 62 Model I 11 needs: 83; 84; 87 Objective see: problem Objective function of the dual 125 one-x formulation 107; 112 Output 26 file 26 outfile 26; 63 outlevel 26; 63 printlevel 26; 64 see also: Files, Printing, write Own (user defined) buffer output 100 commands 63; 101 data input 94 functions in transformations 37; 93 interface 98-101 own1 63 own2 63 ownread 63 report writer for schedules 97 see also: Report writer RHS generation 94 subroutines see: Subroutines terminal input 100 variables managed with JMAKE 83 Paragraph 15 Parameters of JMAKE 75; 76 of optimization parin 52; 63 parout 54; 64 path 14; 28; 64 pause 27; 64 Printing solution 44; 67 rows 44 schedules 45; 67 weights 45 subroutines 92 problem 41 constraints 41

definition 64 domains 41 objective 42 RHS 42 see also: solve, Own:RHS Random number 37 read 65 recall 45; 65 Reduced cost of a schedule 52; 125 of z-variable 51; 113; 125 see also: Shadow price Rejecting schedules 34; 65 Report writer mrep<sub>62</sub> repo 66 writing own 96-98 RHS defining, see: problem selecting, see: solve, Own:RHS Rounding errors 103 save 28; 39; 66 format of files 66 unsave 70 sched 45; 67 Shadow price computation 126 of schedule 52; 125 of unit 51; 124 of utility constraint 47 of x-variable 48; 124  $\frac{\text{show}}{44}$ ; 67 see also Printing Siitonen 15; 62 Solution, printing see: Printing solve 43; 68 find a feasible 44 splitting a unit 29; 68 Steuer 8 Subroutines for data input 95 for printing 92 for string manipulation 91 for text buffers 91 for timing 82 for transformations 92 for variable lists 89 for variable names 89

headers 87 Swap values of variables 37 system - sending command to 69 System manager 9 Timing 27; 69 comparisons 53 subroutine 82 title 69 Tolerance 53; 104 Transformations 35; 69 arithmetic operations 36 clearing 36 computation scheme 30 when reading 28 ctran - see: C-variables defining domains - see:Domains dtran -see: D-variables logical operations 37 loops 38 subroutines for 92 xtran -see X-variables Troubleshooting 53; 102 UNIX 81 unsave 70 Utility 11 constraints, see: Constraints variables 11 values 70 Variables 70 c- see: C-variables d- see: D-variables data- see: constants,D-,C-,and Xdecision 11 domain 12 key 108 slack and surplus 113 special 89 variable list 31; 88 w- 11 x- see: x-variables z- 11 VMS 69; 77; 78; 81 Weight see: Variables:wwrite data to disk 71 see also save x-variables 11; 34; 70; 90 aggregated 11 <u>keepx</u> 28; 35; 61

reject 34 "s" 71 xdata 28; 72 xform 28; 72 xtran 28; 72 xvar 28; 73

$$
\mathsf{D}\mathsf{m}\mathsf{e}
$$